Pine64 RockPro64 Rockchip RK3399 - 4GB - One Thread Memory Bandwidth

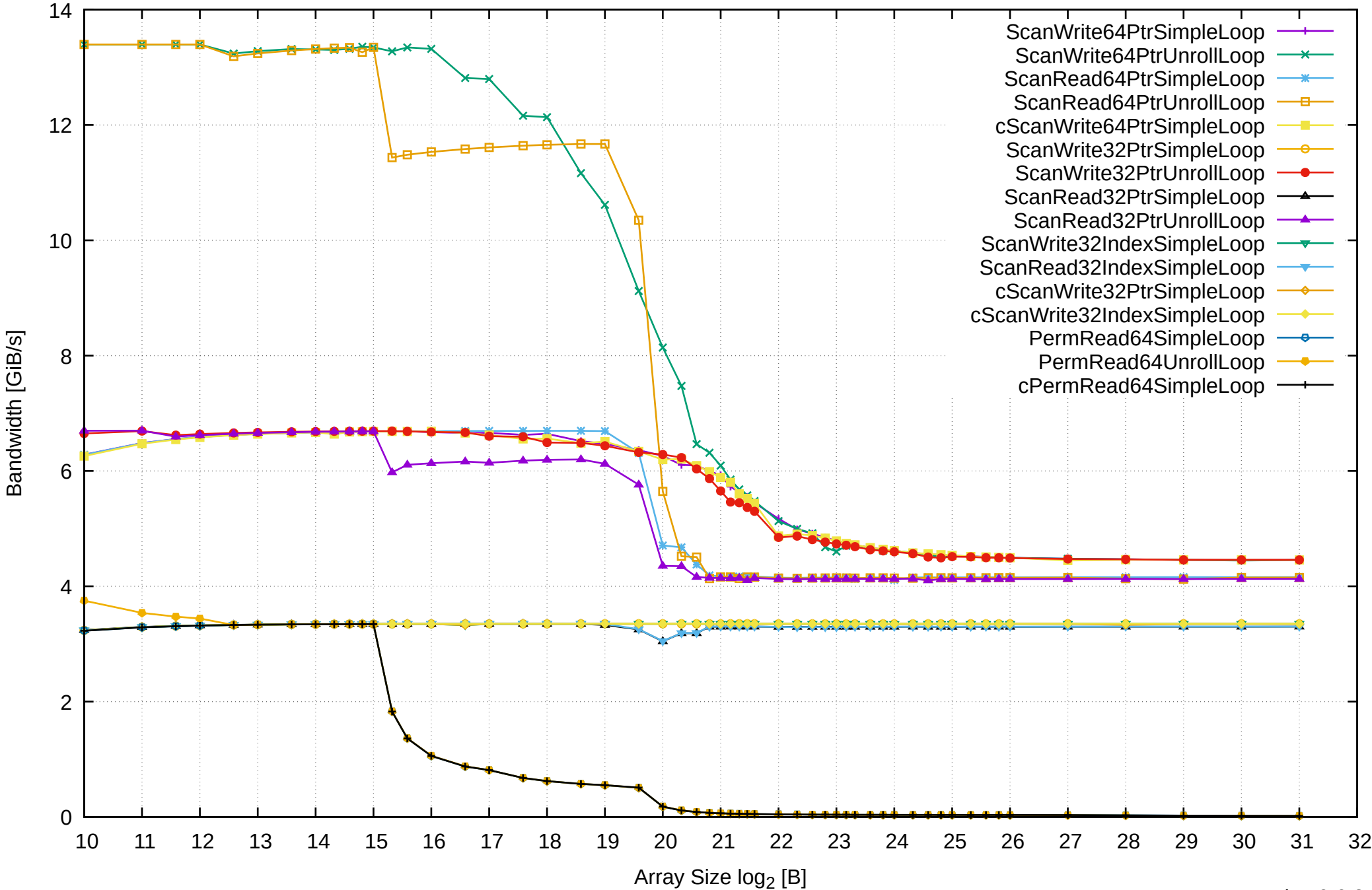

Pine64 RockPro64 Rockchip RK3399 - 4GB - One Thread Memory Latency (Access Time)

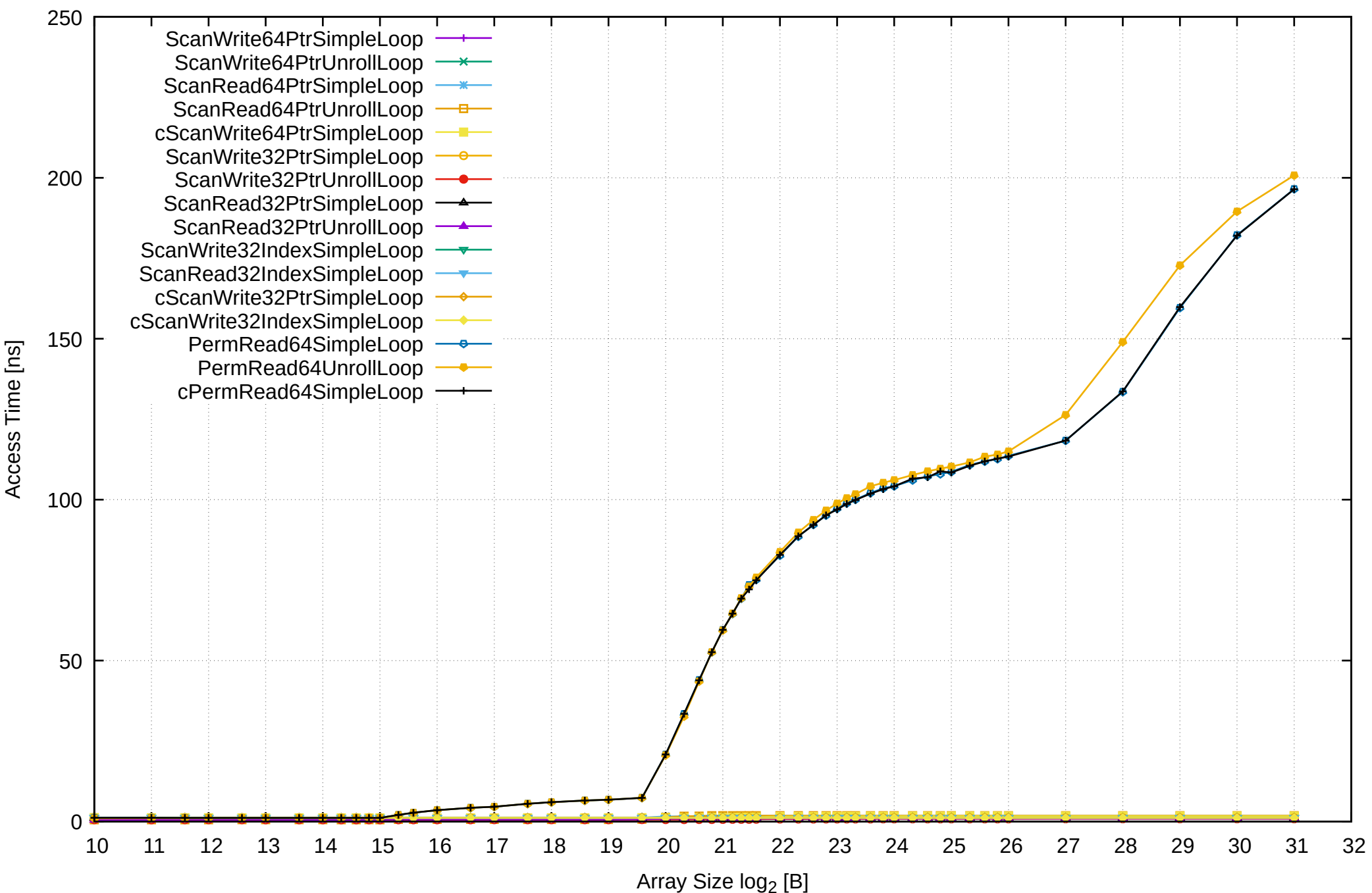

Pine64 RockPro64 Rockchip RK3399 - 4GB - One Thread Memory Latency (excluding Permutation)

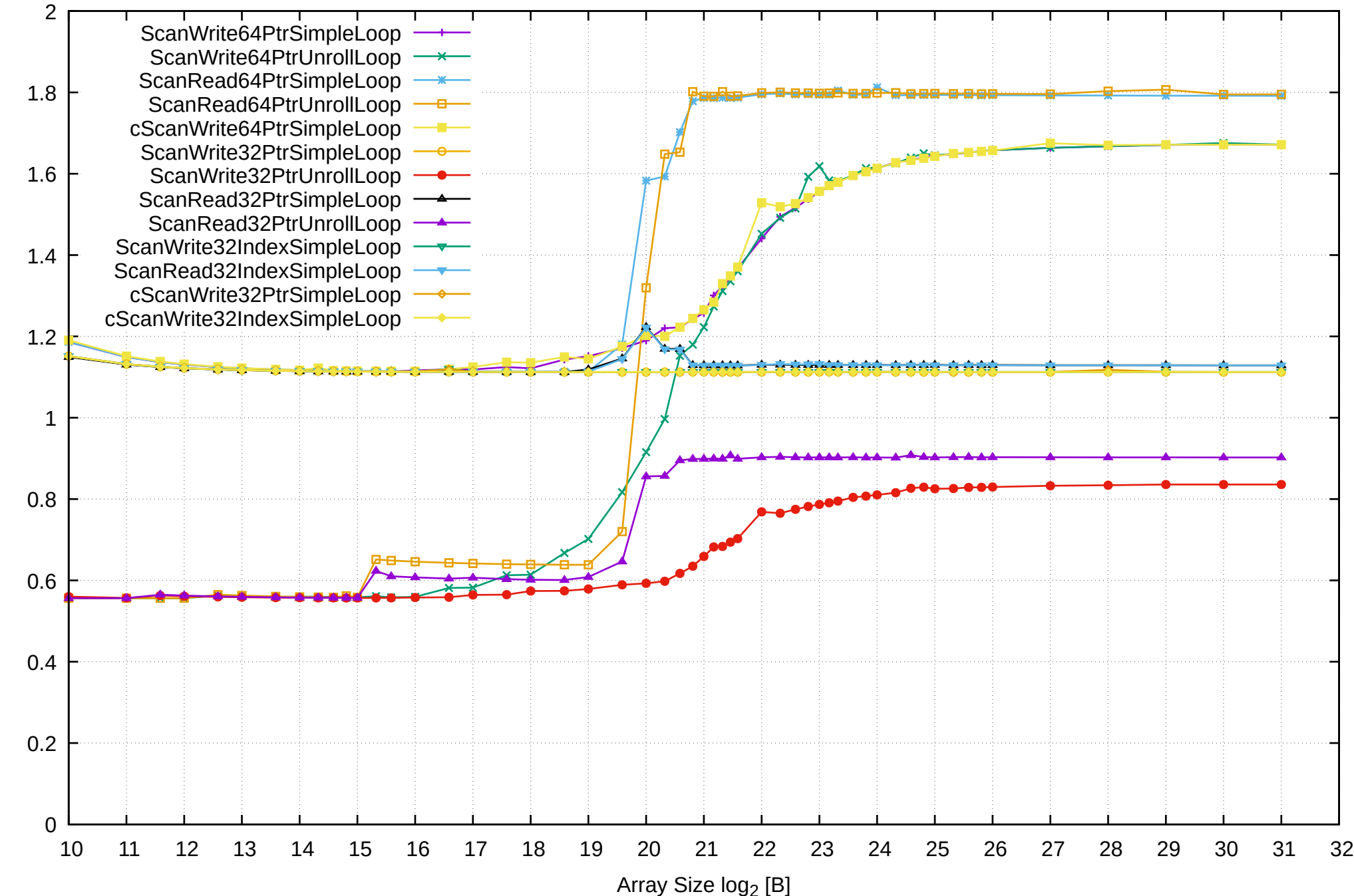

Access Time [ns] Access Time [ns]

Pine64 RockPro64 Rockchip RK3399 - 4GB - One Thread Memory Bandwidth (only 64-bit Reads)

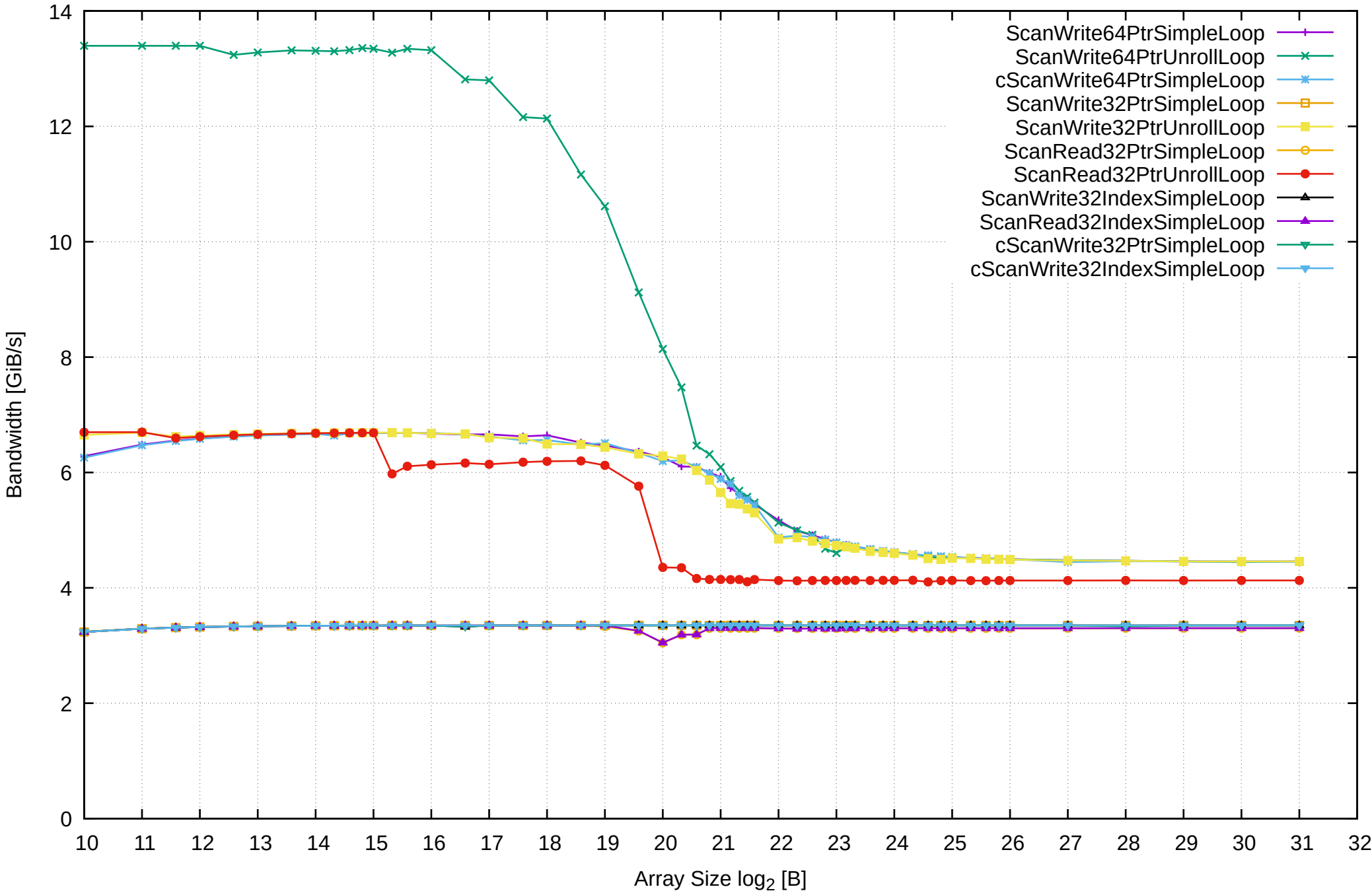

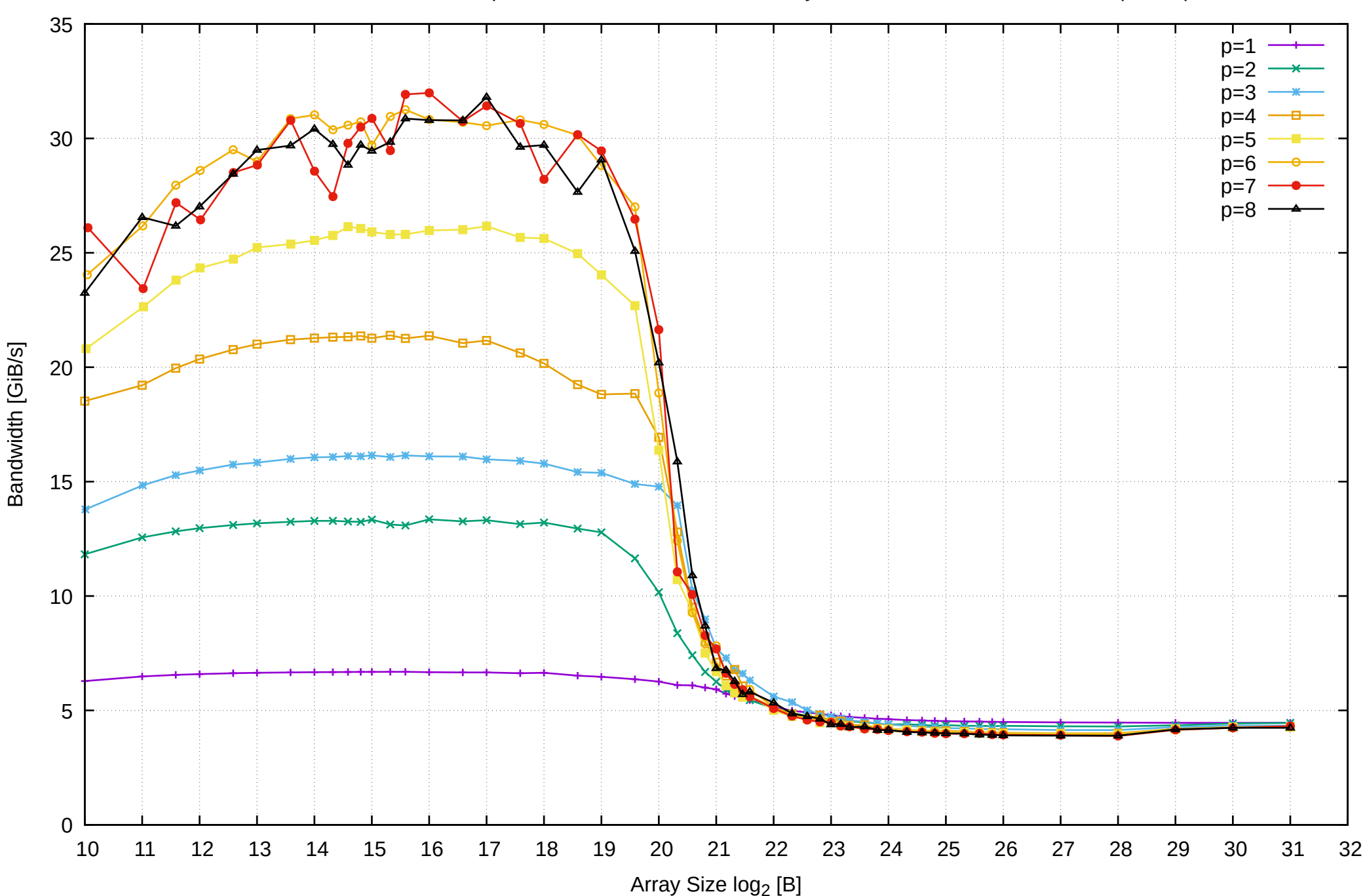

Pine64 RockPro64 Rockchip RK3399 - 4GB - Parallel Memory Bandwidth - ScanWrite64PtrSimpleLoop

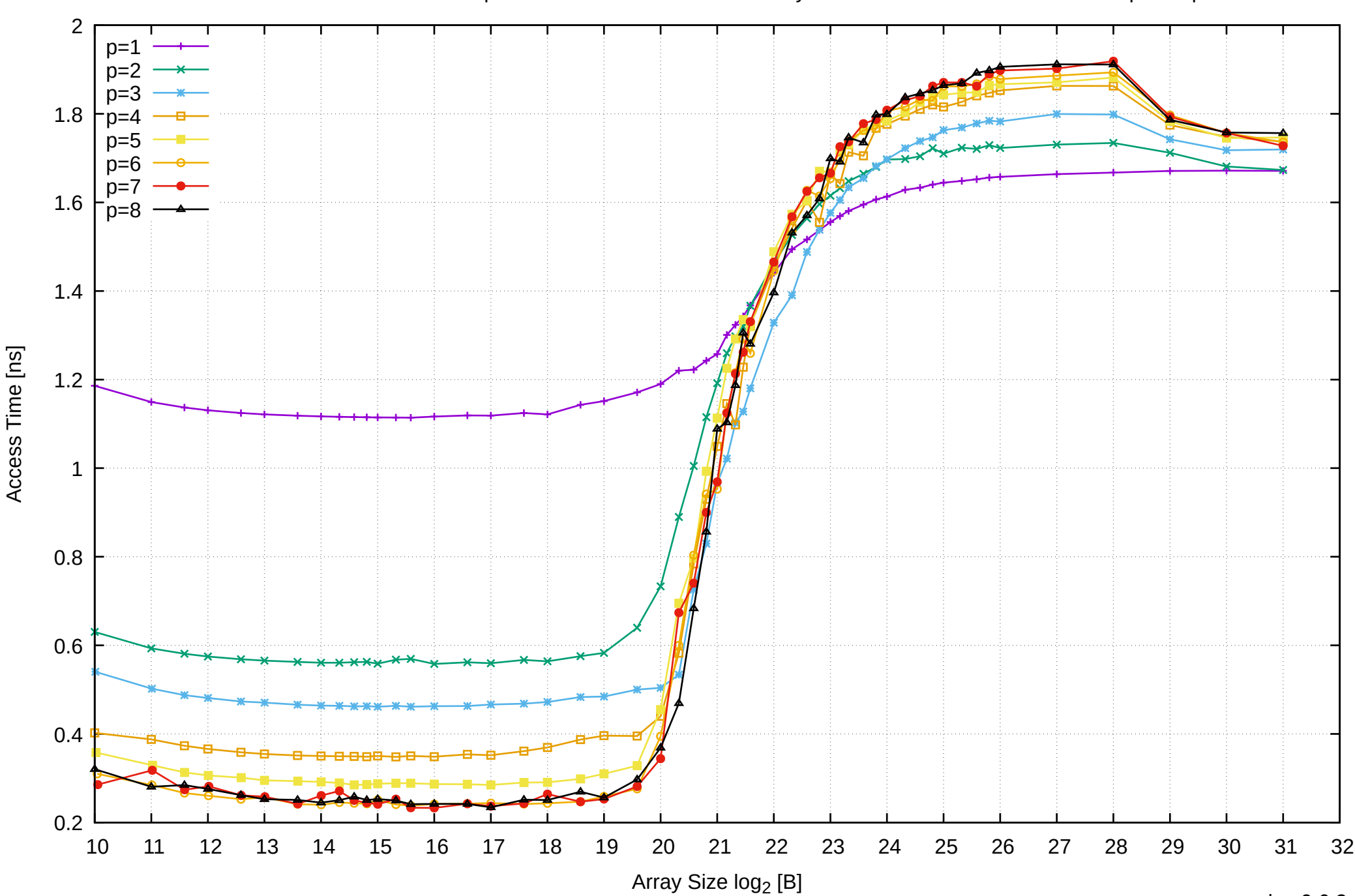

Pine64 RockPro64 Rockchip RK3399 - 4GB - Parallel Memory Access Time - ScanWrite64PtrSimpleLoop

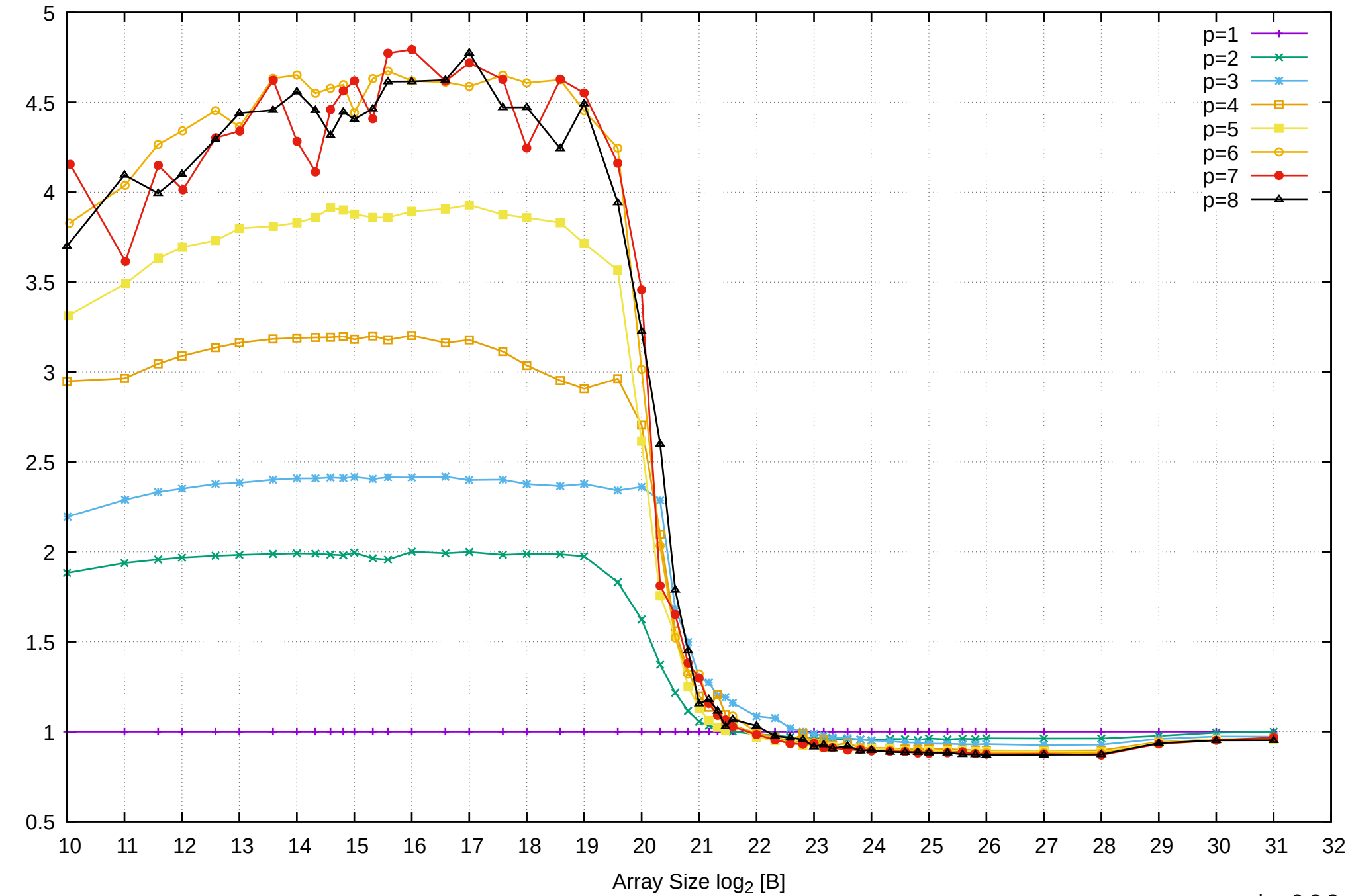

Bandwidth Speedup [1]

# Pine64 RockPro64 Rockchip RK3399 - 4GB - Speedup of Parallel Memory Bandwidth (enlarged) - ScanWrite64PtrSimpleLoop

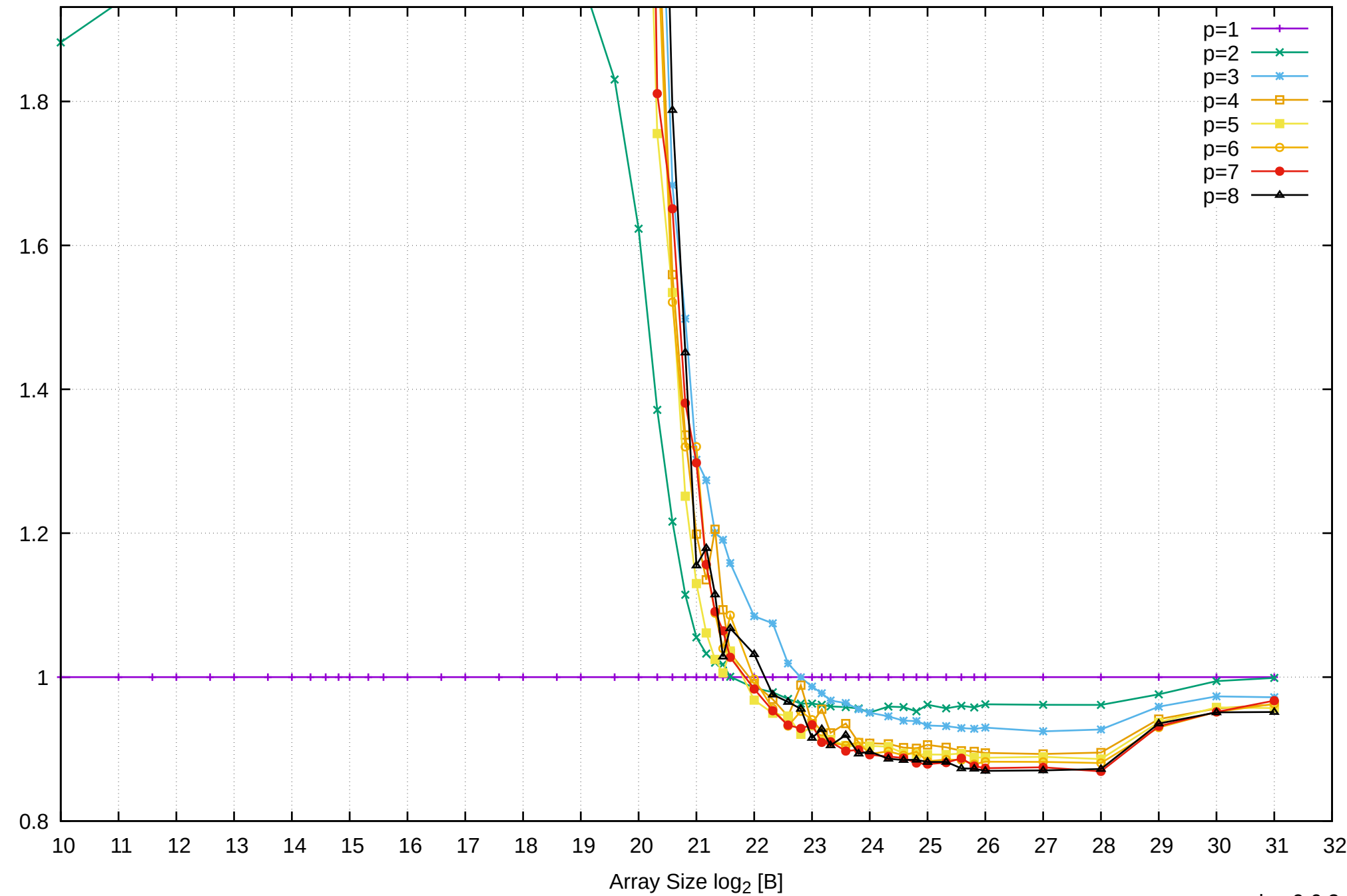

Bandwidth Speedup [1]

Bandwidth Speedup [1]

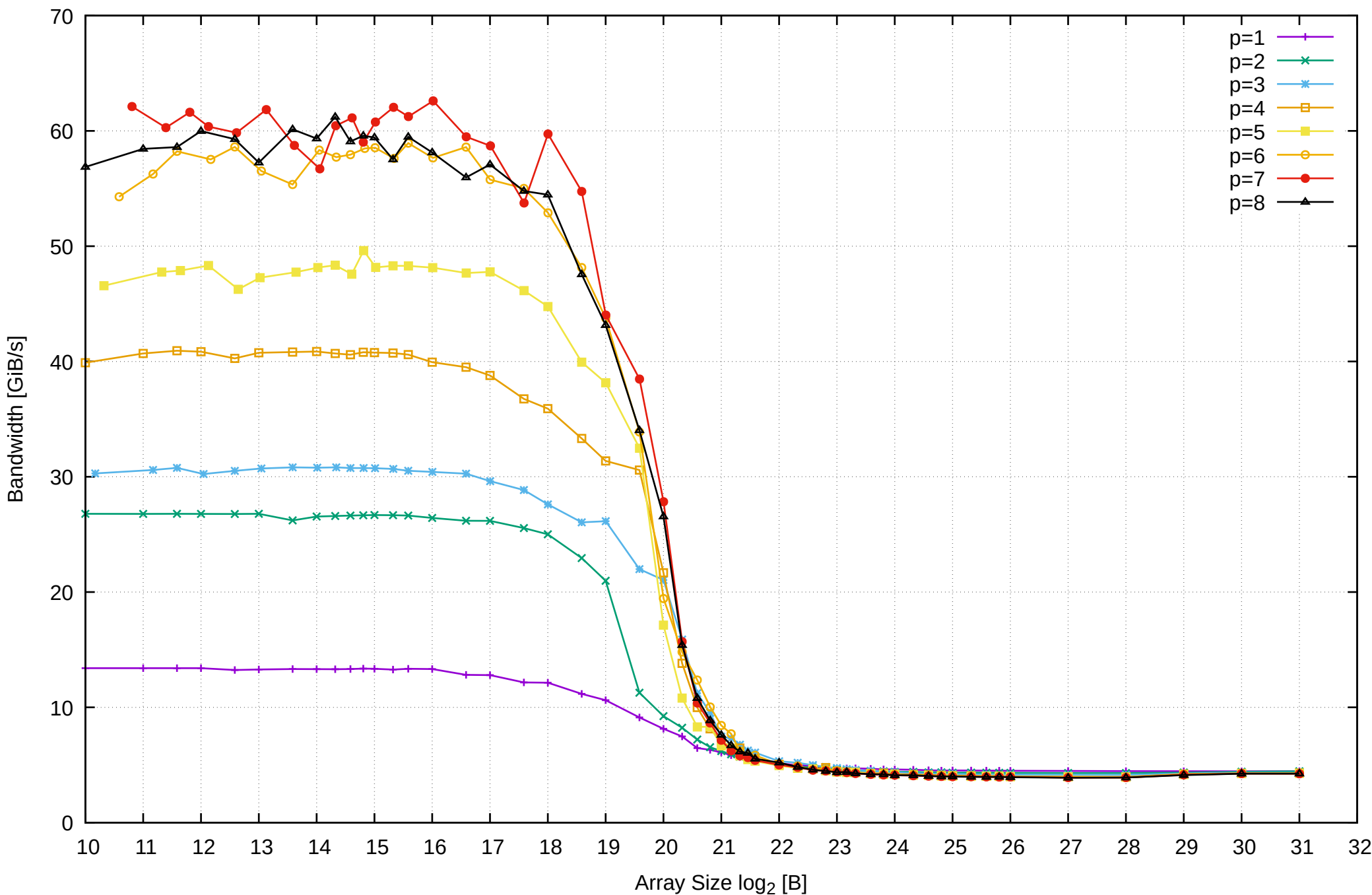

## Pine64 RockPro64 Rockchip RK3399 - 4GB - Parallel Memory Bandwidth - ScanWrite64PtrUnrollLoop

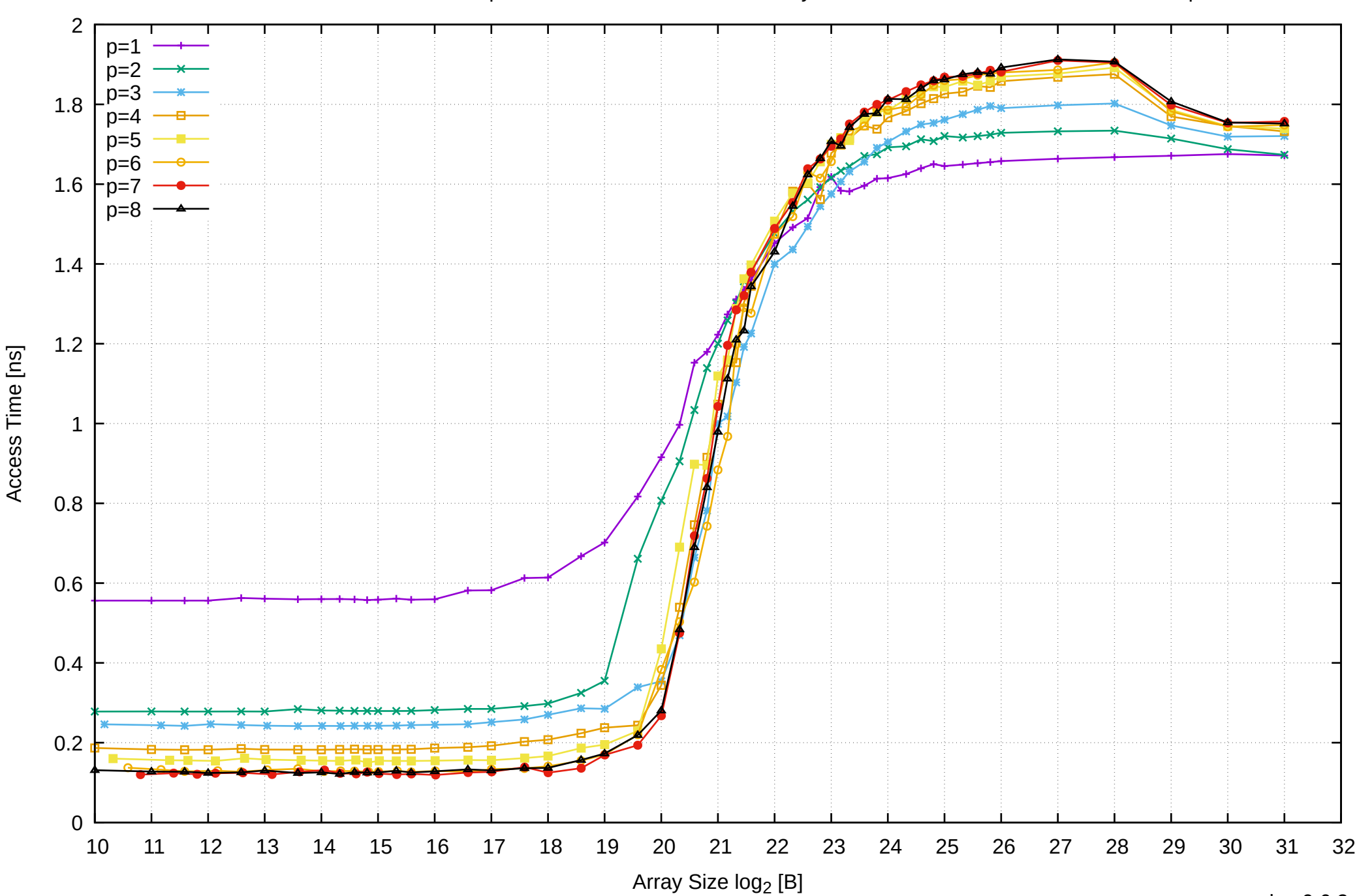

Pine64 RockPro64 Rockchip RK3399 - 4GB - Parallel Memory Access Time - ScanWrite64PtrUnrollLoop

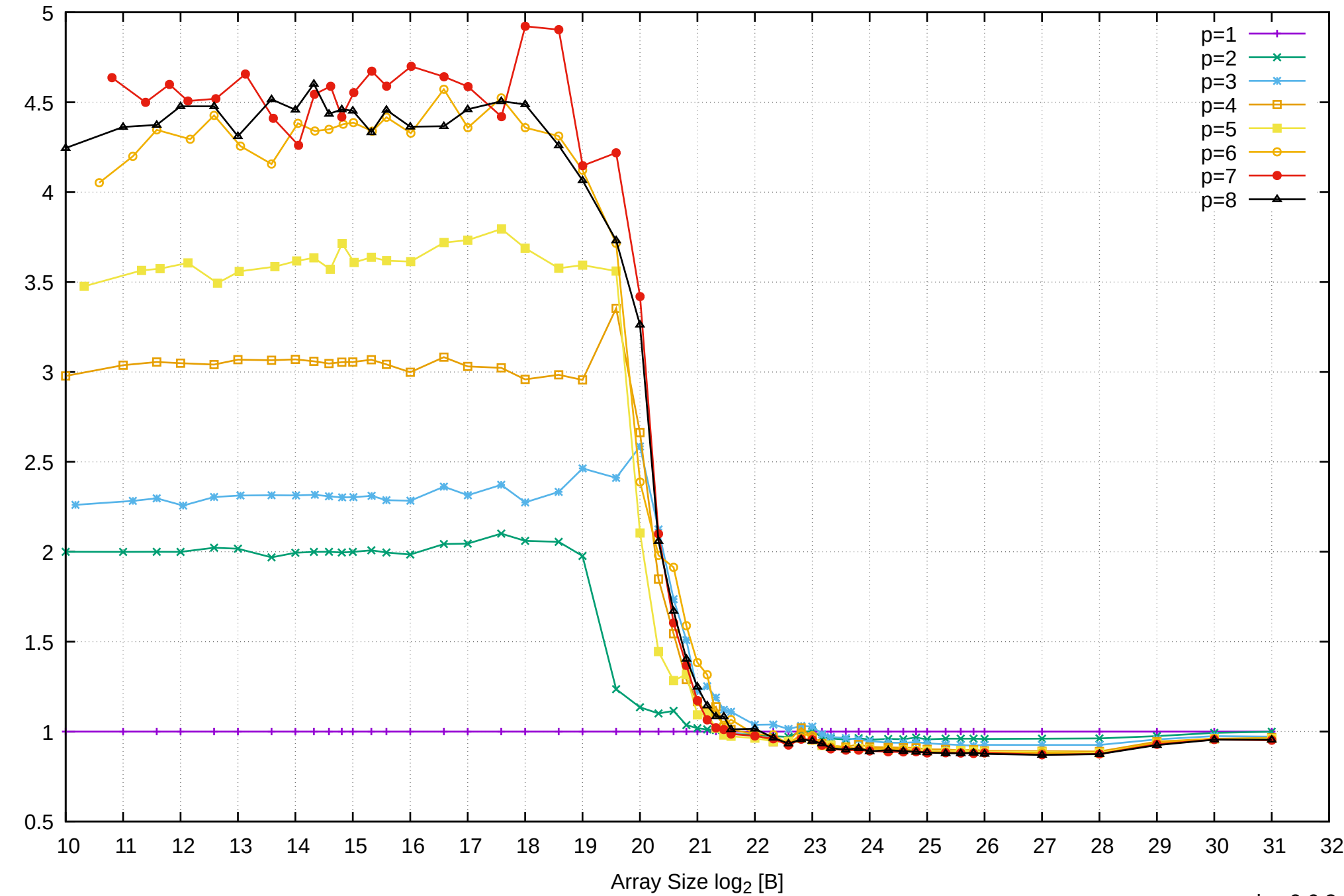

Bandwidth Speedup [1]

## Pine64 RockPro64 Rockchip RK3399 - 4GB - Speedup of Parallel Memory Bandwidth - ScanWrite64PtrUnrollLoop

# Pine64 RockPro64 Rockchip RK3399 - 4GB - Speedup of Parallel Memory Bandwidth (enlarged) - ScanWrite64PtrUnrollLoop

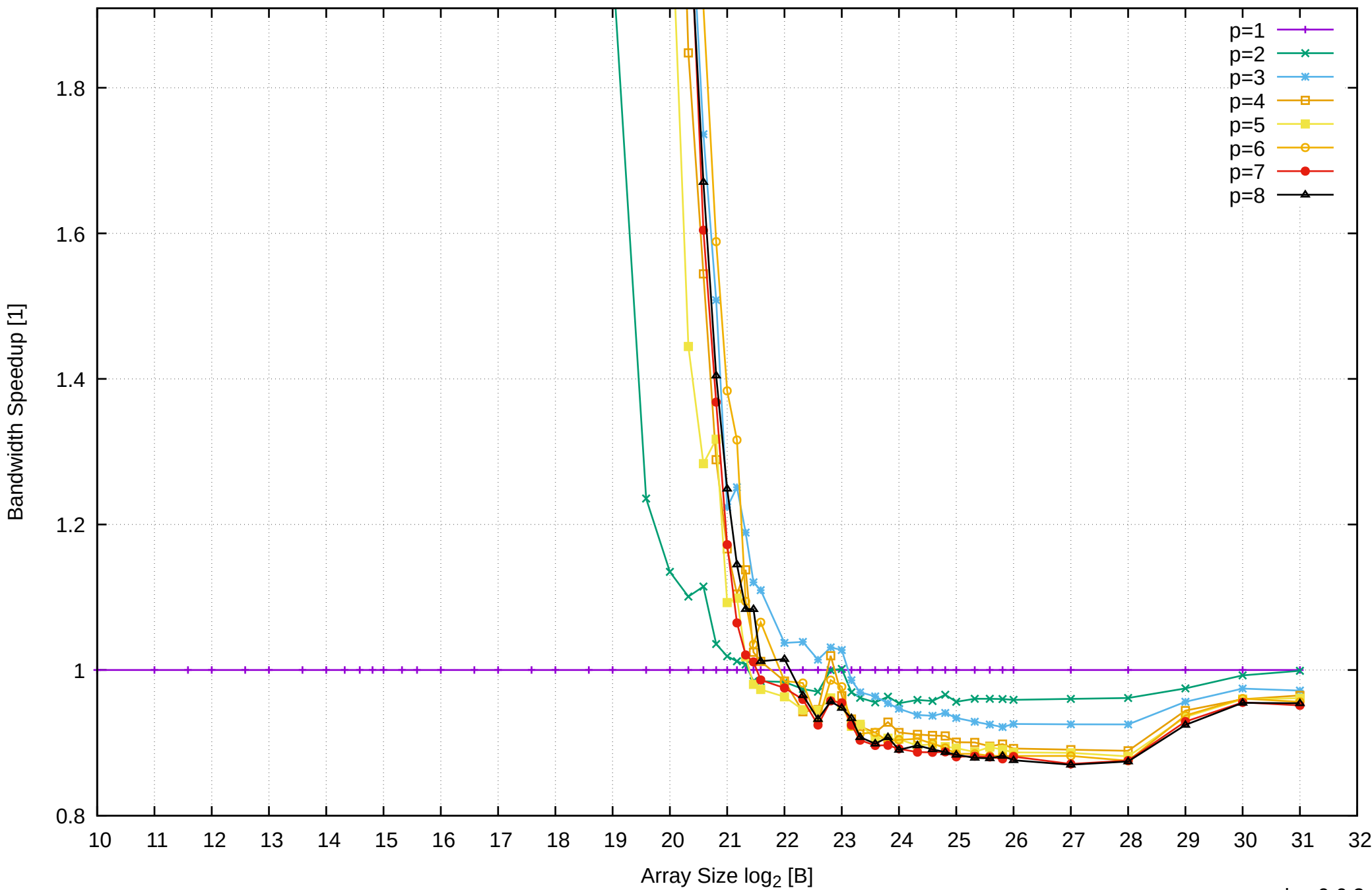

Bandwidth Speedup [1]

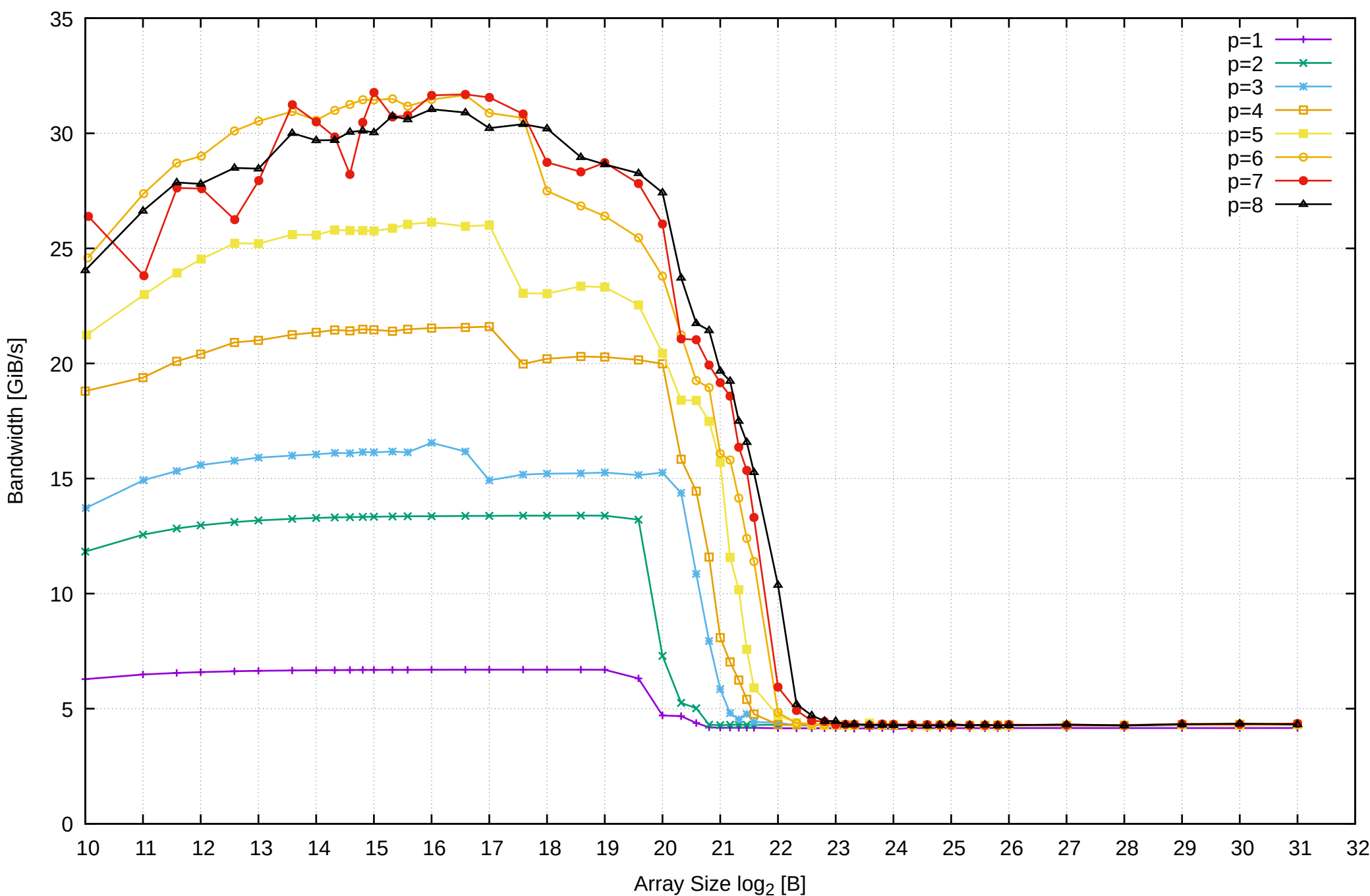

Pine64 RockPro64 Rockchip RK3399 - 4GB - Parallel Memory Bandwidth - ScanRead64PtrSimpleLoop

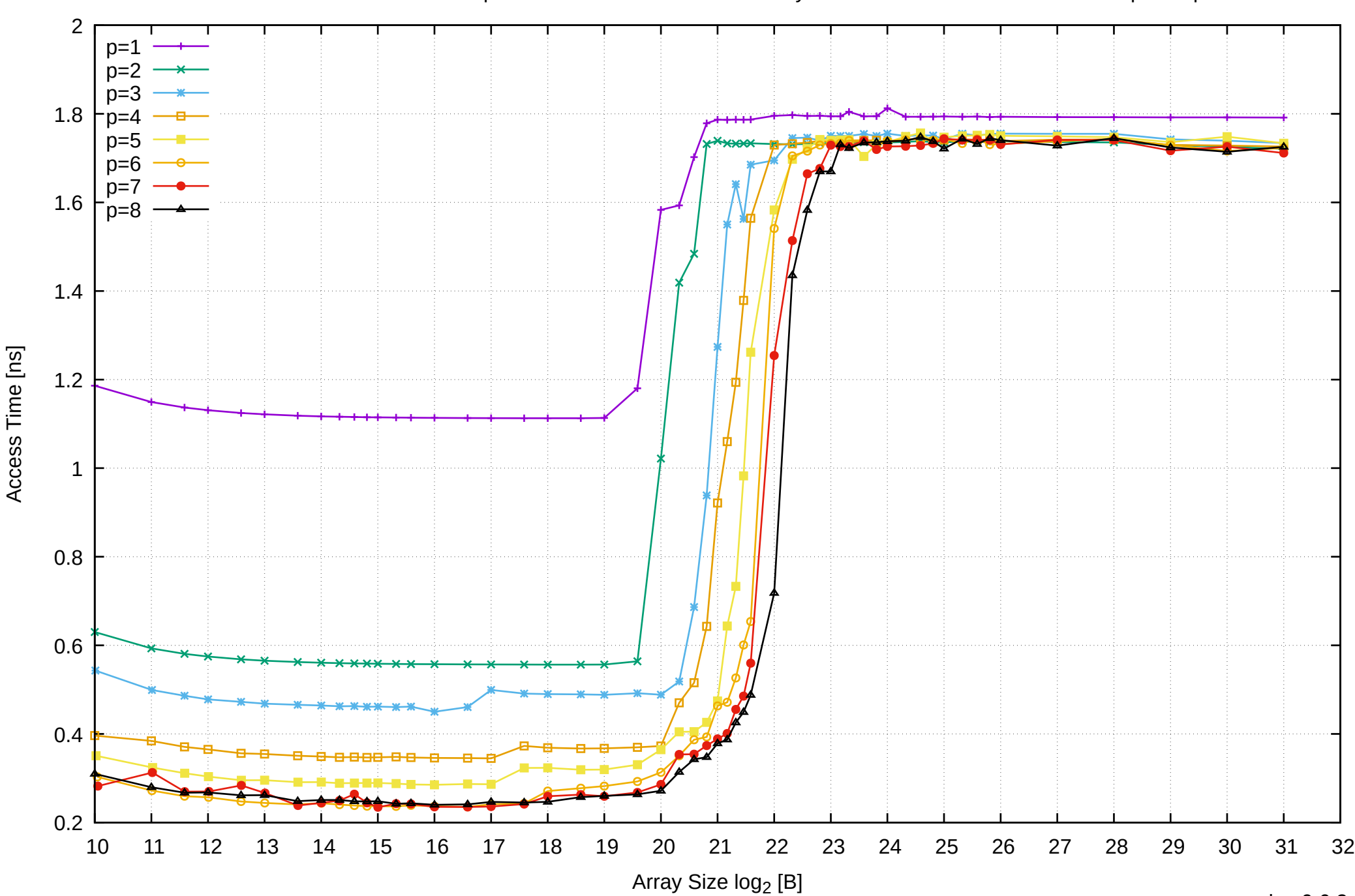

Pine64 RockPro64 Rockchip RK3399 - 4GB - Parallel Memory Access Time - ScanRead64PtrSimpleLoop

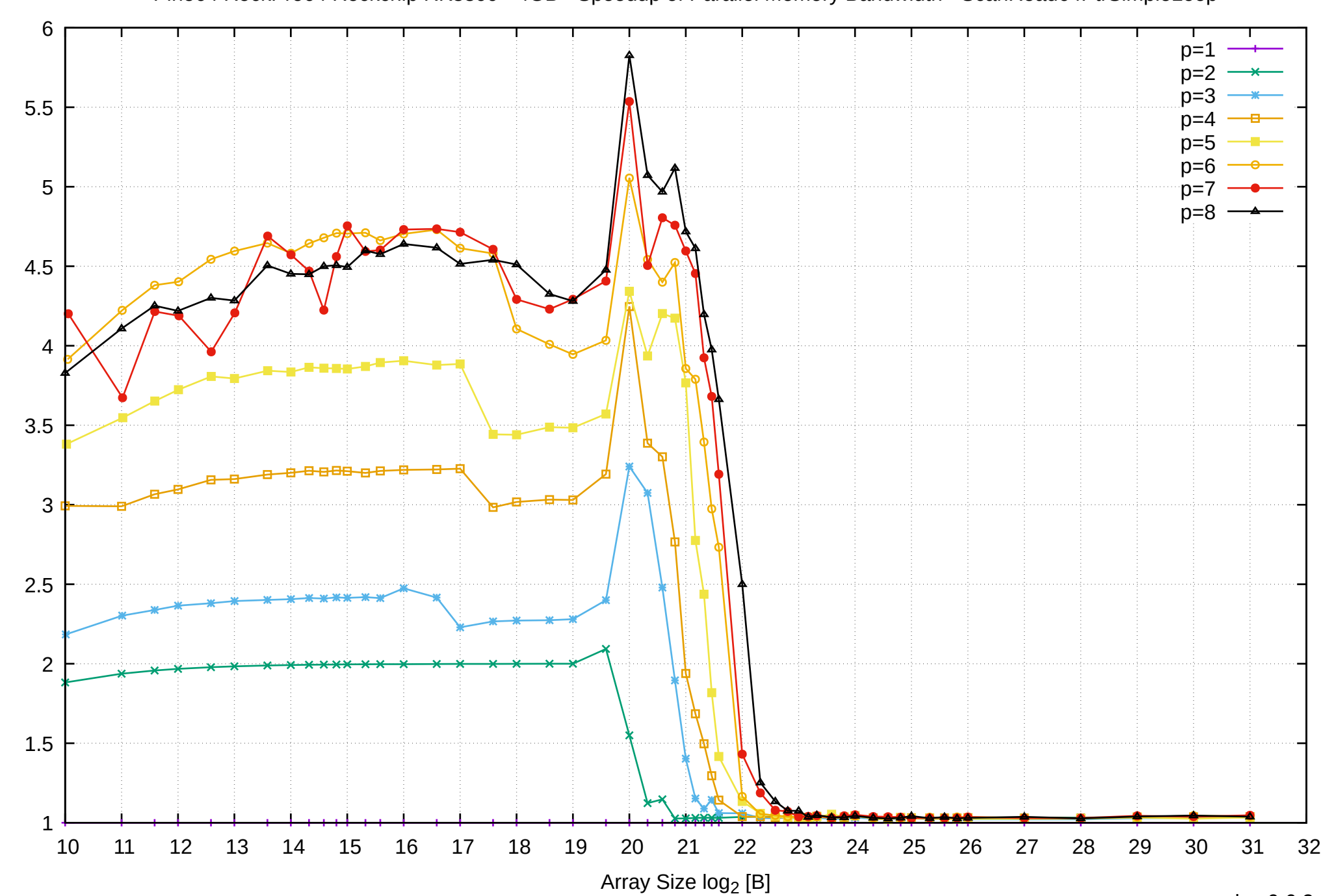

Bandwidth Speedup [1]

Pine64 RockPro64 Rockchip RK3399 - 4GB - Speedup of Parallel Memory Bandwidth - ScanRead64PtrSimpleLoop

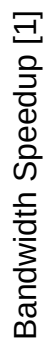

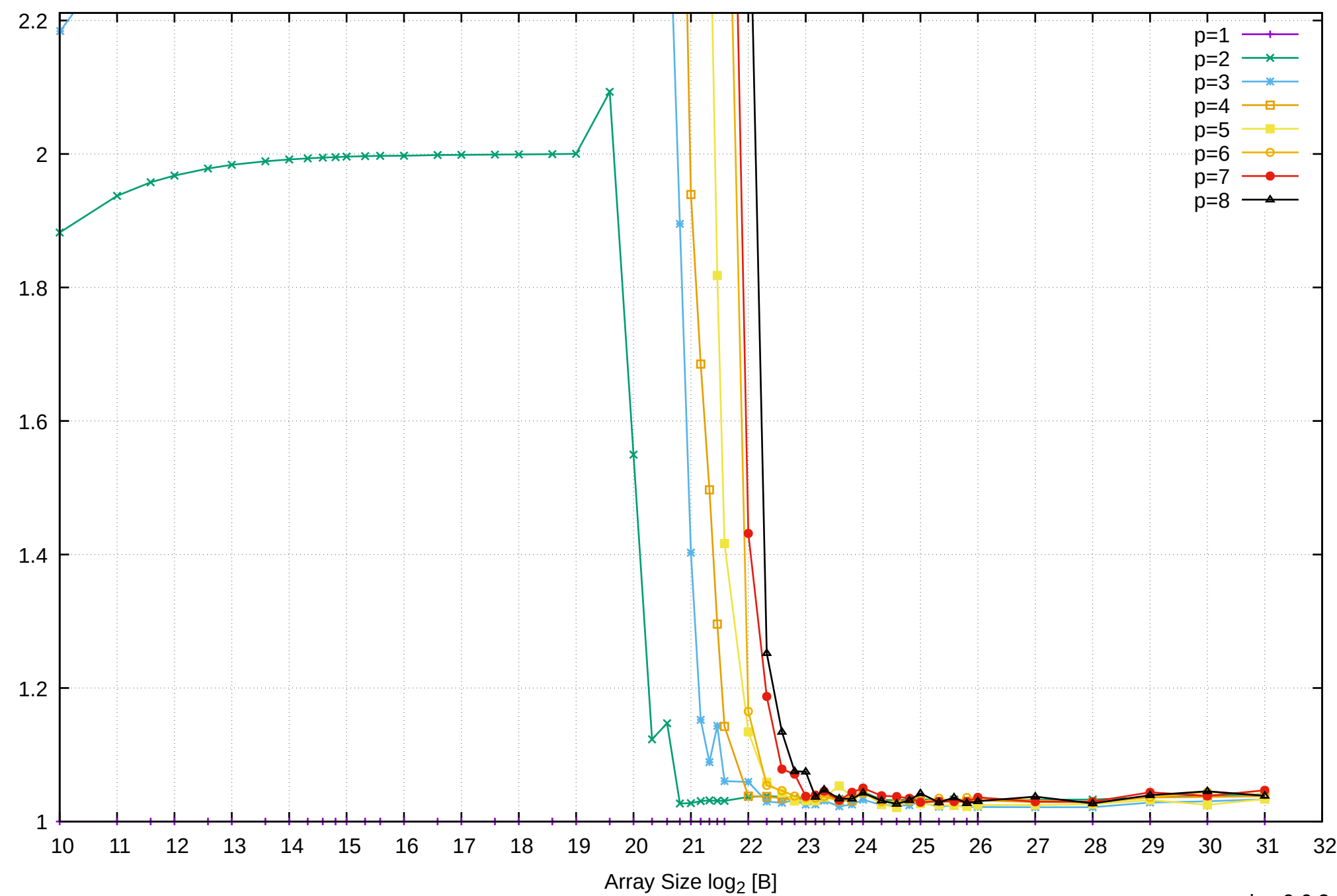

Pine64 RockPro64 Rockchip RK3399 - 4GB - Speedup of Parallel Memory Bandwidth (enlarged) - ScanRead64PtrSimpleLoop

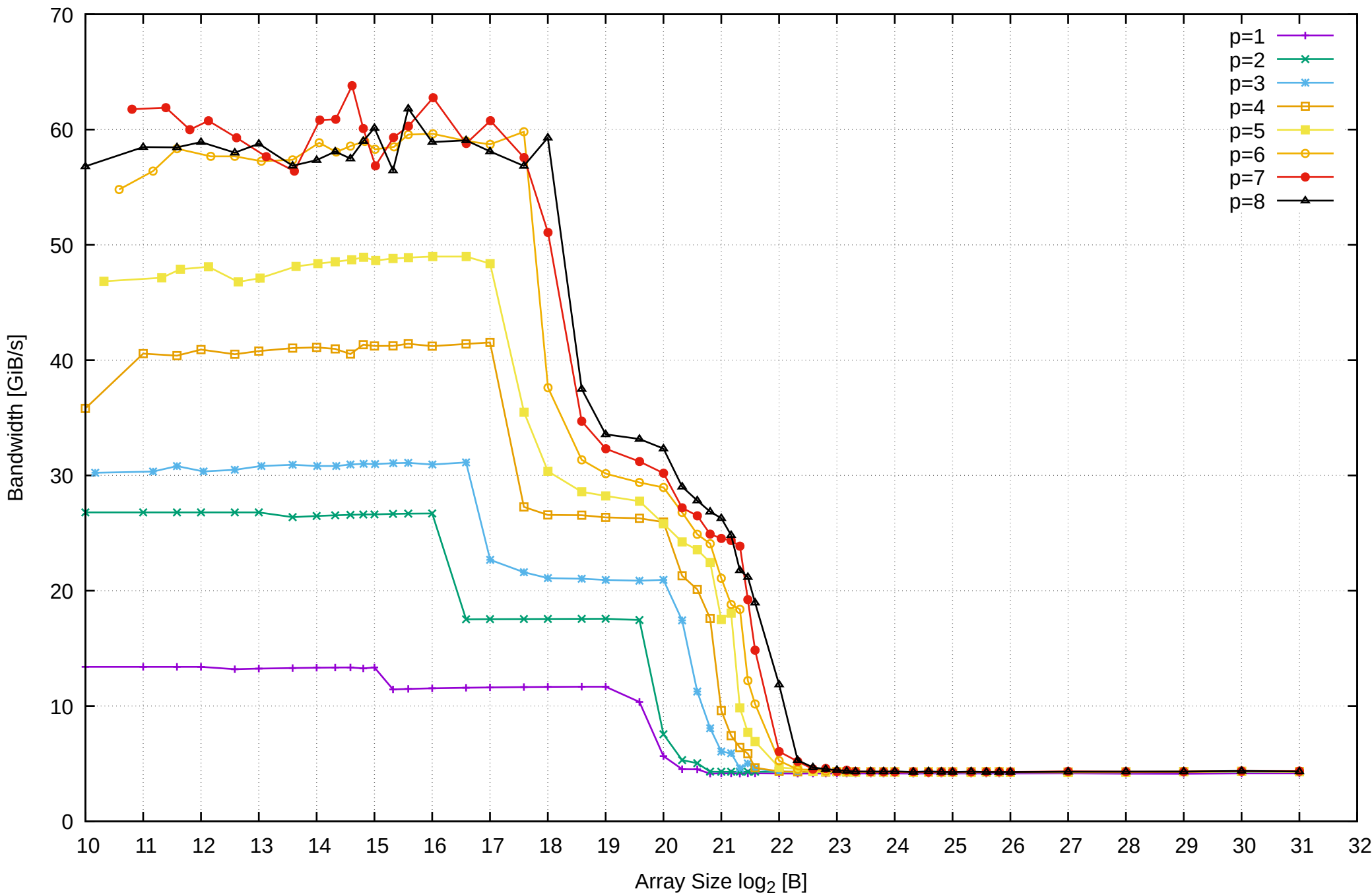

Pine64 RockPro64 Rockchip RK3399 - 4GB - Parallel Memory Bandwidth - ScanRead64PtrUnrollLoop

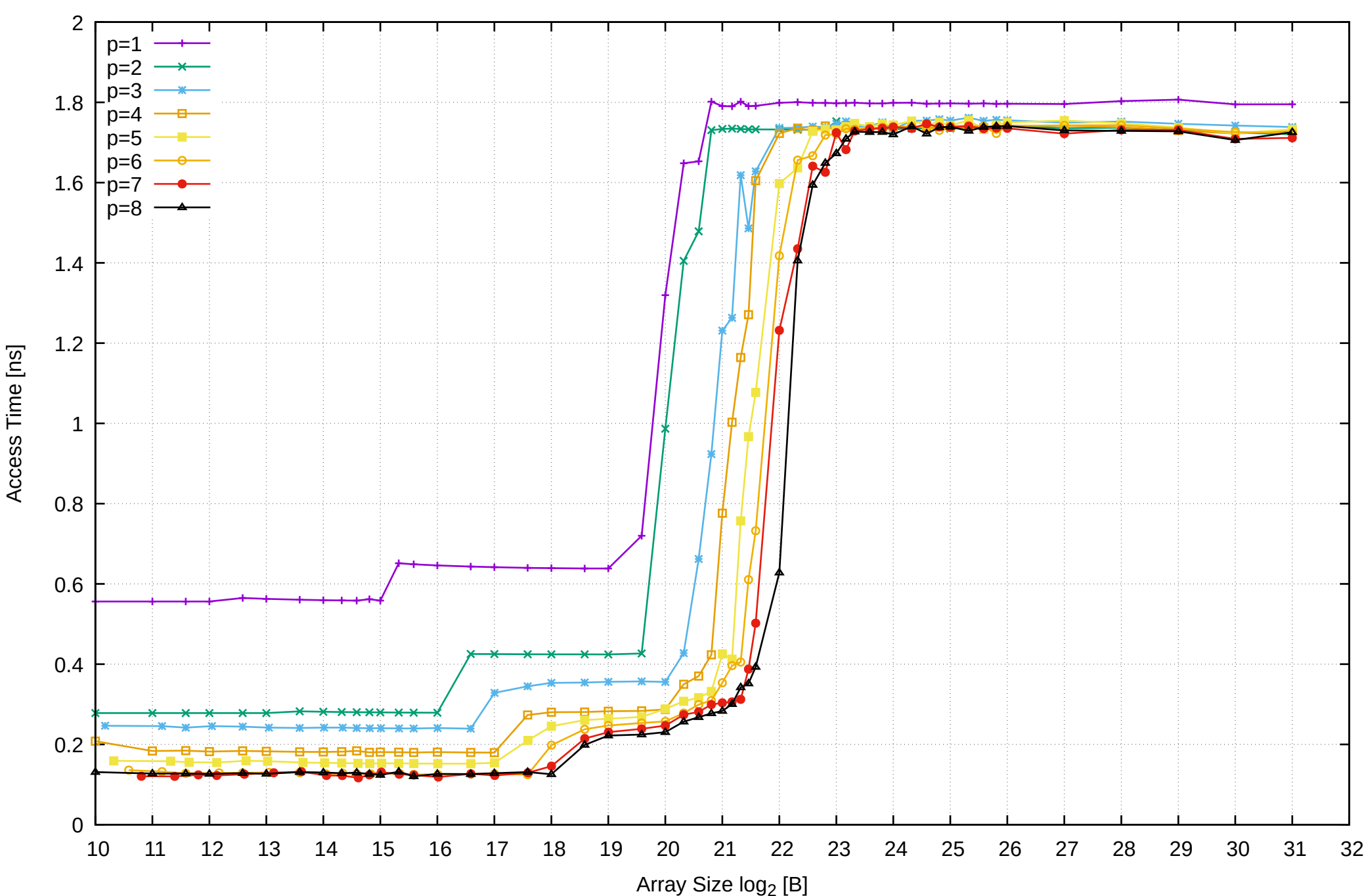

Access Time [ns]

## Pine64 RockPro64 Rockchip RK3399 - 4GB - Parallel Memory Access Time - ScanRead64PtrUnrollLoop

## Pine64 RockPro64 Rockchip RK3399 - 4GB - Speedup of Parallel Memory Bandwidth - ScanRead64PtrUnrollLoop

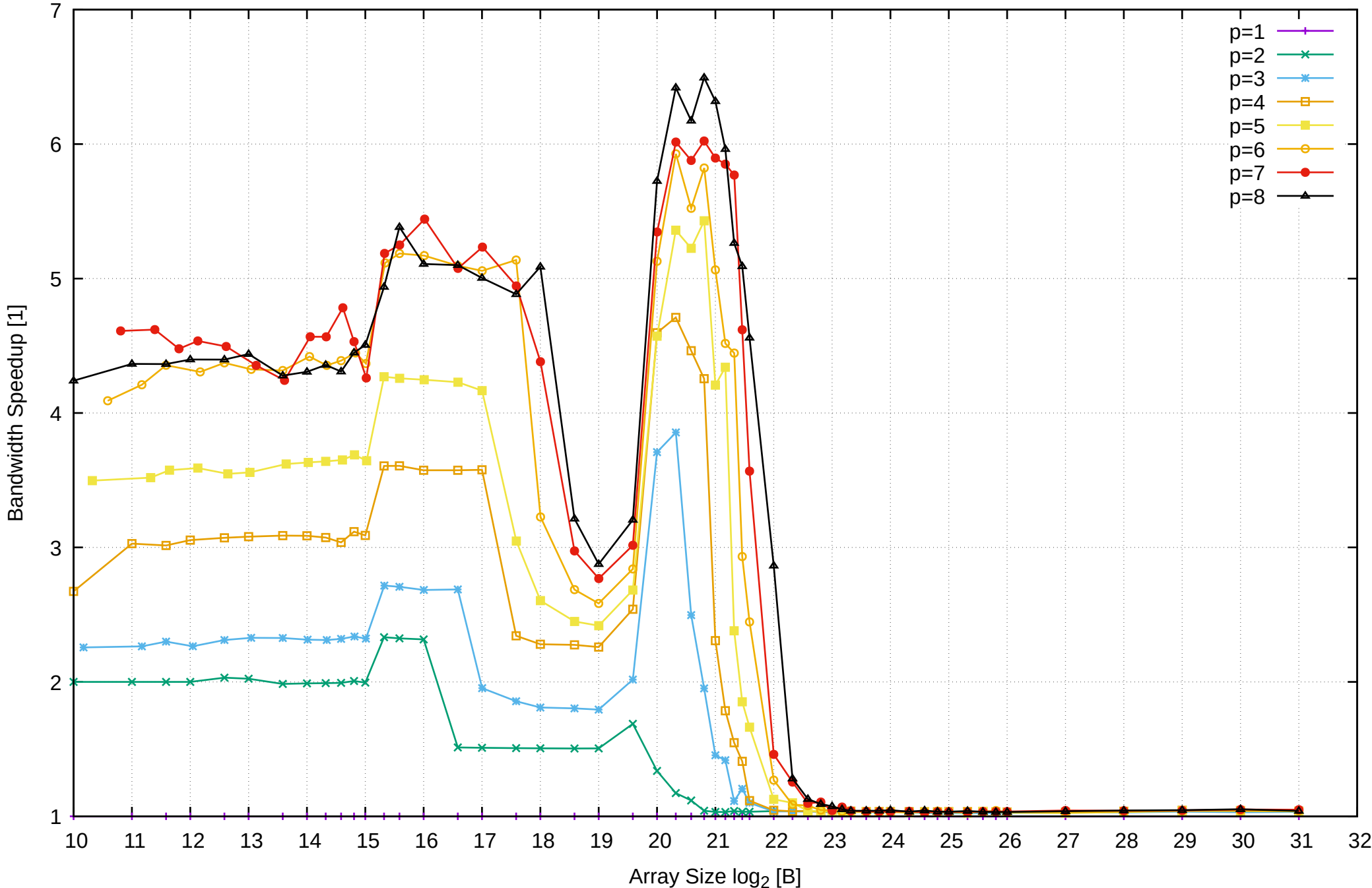

## Pine64 RockPro64 Rockchip RK3399 - 4GB - Speedup of Parallel Memory Bandwidth (enlarged) - ScanRead64PtrUnrollLoop

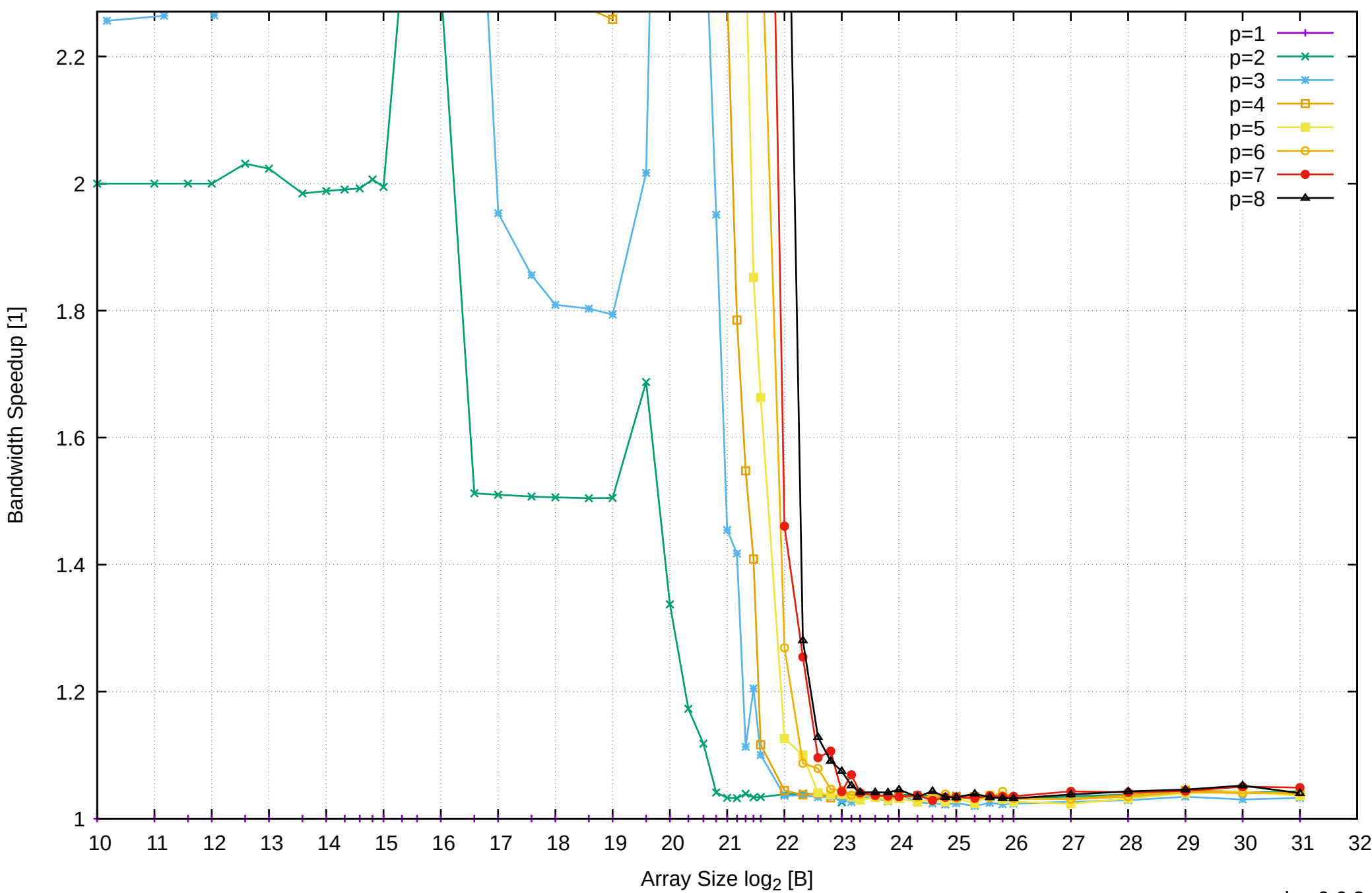

Pine64 RockPro64 Rockchip RK3399 - 4GB - Parallel Memory Bandwidth - cScanWrite64PtrSimpleLoop

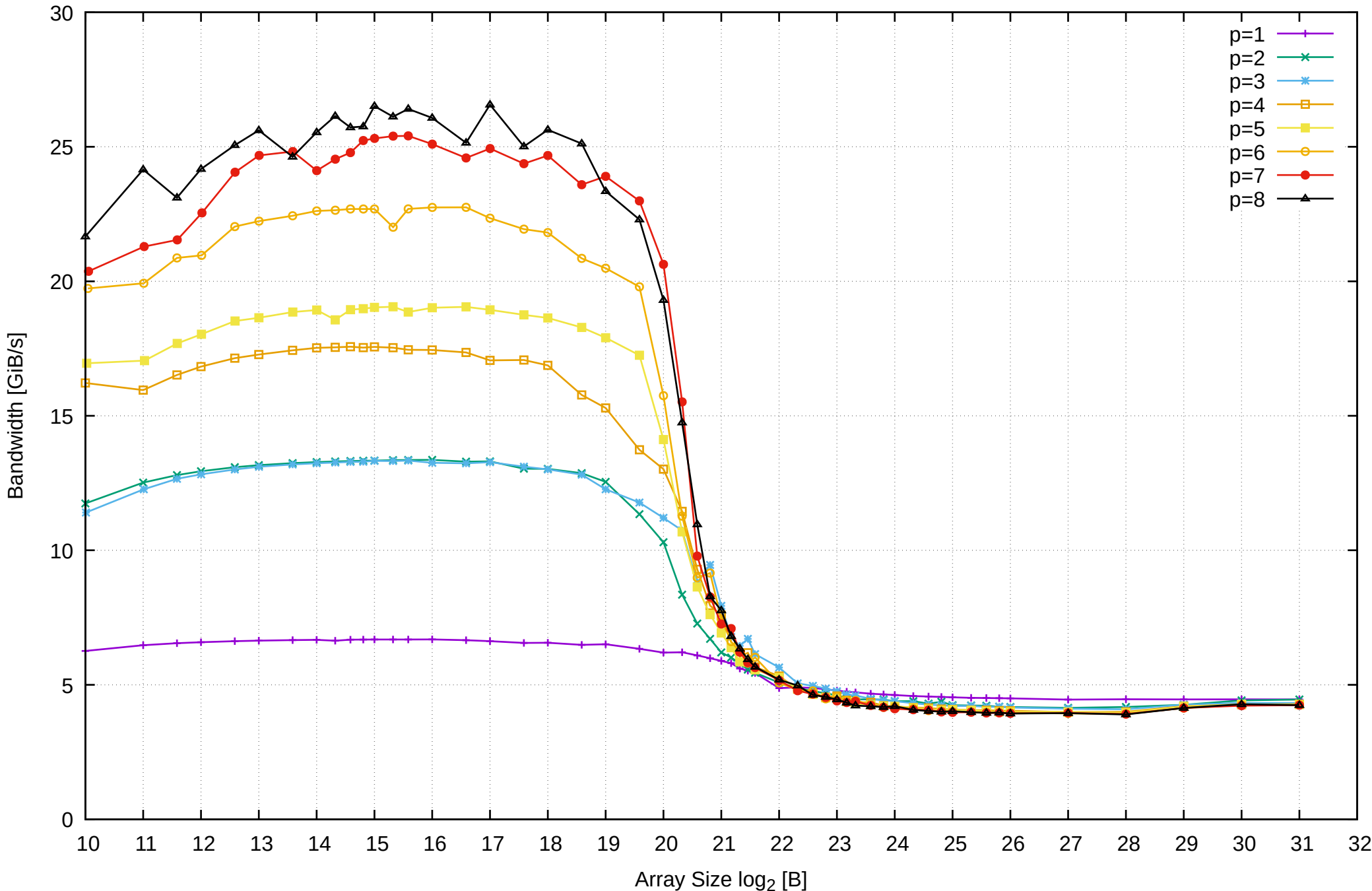

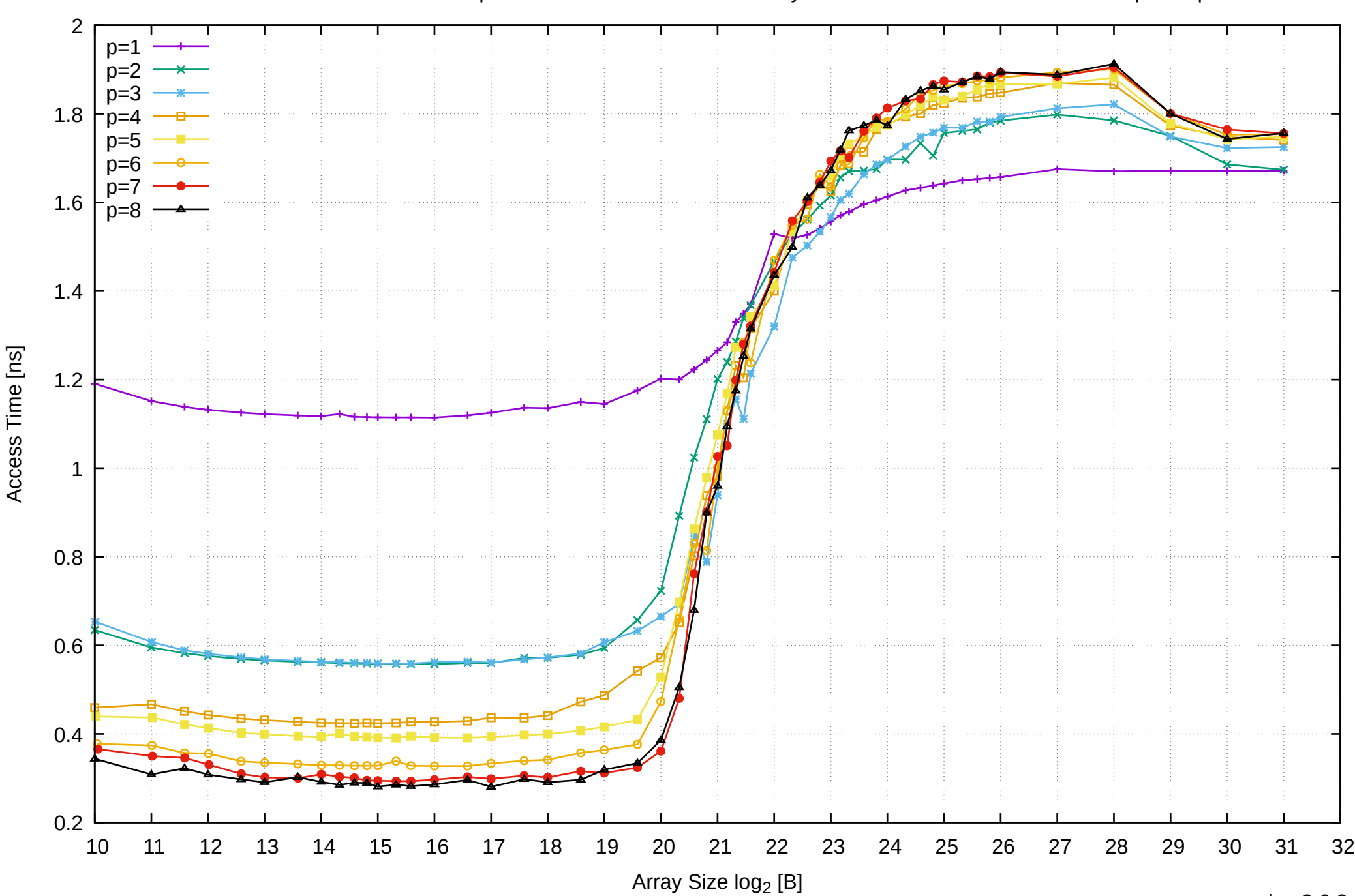

Pine64 RockPro64 Rockchip RK3399 - 4GB - Parallel Memory Access Time - cScanWrite64PtrSimpleLoop

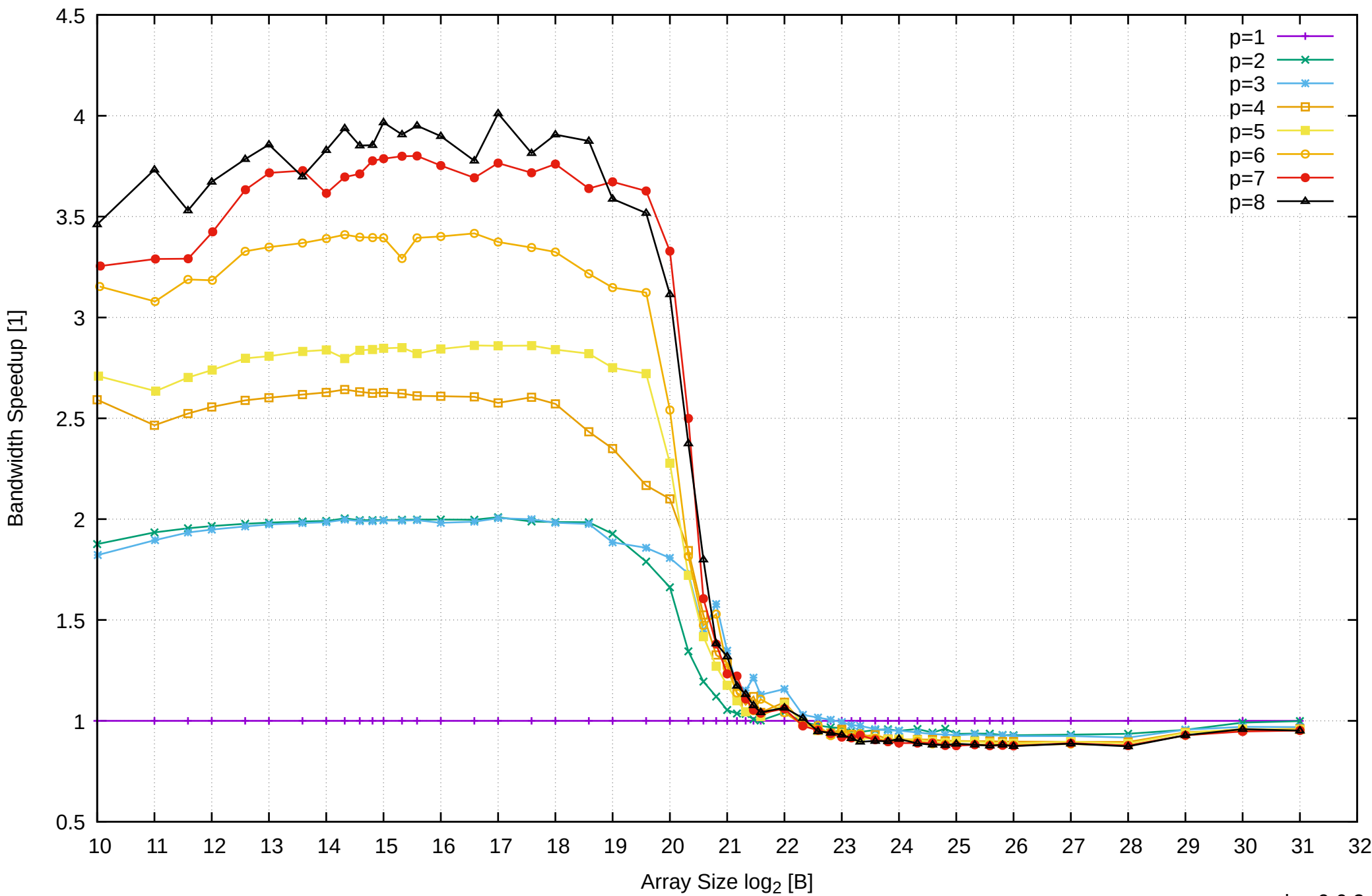

## Pine64 RockPro64 Rockchip RK3399 - 4GB - Speedup of Parallel Memory Bandwidth - cScanWrite64PtrSimpleLoop

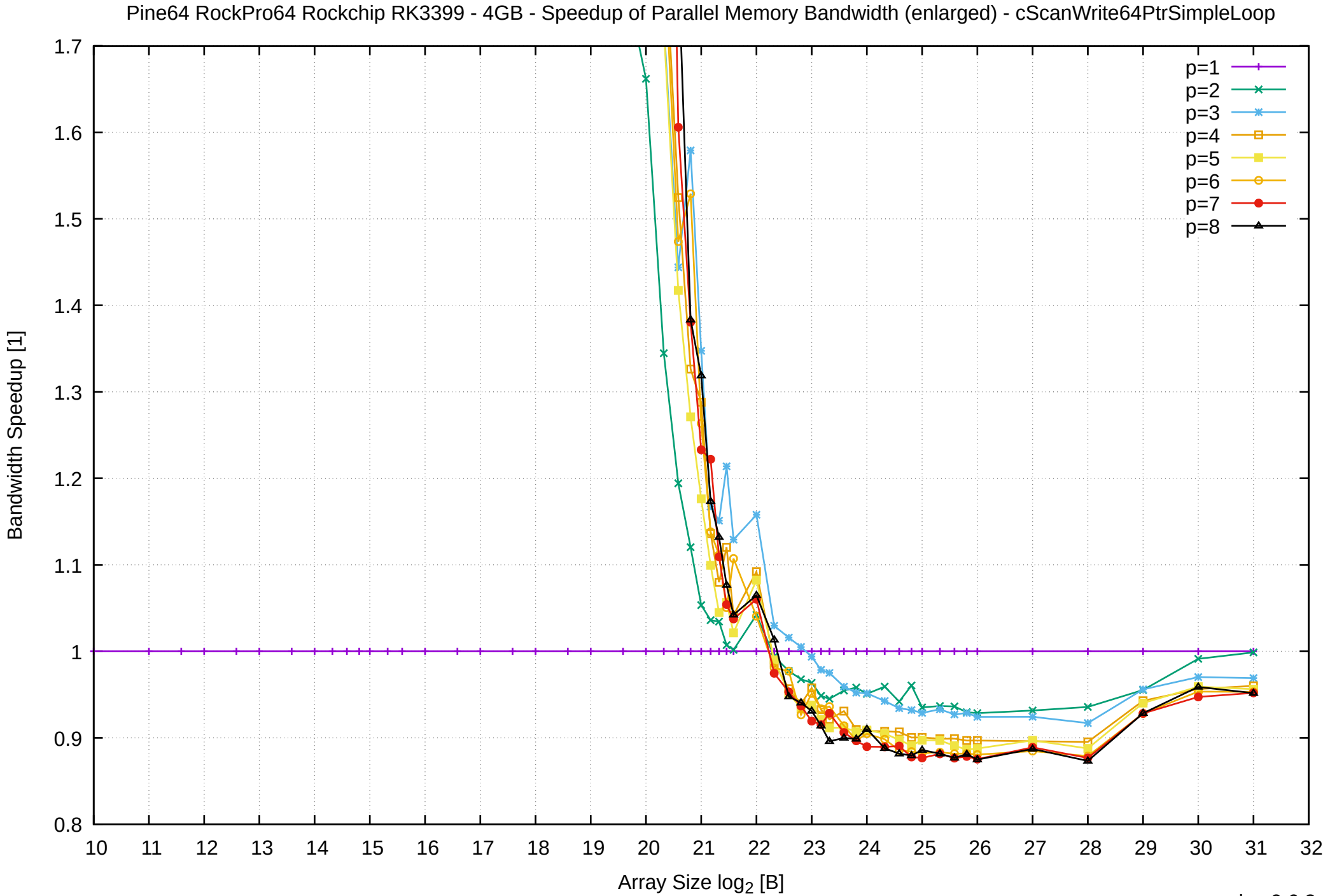

Pine64 RockPro64 Rockchip RK3399 - 4GB - Parallel Memory Bandwidth - ScanWrite32PtrSimpleLoop

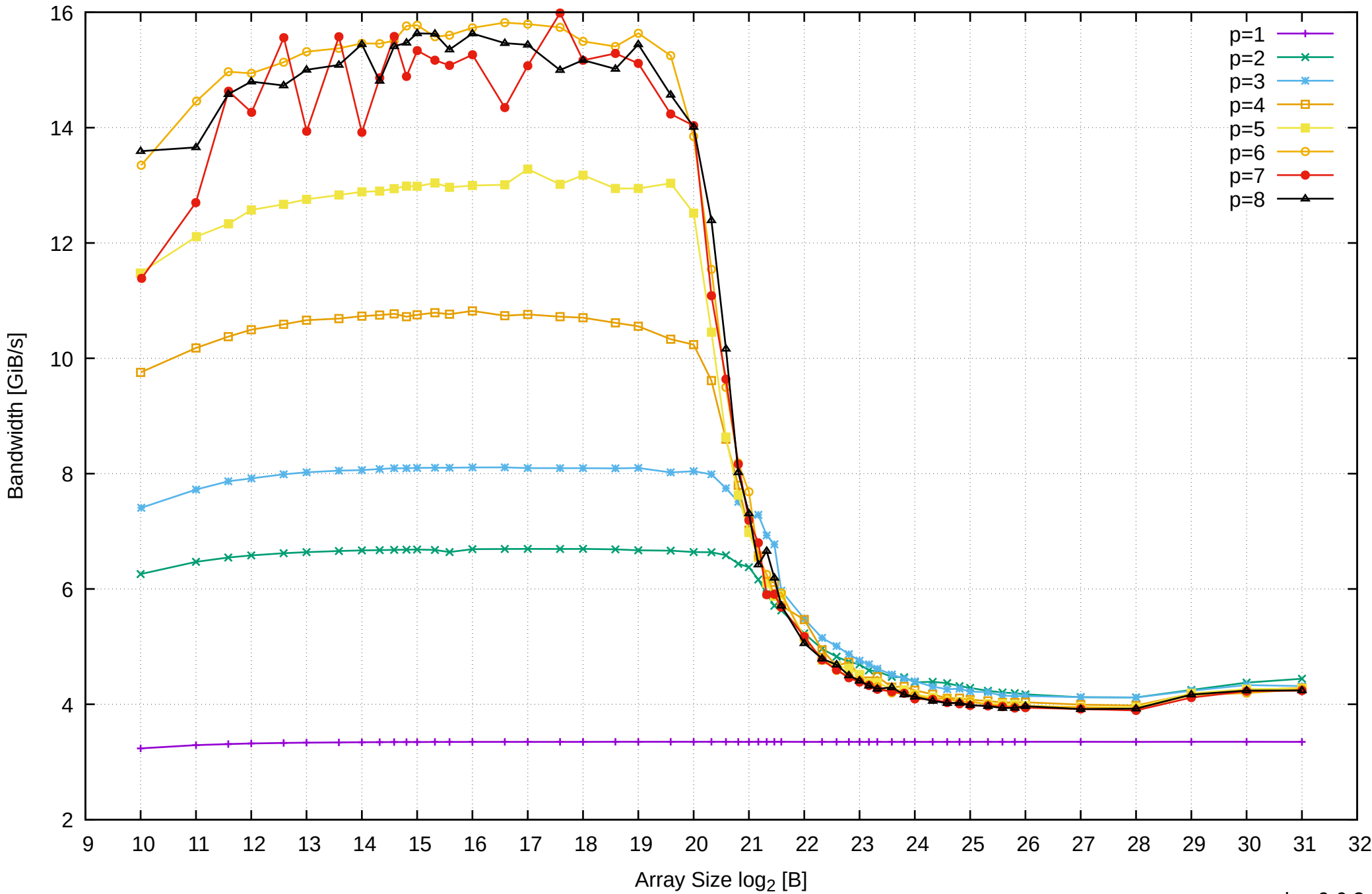

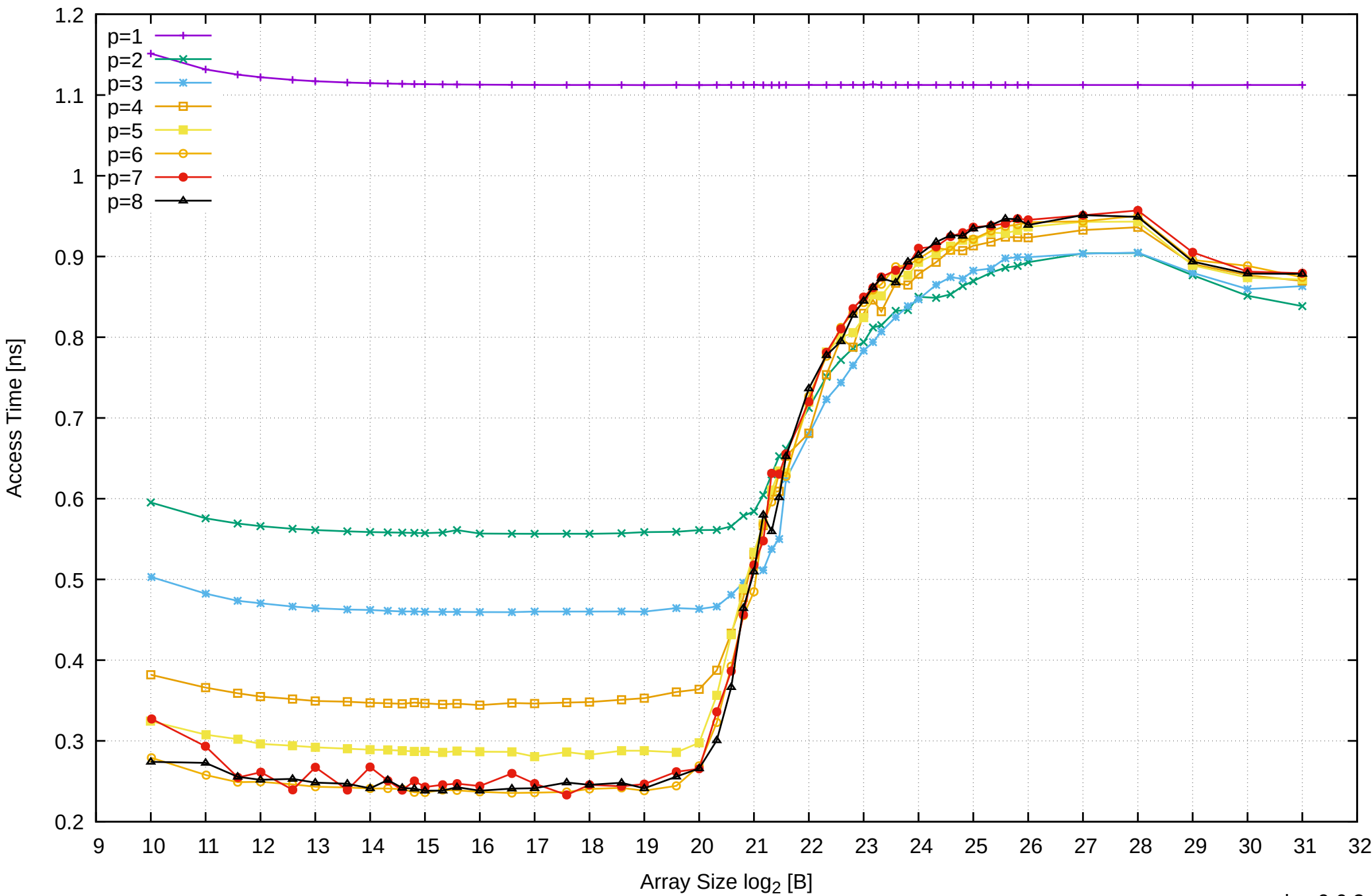

Access Time [ns]

Pine64 RockPro64 Rockchip RK3399 - 4GB - Parallel Memory Access Time - ScanWrite32PtrSimpleLoop

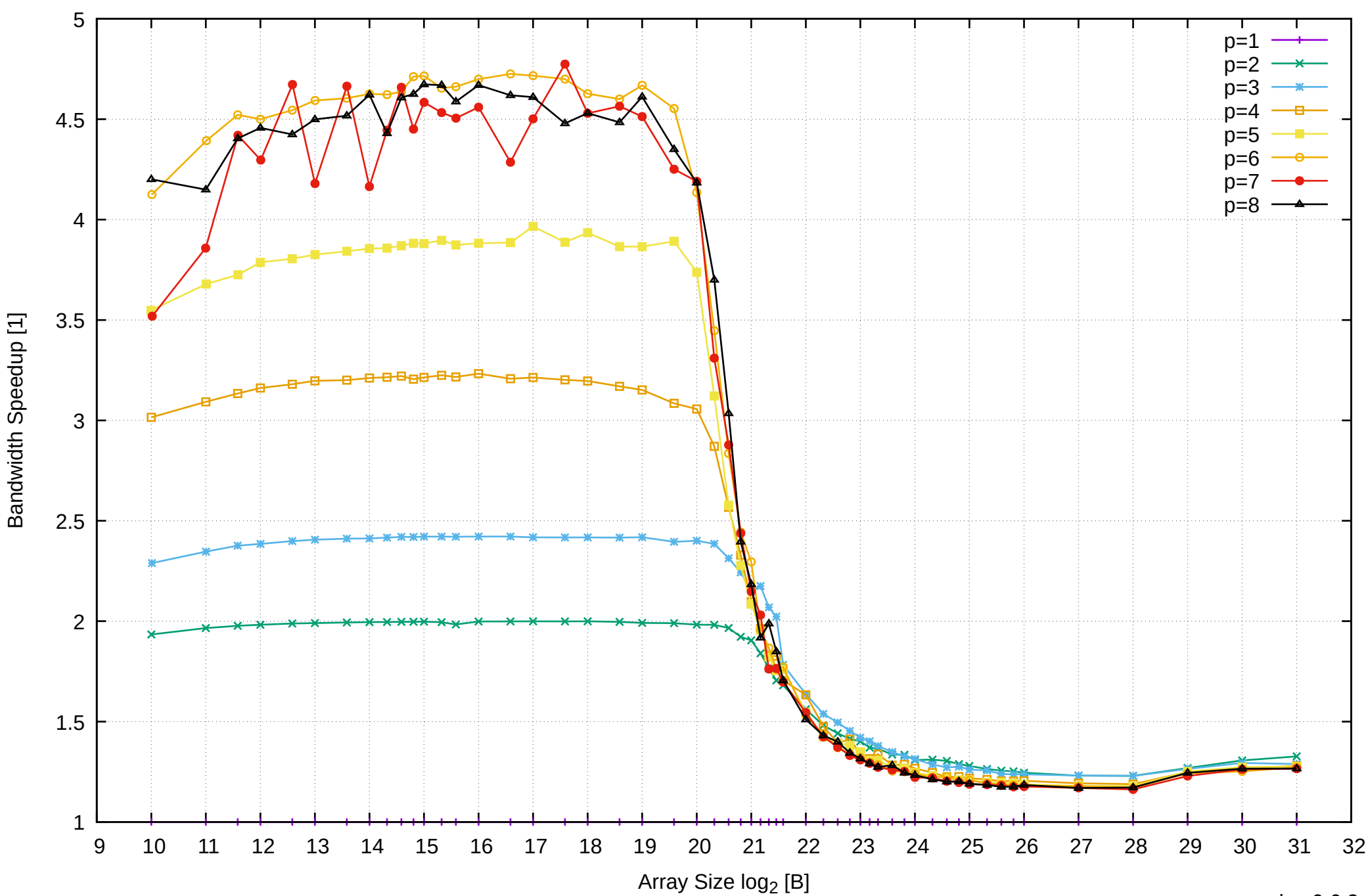

pmbw 0.6.2

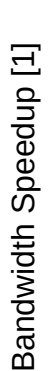

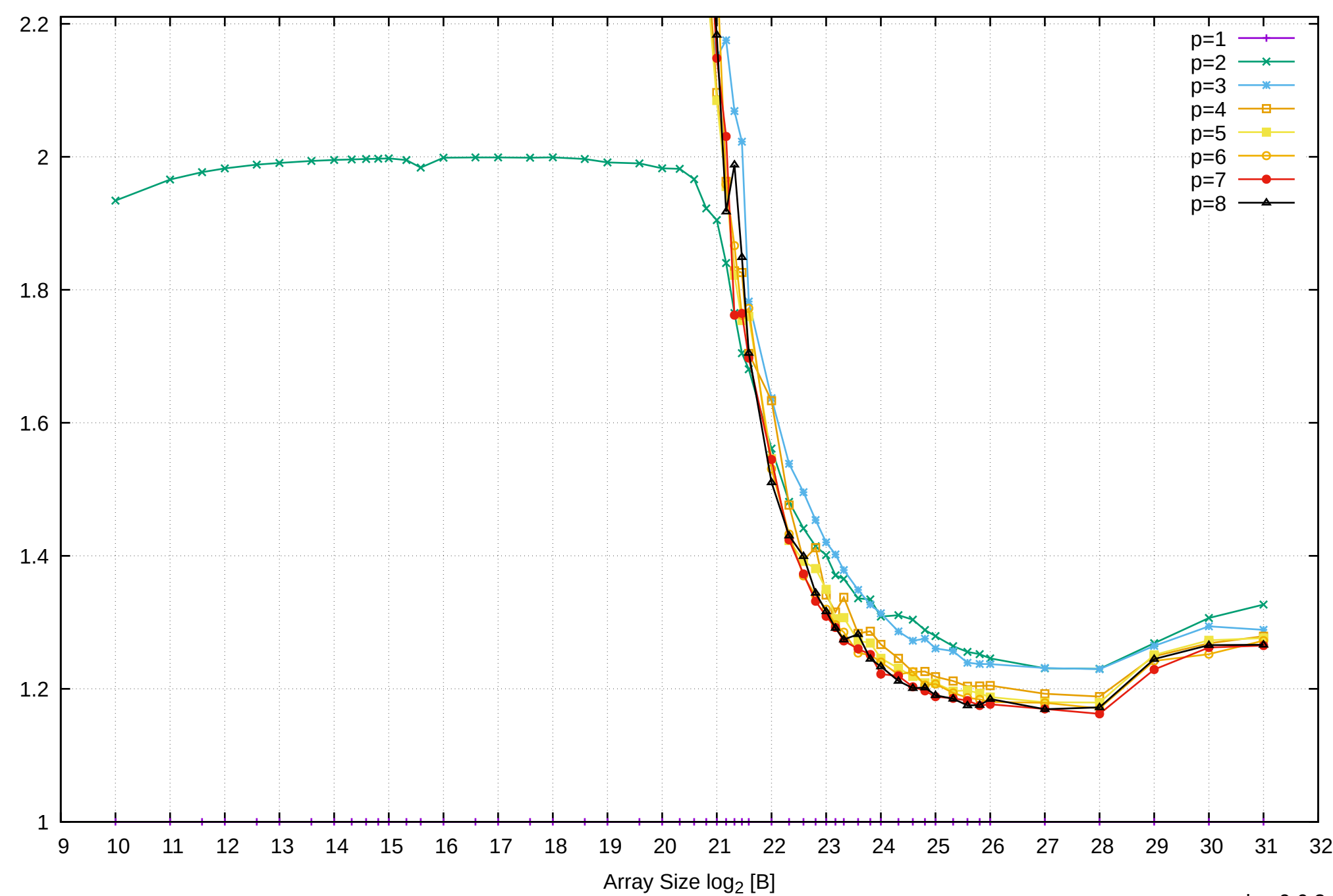

Pine64 RockPro64 Rockchip RK3399 - 4GB - Speedup of Parallel Memory Bandwidth (enlarged) - ScanWrite32PtrSimpleLoop

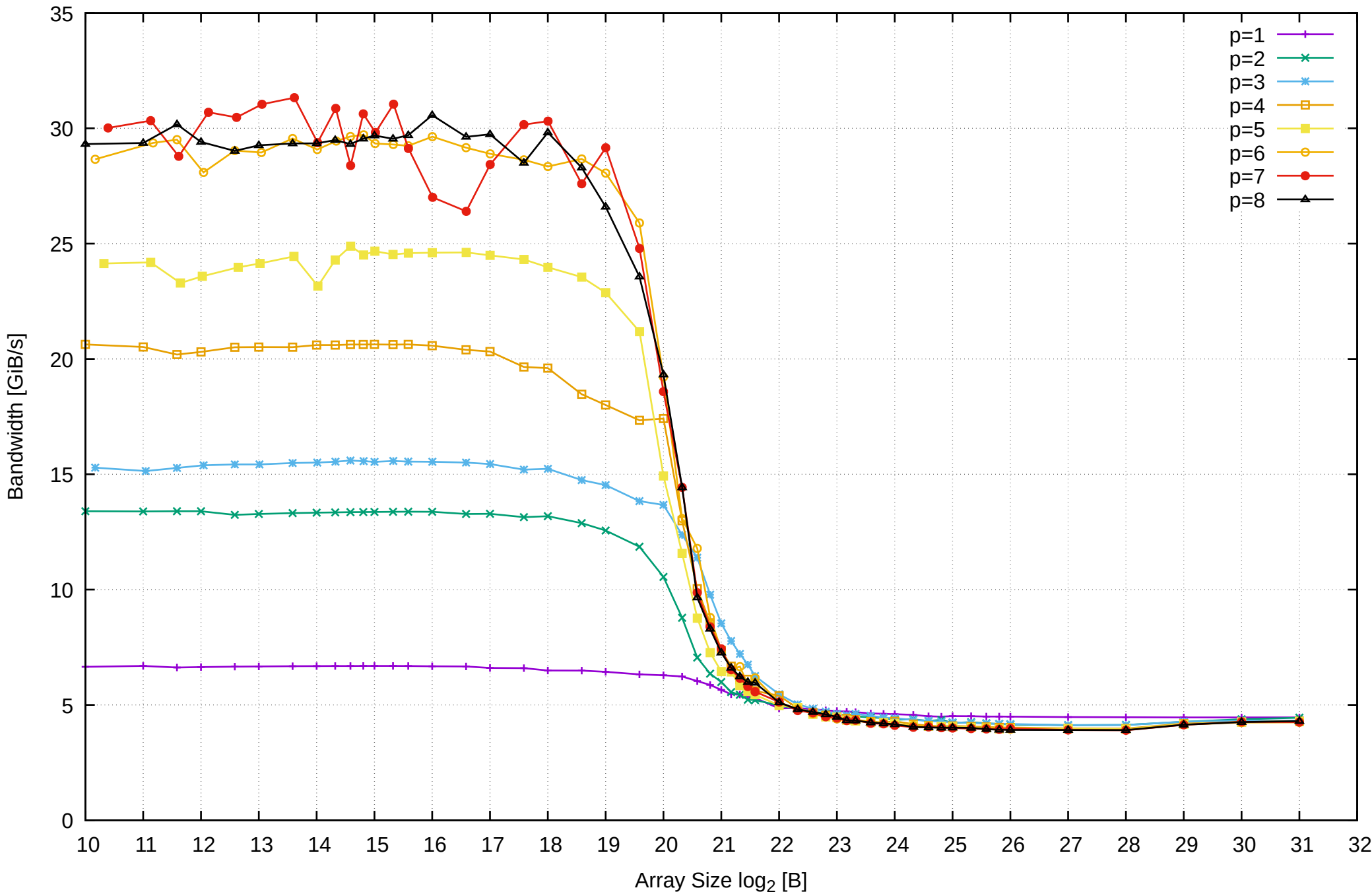

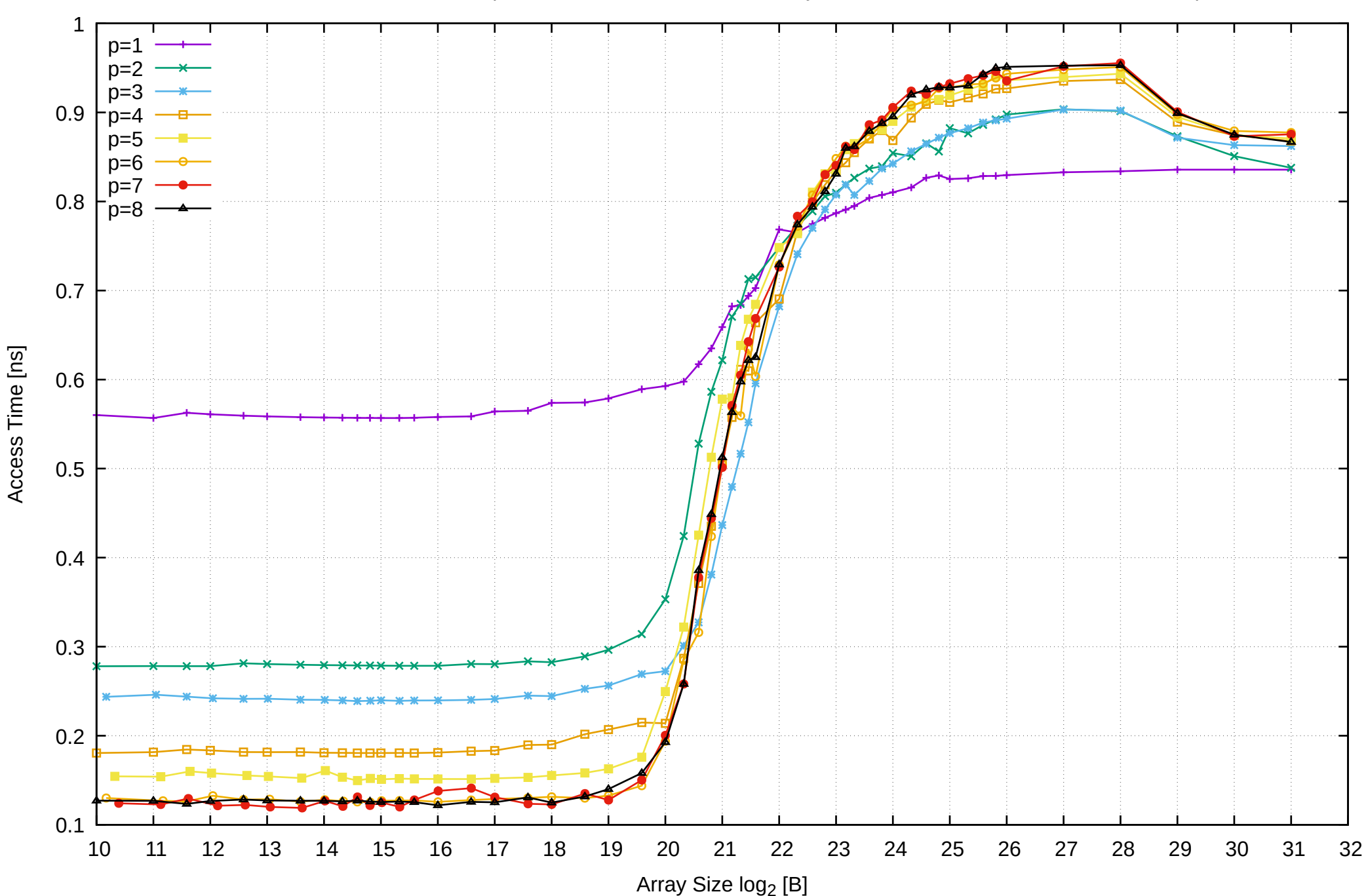

Pine64 RockPro64 Rockchip RK3399 - 4GB - Parallel Memory Access Time - ScanWrite32PtrUnrollLoop

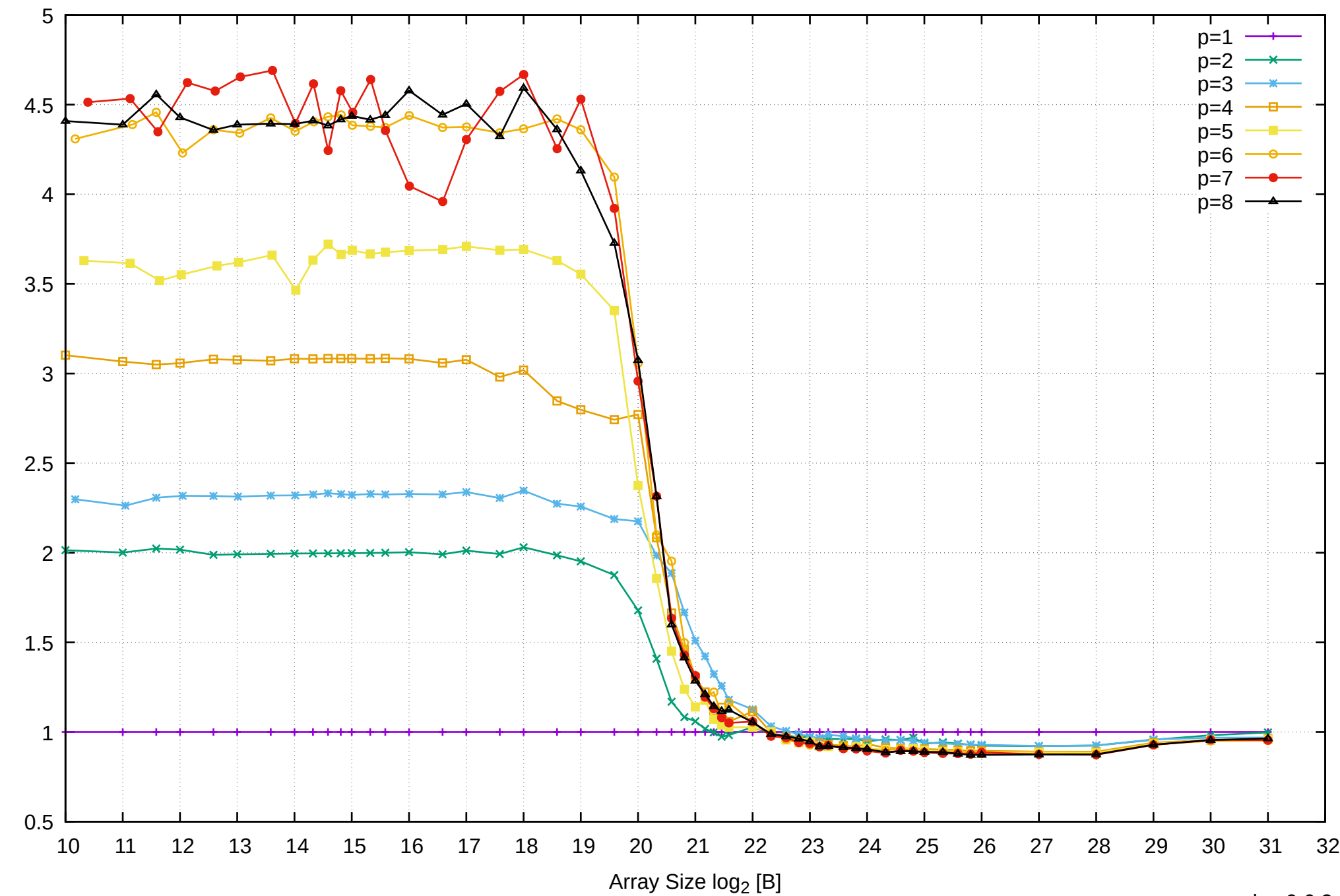

Bandwidth Speedup [1]

Pine64 RockPro64 Rockchip RK3399 - 4GB - Speedup of Parallel Memory Bandwidth - ScanWrite32PtrUnrollLoop

# Pine64 RockPro64 Rockchip RK3399 - 4GB - Speedup of Parallel Memory Bandwidth (enlarged) - ScanWrite32PtrUnrollLoop

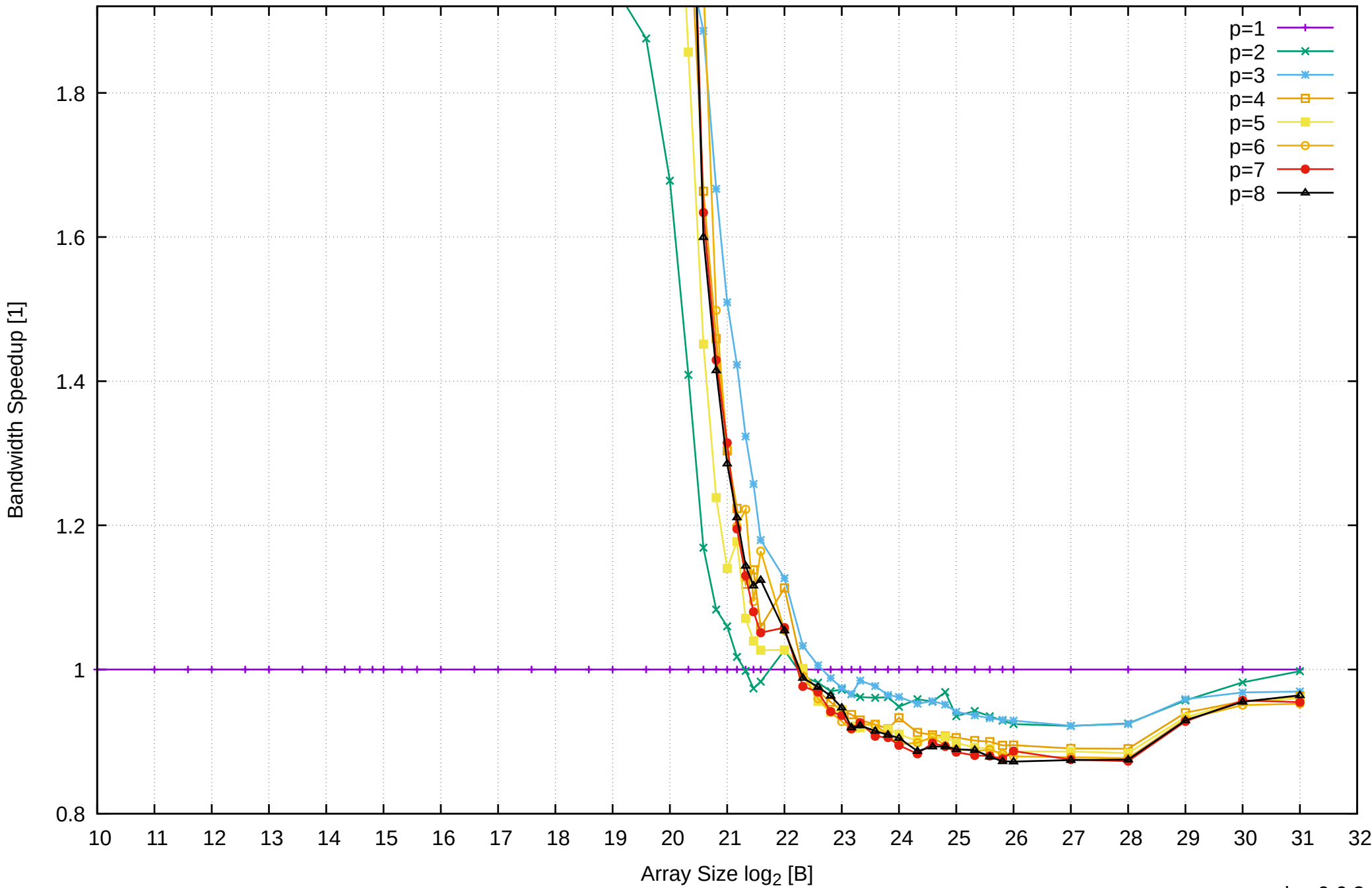

Bandwidth Speedup [1]

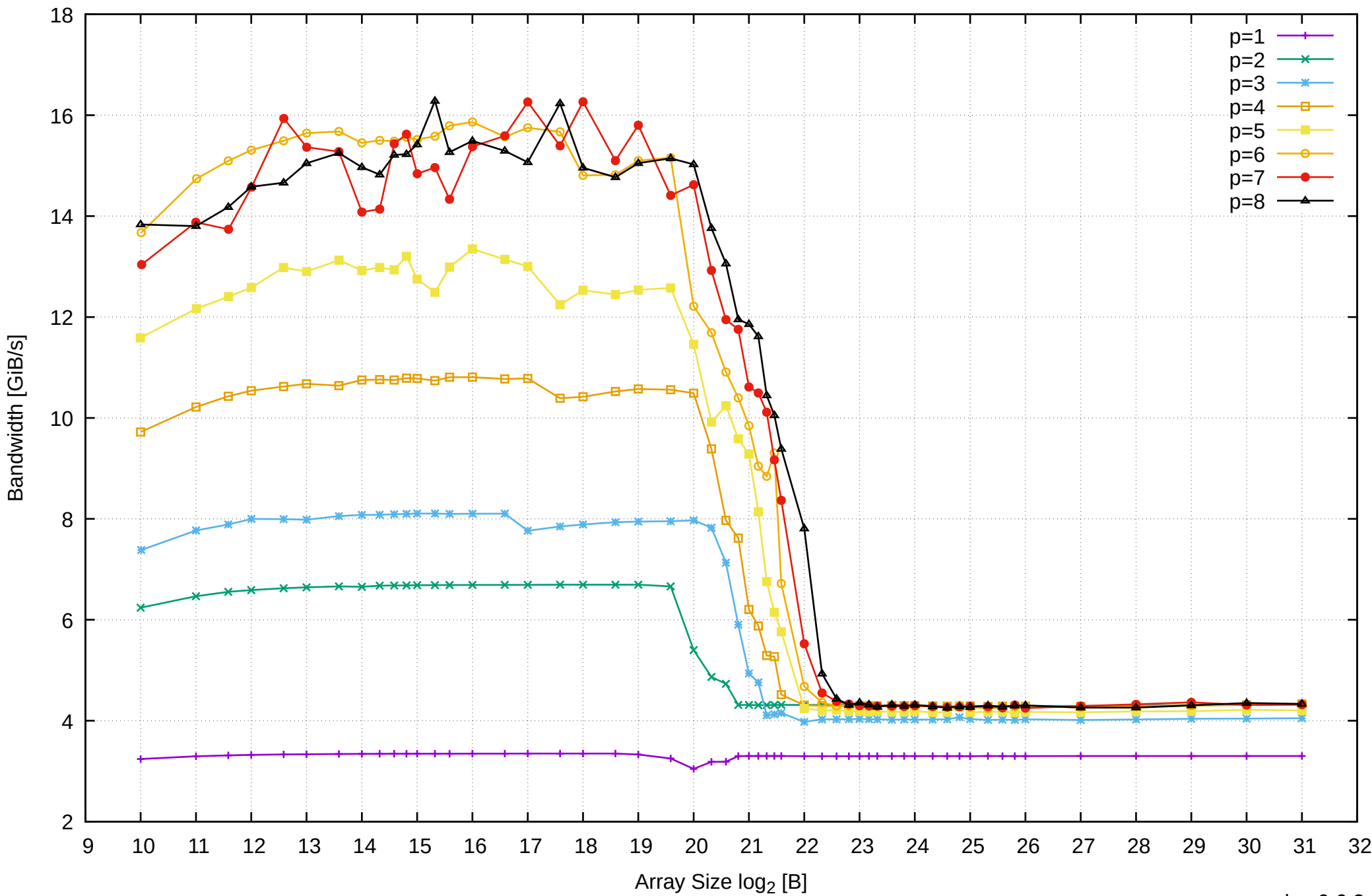

## Pine64 RockPro64 Rockchip RK3399 - 4GB - Parallel Memory Bandwidth - ScanRead32PtrSimpleLoop

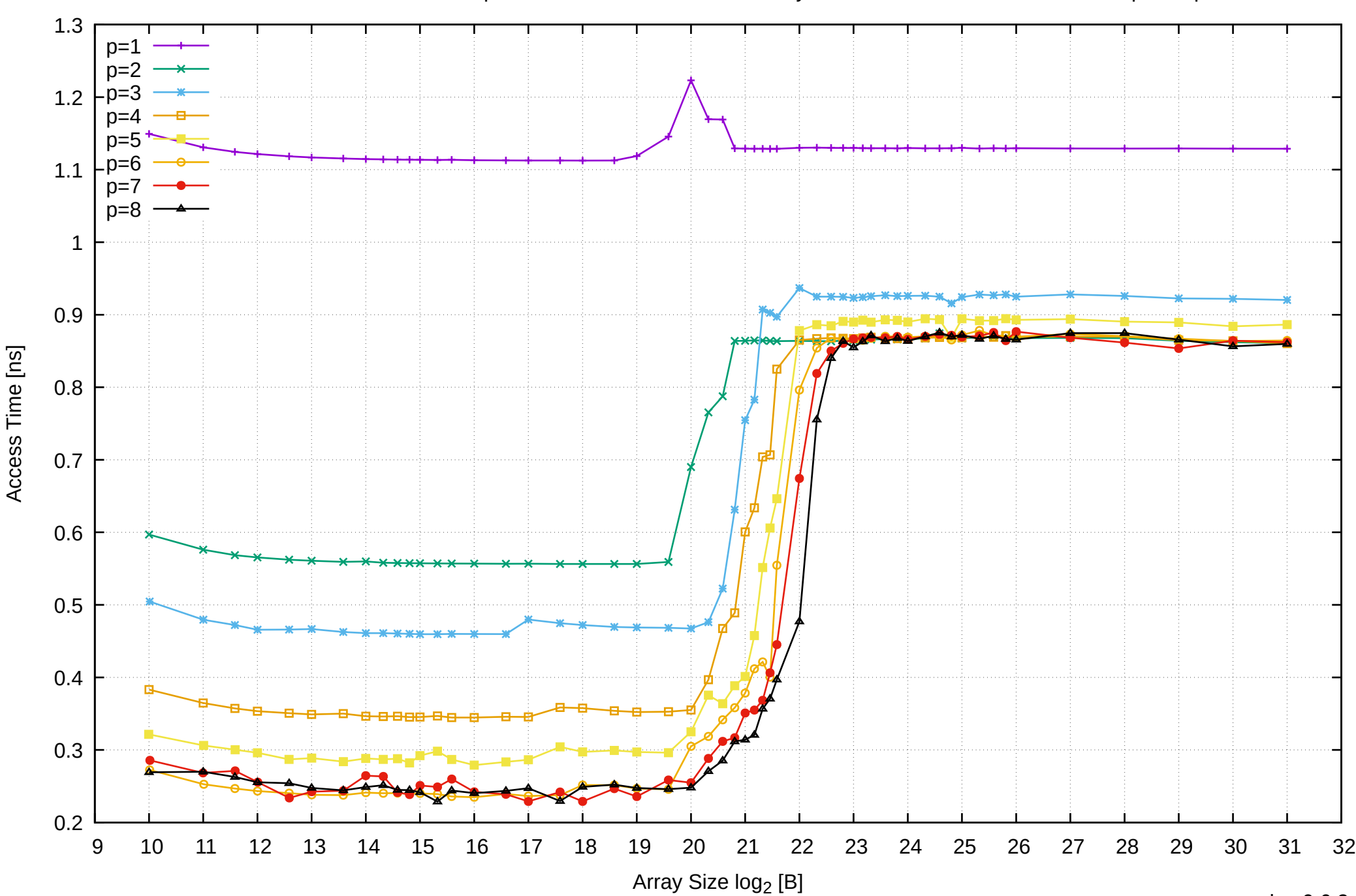

Access Time [ns]

Pine64 RockPro64 Rockchip RK3399 - 4GB - Parallel Memory Access Time - ScanRead32PtrSimpleLoop

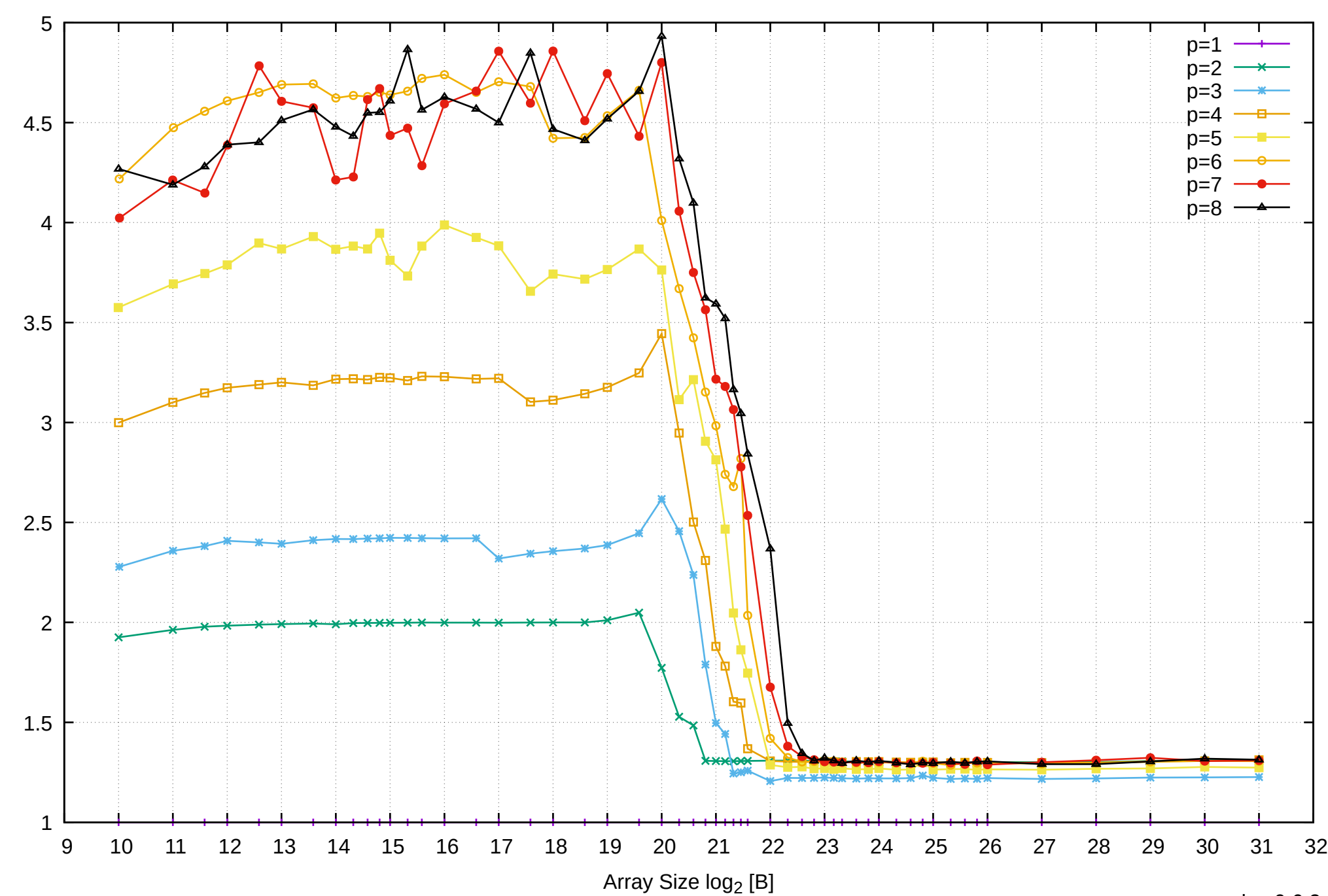

Bandwidth Speedup [1]

## Pine64 RockPro64 Rockchip RK3399 - 4GB - Speedup of Parallel Memory Bandwidth - ScanRead32PtrSimpleLoop

## Pine64 RockPro64 Rockchip RK3399 - 4GB - Speedup of Parallel Memory Bandwidth (enlarged) - ScanRead32PtrSimpleLoop

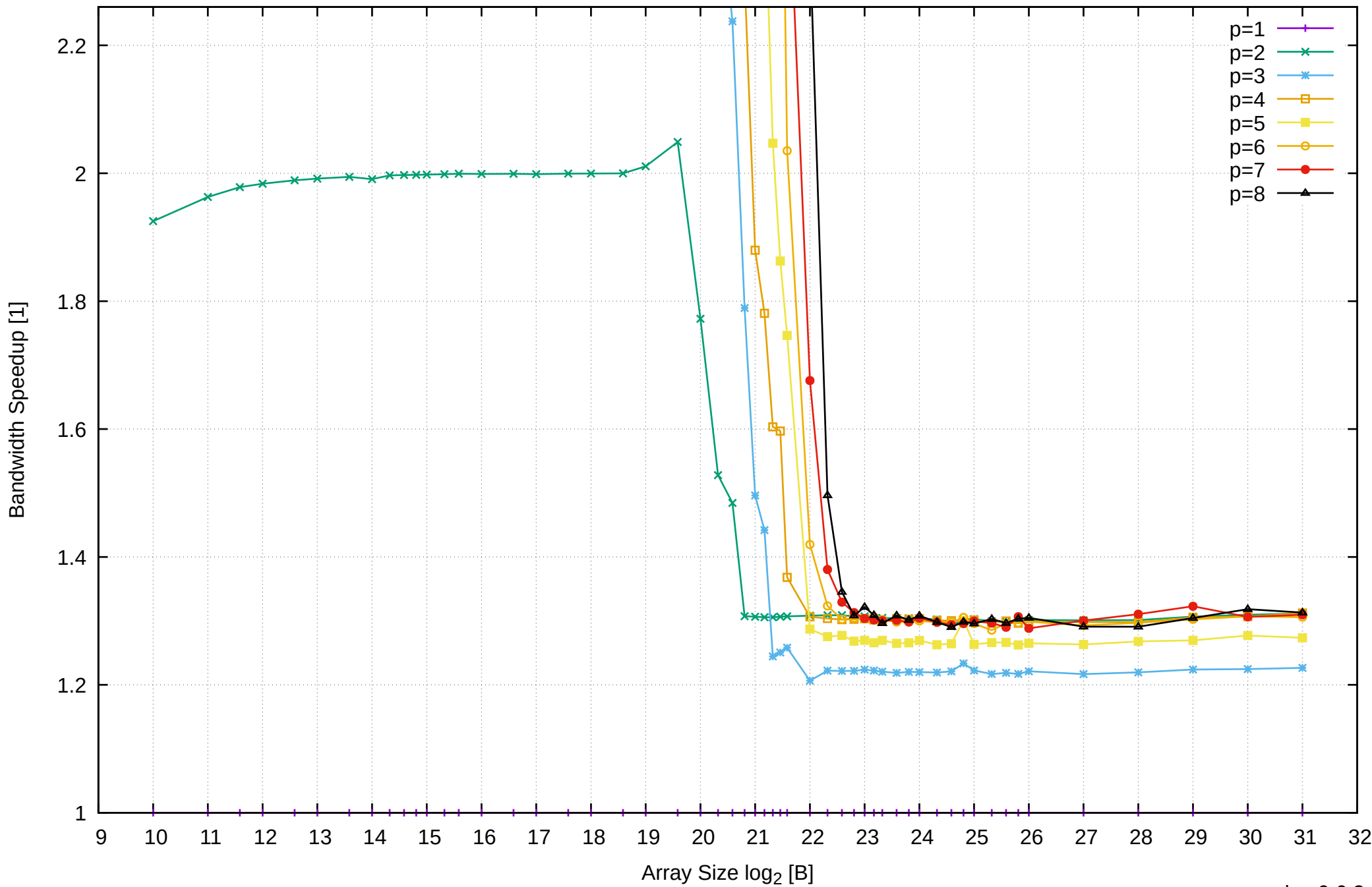

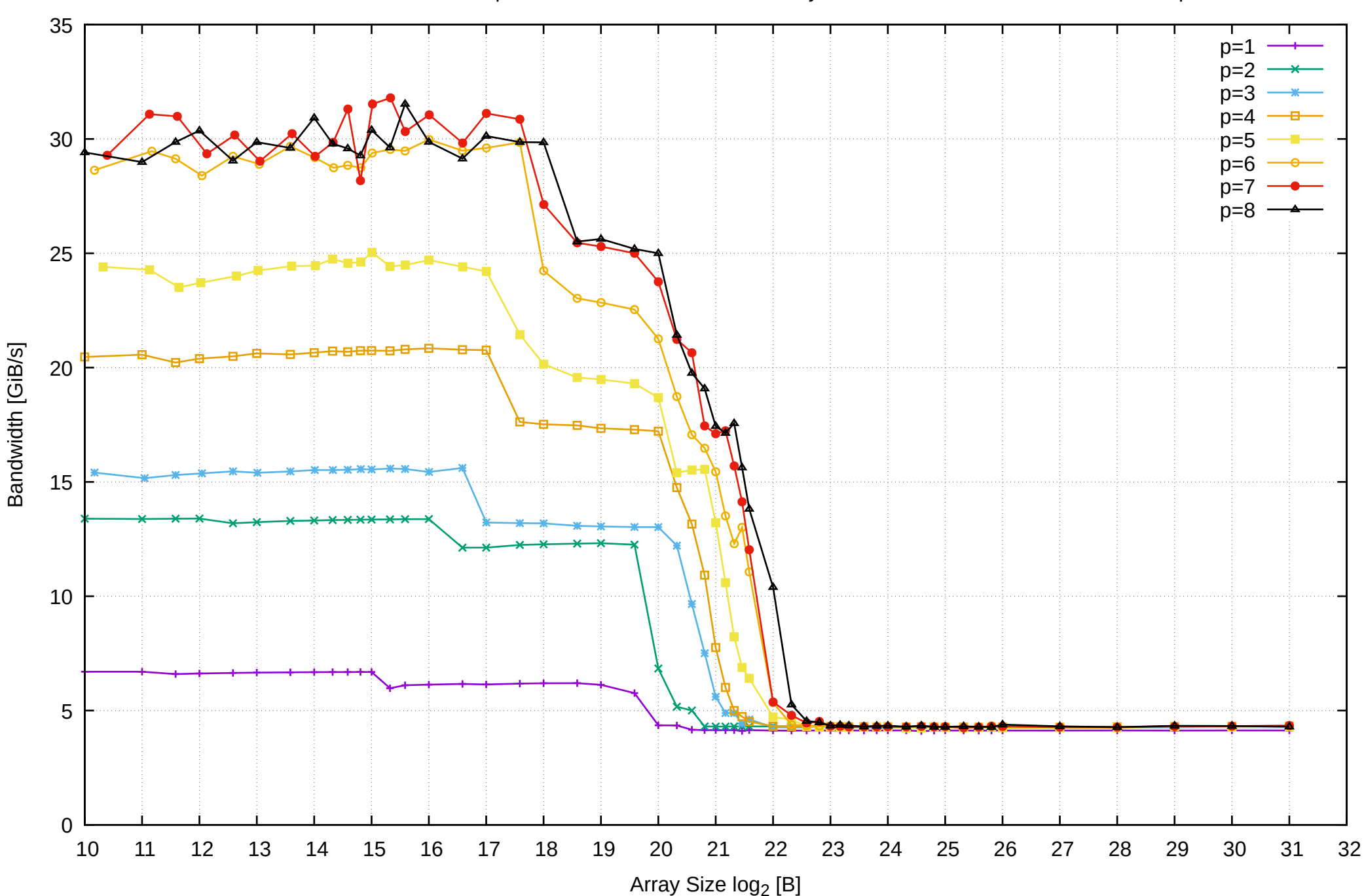

Pine64 RockPro64 Rockchip RK3399 - 4GB - Parallel Memory Bandwidth - ScanRead32PtrUnrollLoop

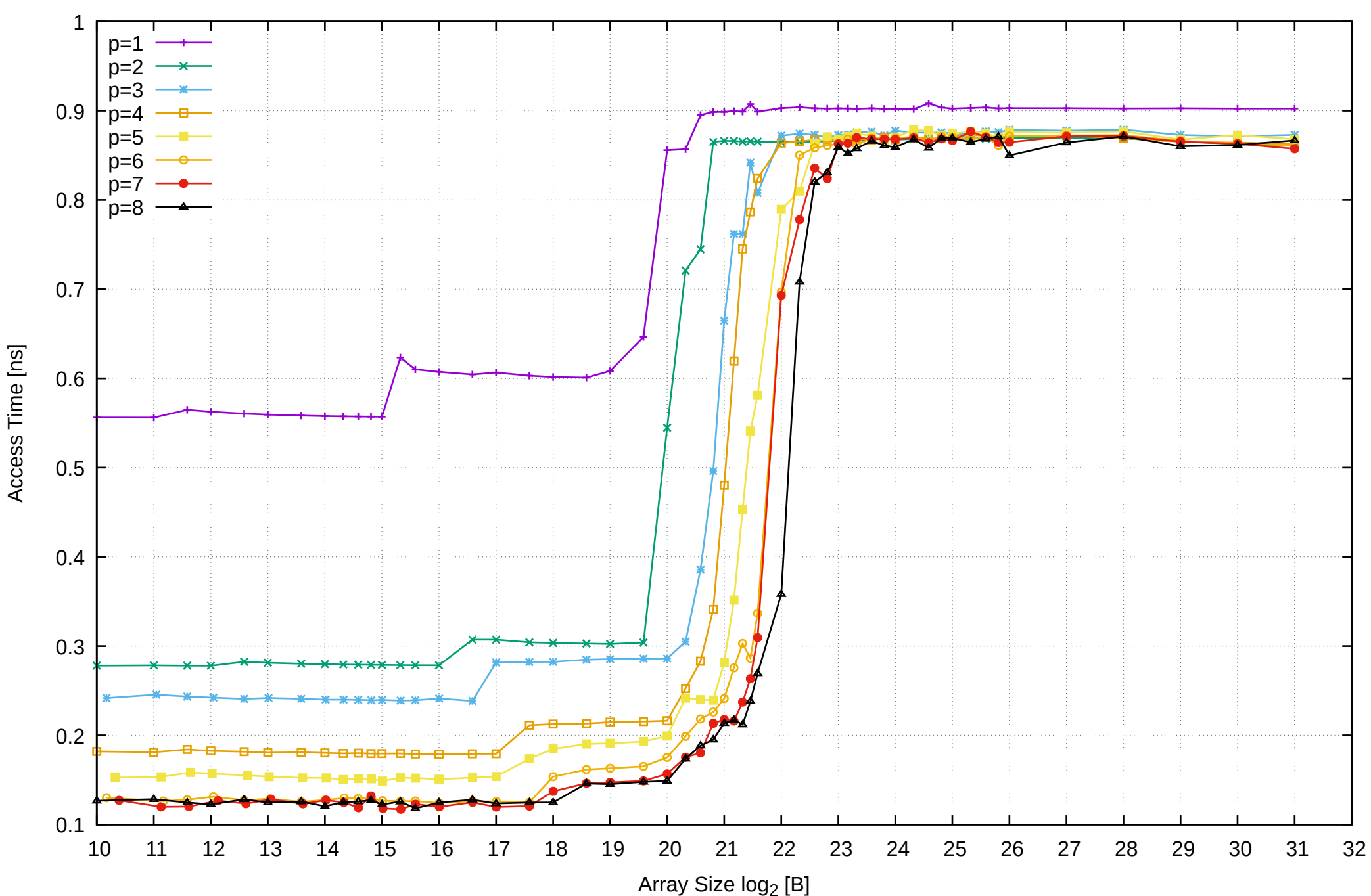

Pine64 RockPro64 Rockchip RK3399 - 4GB - Parallel Memory Access Time - ScanRead32PtrUnrollLoop

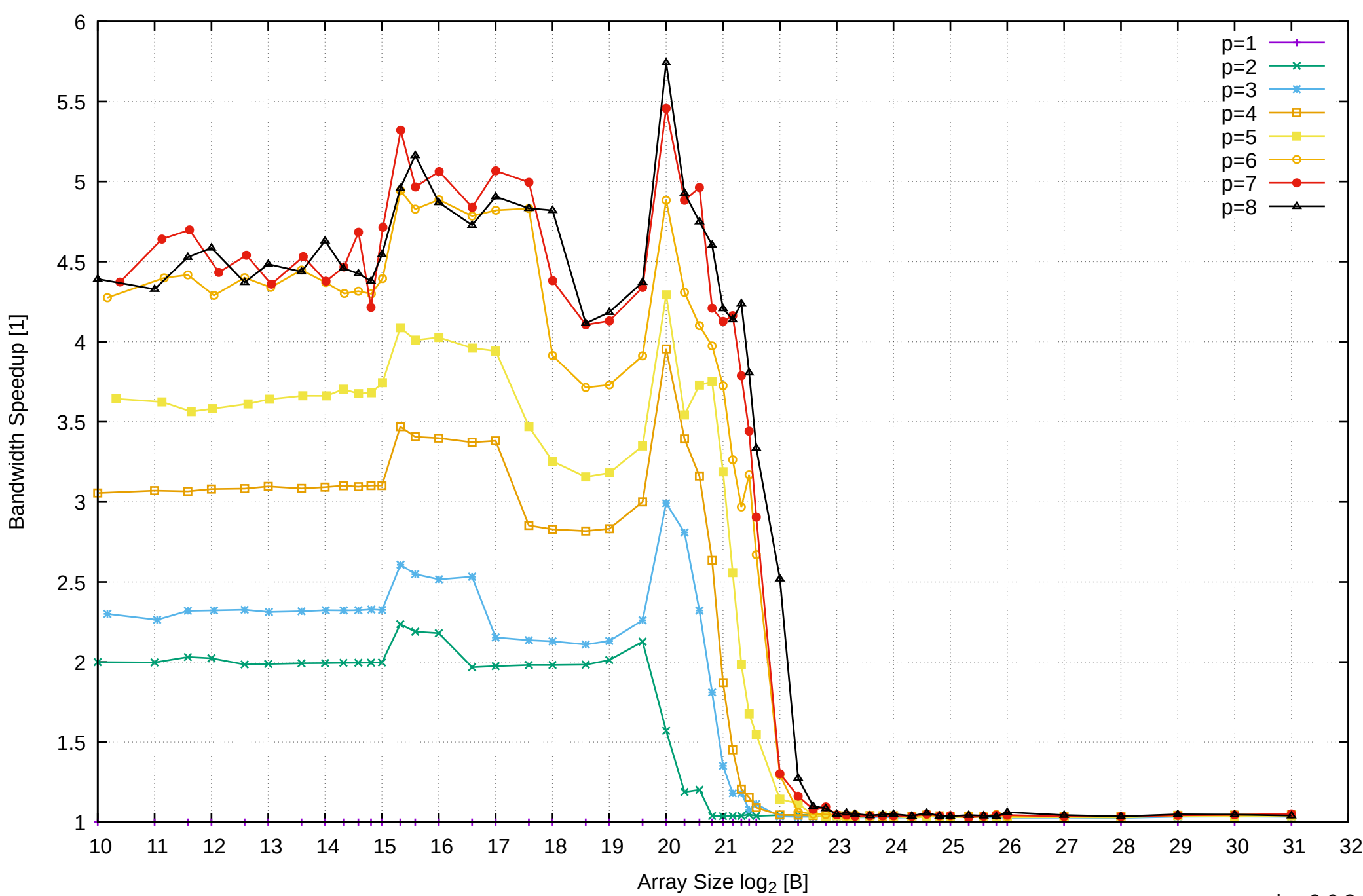

Pine64 RockPro64 Rockchip RK3399 - 4GB - Speedup of Parallel Memory Bandwidth - ScanRead32PtrUnrollLoop

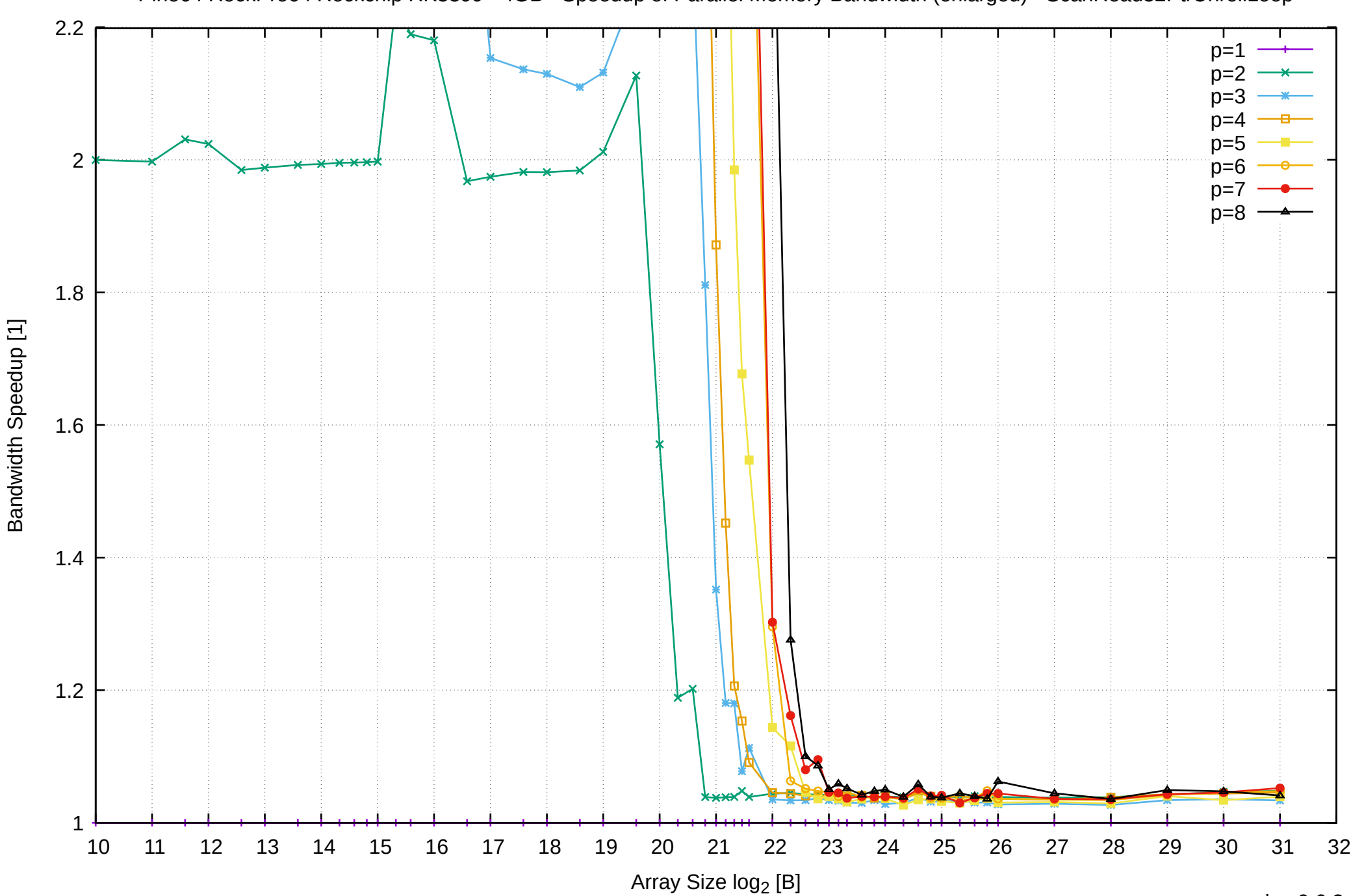

Pine64 RockPro64 Rockchip RK3399 - 4GB - Speedup of Parallel Memory Bandwidth (enlarged) - ScanRead32PtrUnrollLoop

pmbw 0.6.2

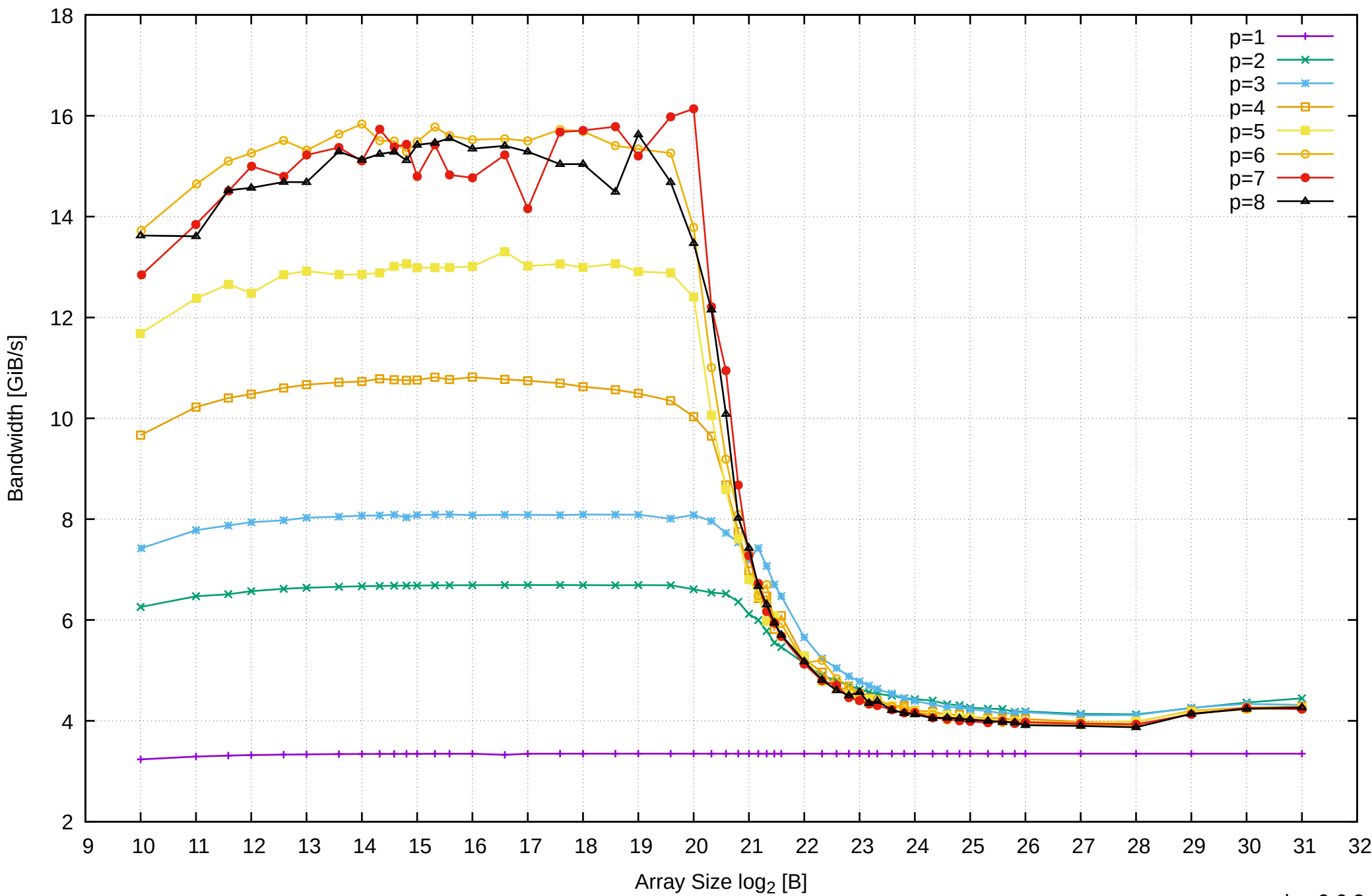

## Pine64 RockPro64 Rockchip RK3399 - 4GB - Parallel Memory Bandwidth - ScanWrite32IndexSimpleLoop

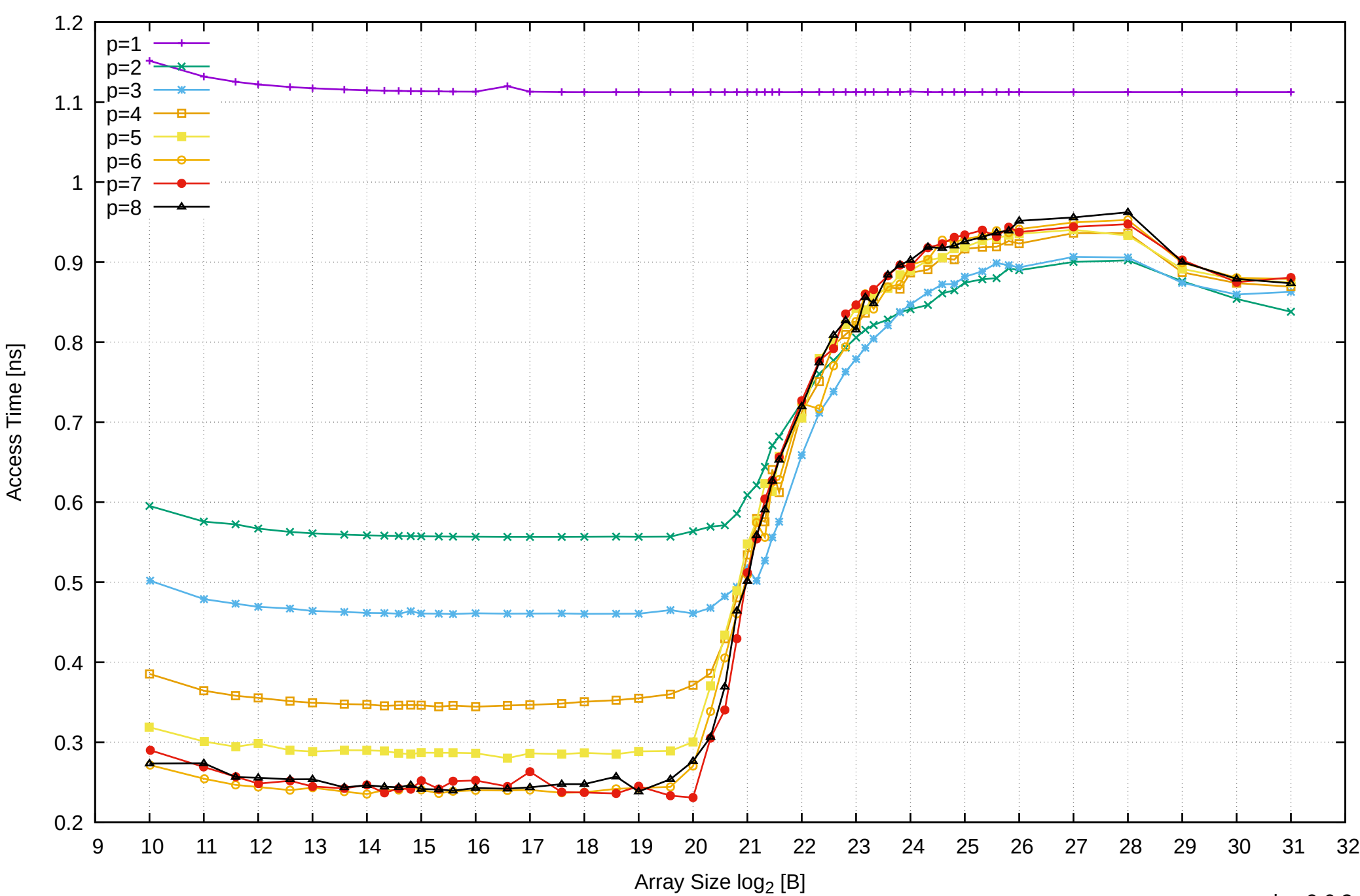

Pine64 RockPro64 Rockchip RK3399 - 4GB - Parallel Memory Access Time - ScanWrite32IndexSimpleLoop

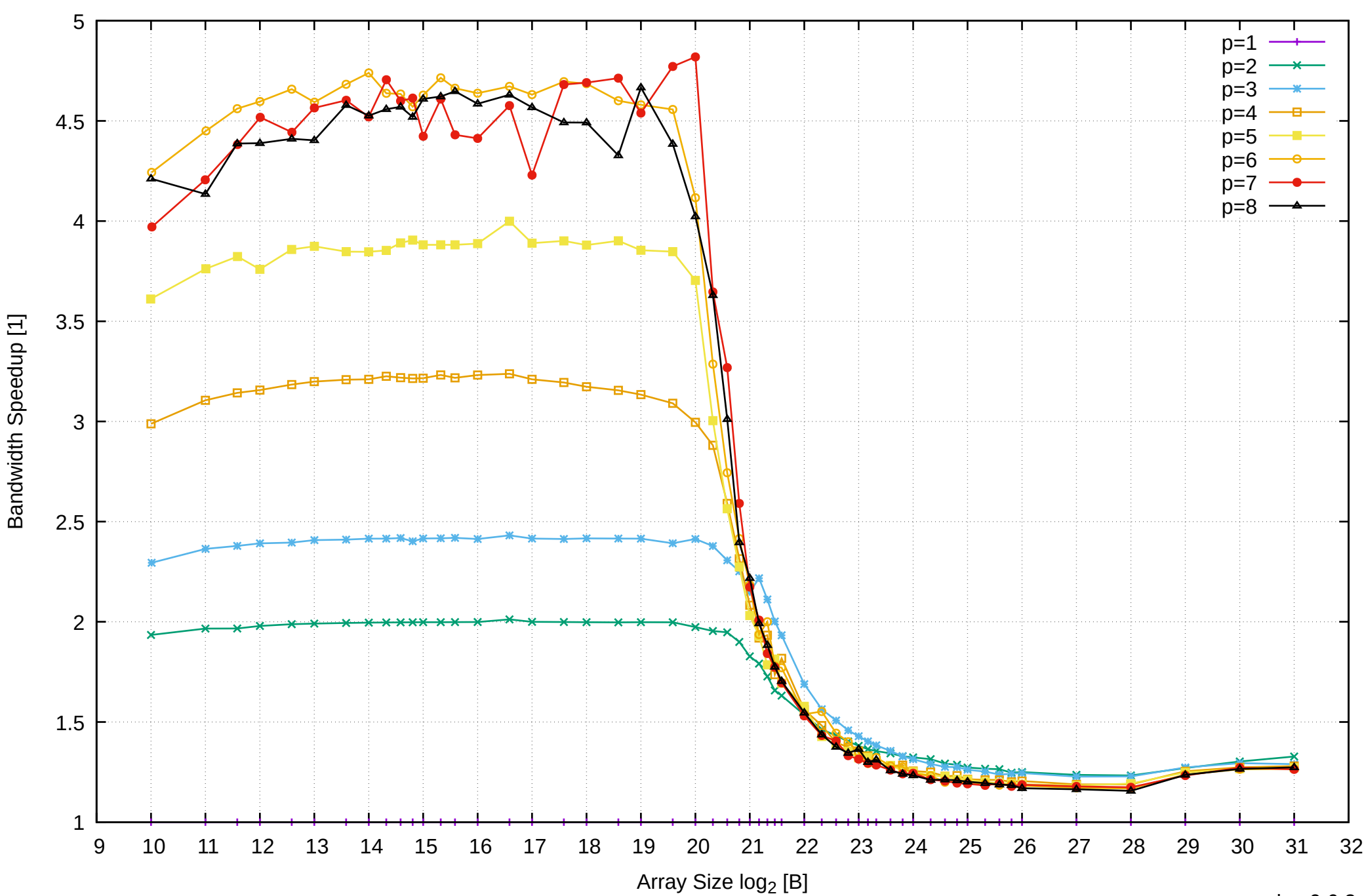

Pine64 RockPro64 Rockchip RK3399 - 4GB - Speedup of Parallel Memory Bandwidth - ScanWrite32IndexSimpleLoop

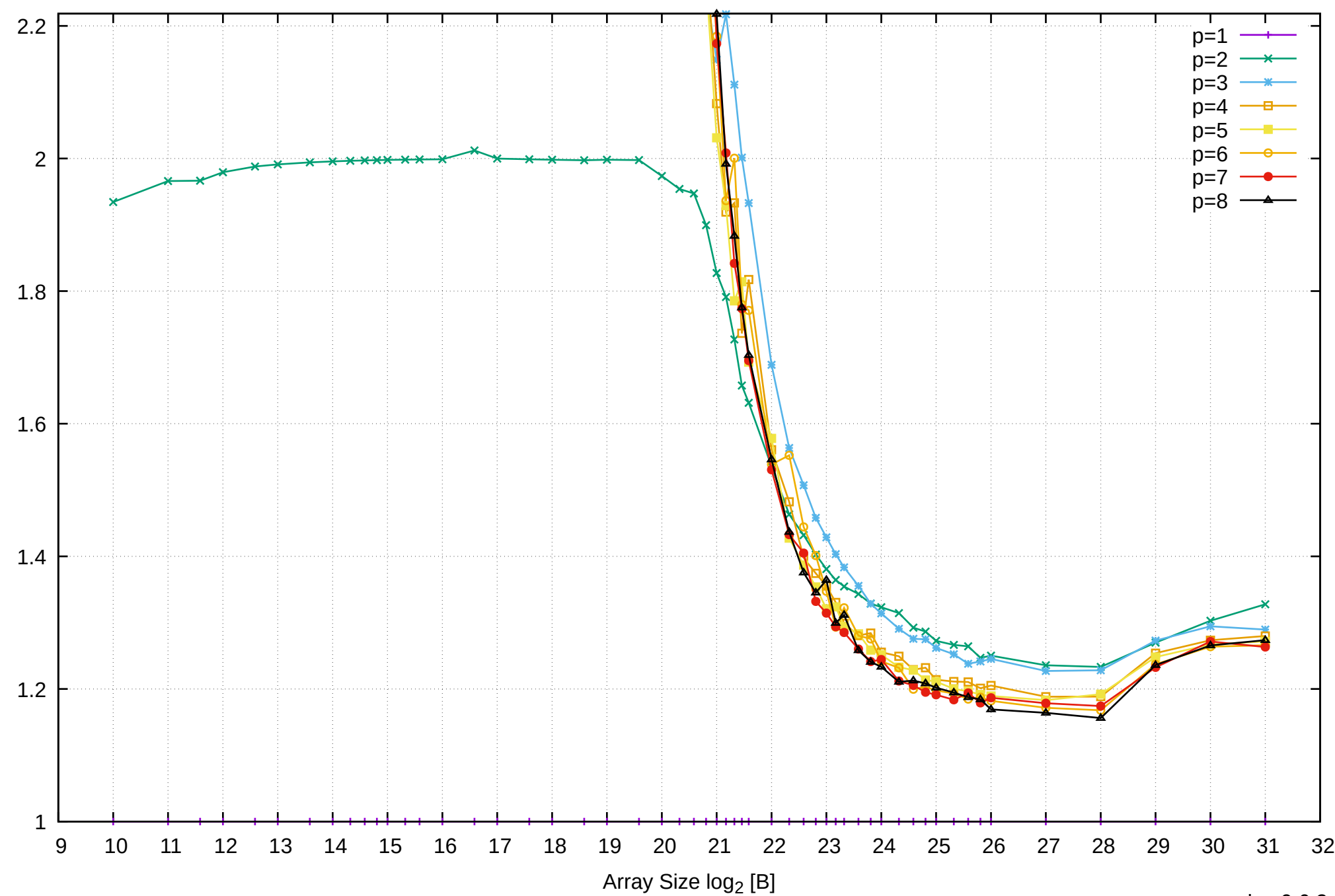

Pine64 RockPro64 Rockchip RK3399 - 4GB - Speedup of Parallel Memory Bandwidth (enlarged) - ScanWrite32IndexSimpleLoop

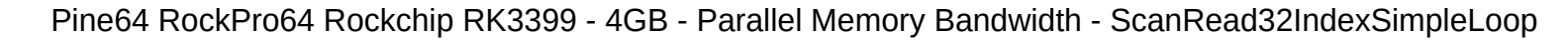

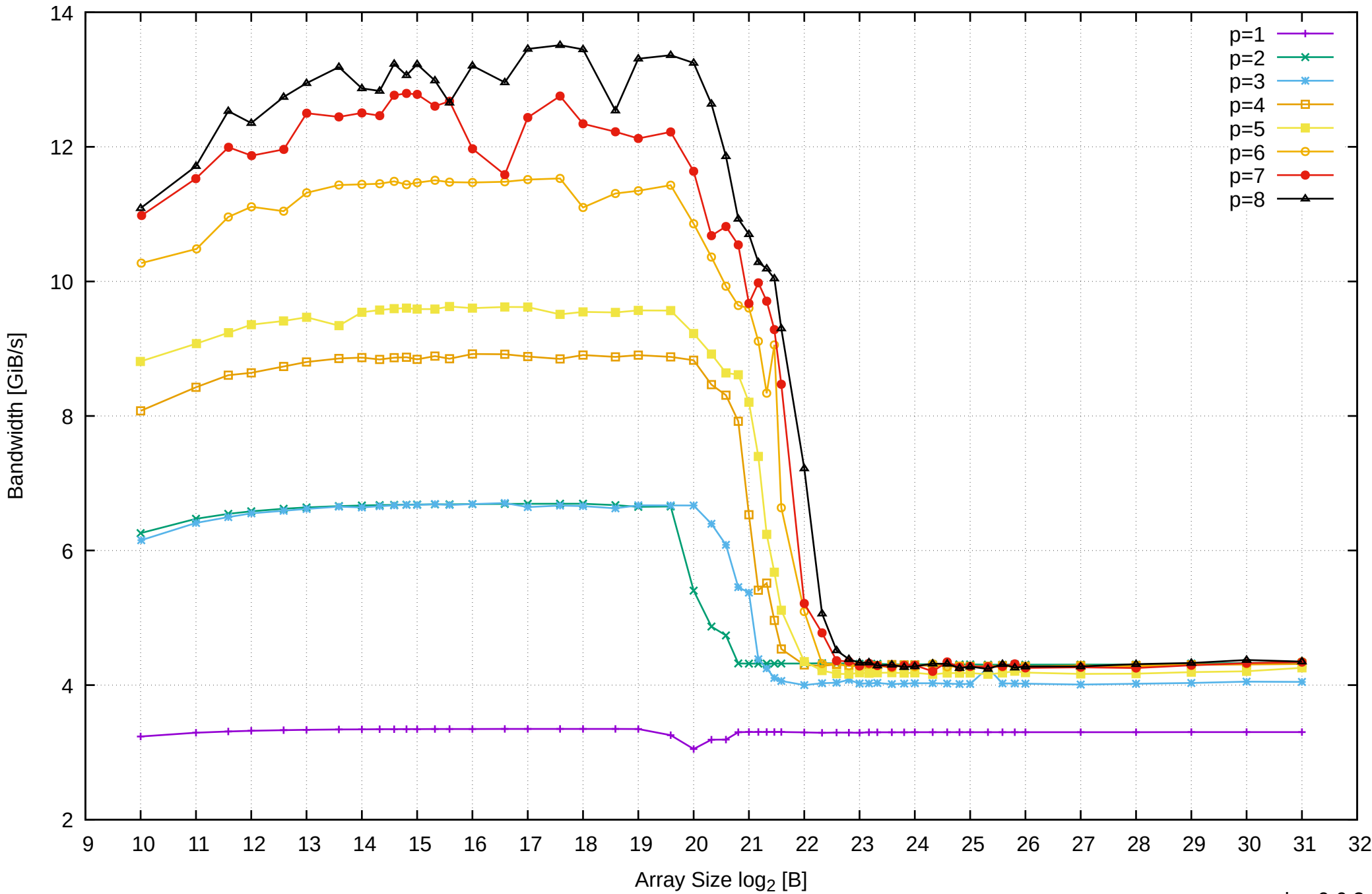

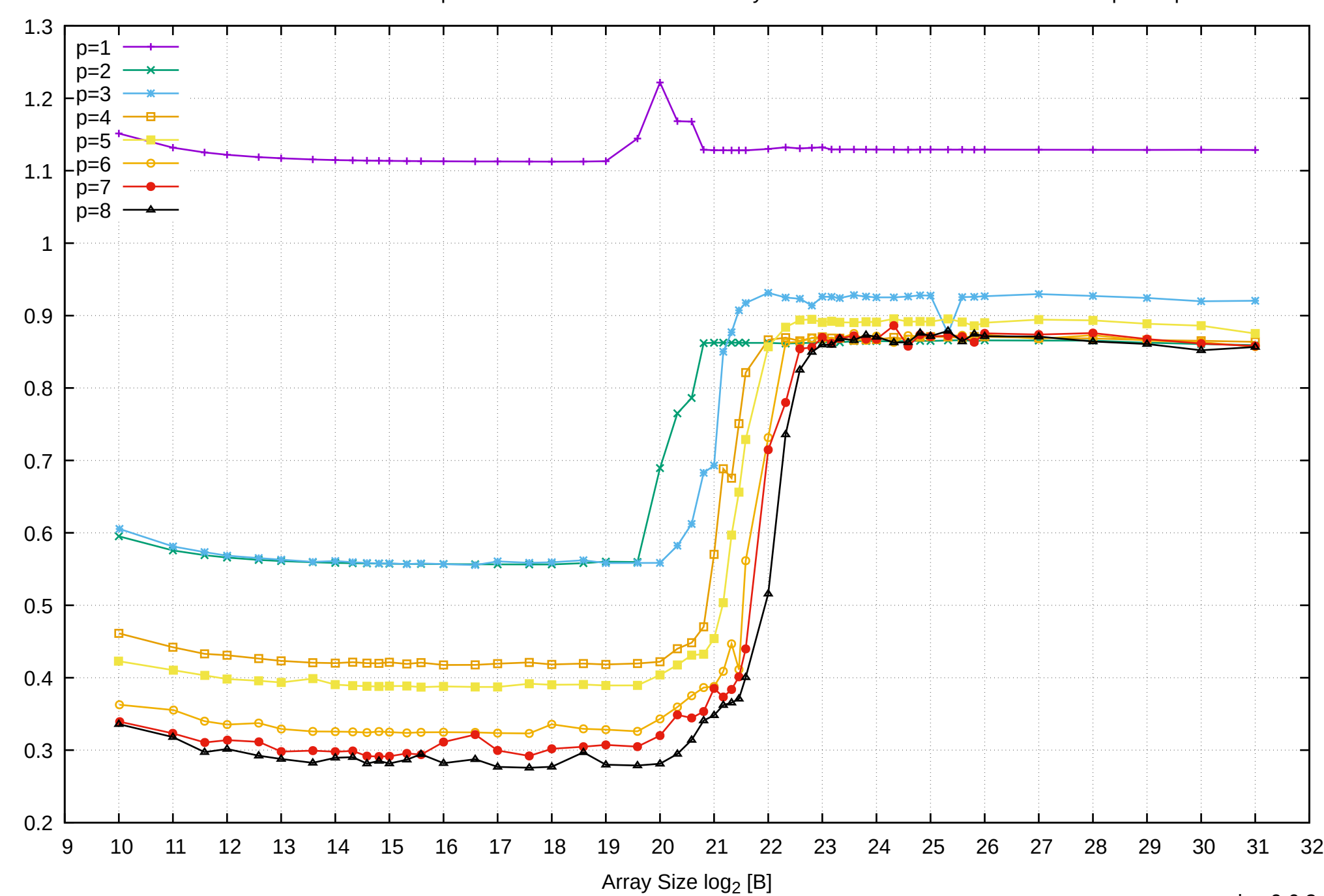

Access Time [ns]

Access Time [ns]

Pine64 RockPro64 Rockchip RK3399 - 4GB - Parallel Memory Access Time - ScanRead32IndexSimpleLoop

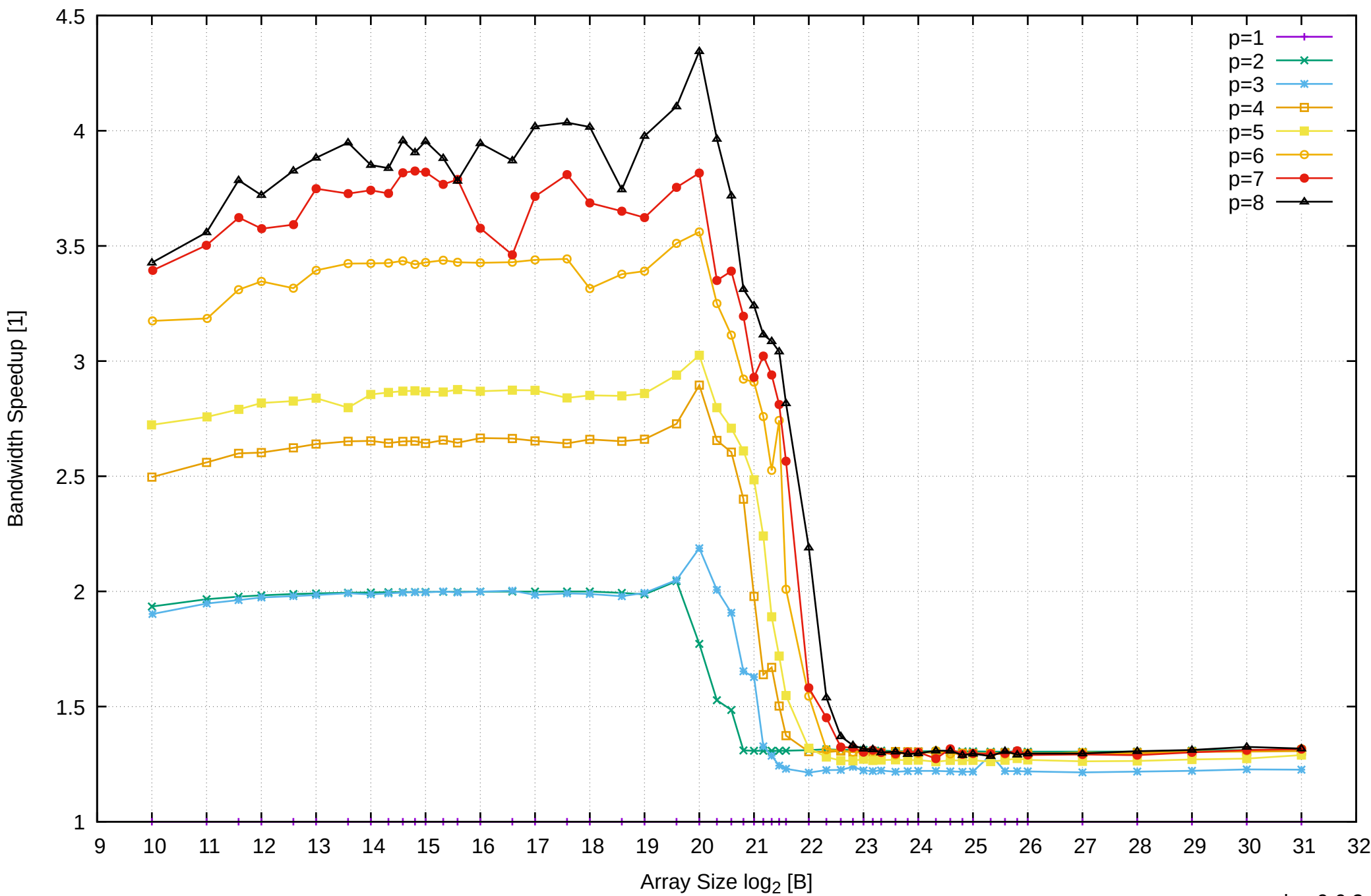

Pine64 RockPro64 Rockchip RK3399 - 4GB - Speedup of Parallel Memory Bandwidth - ScanRead32IndexSimpleLoop

Pine64 RockPro64 Rockchip RK3399 - 4GB - Speedup of Parallel Memory Bandwidth (enlarged) - ScanRead32IndexSimpleLoop

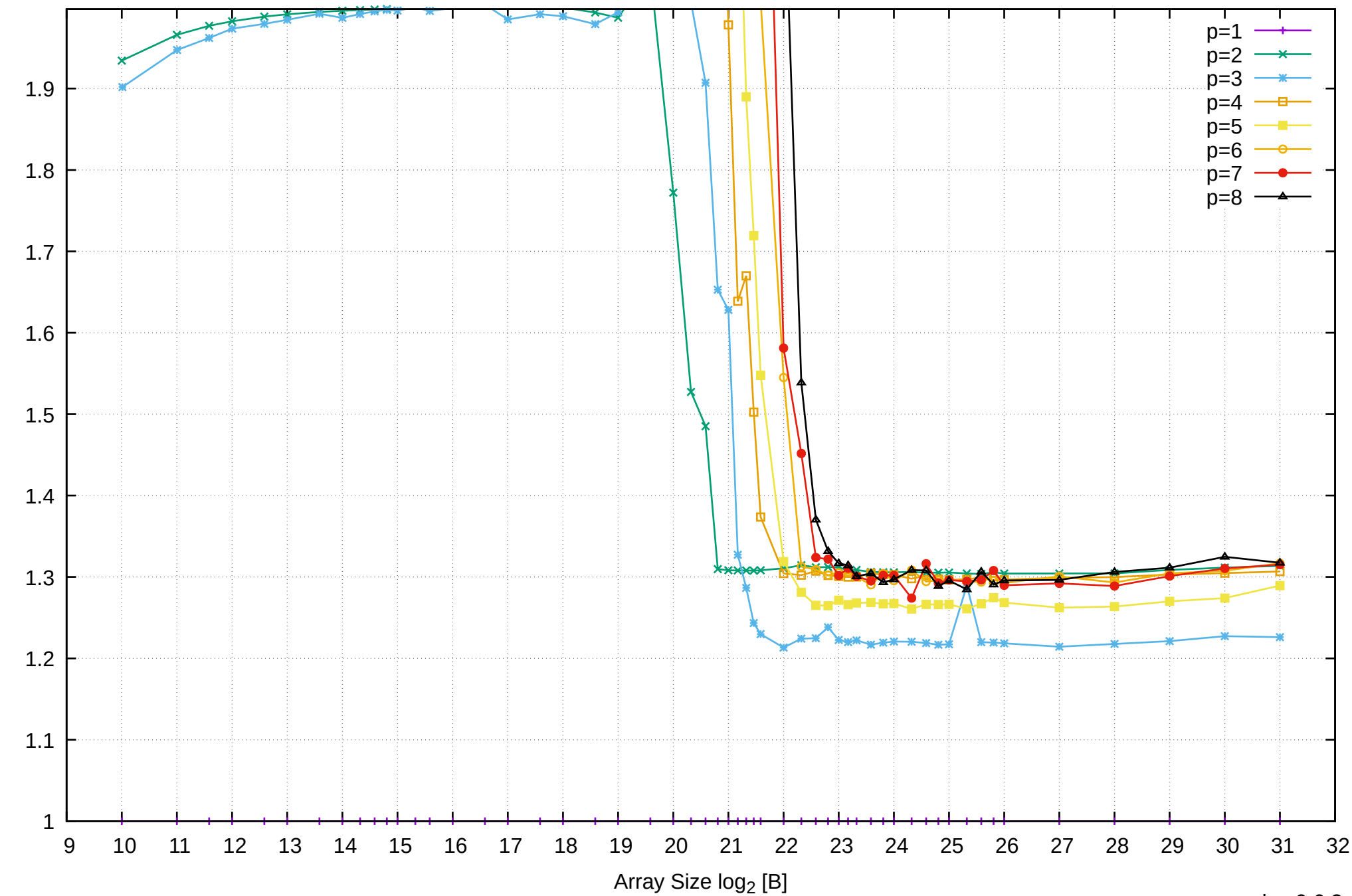

Bandwidth Speedup [1]

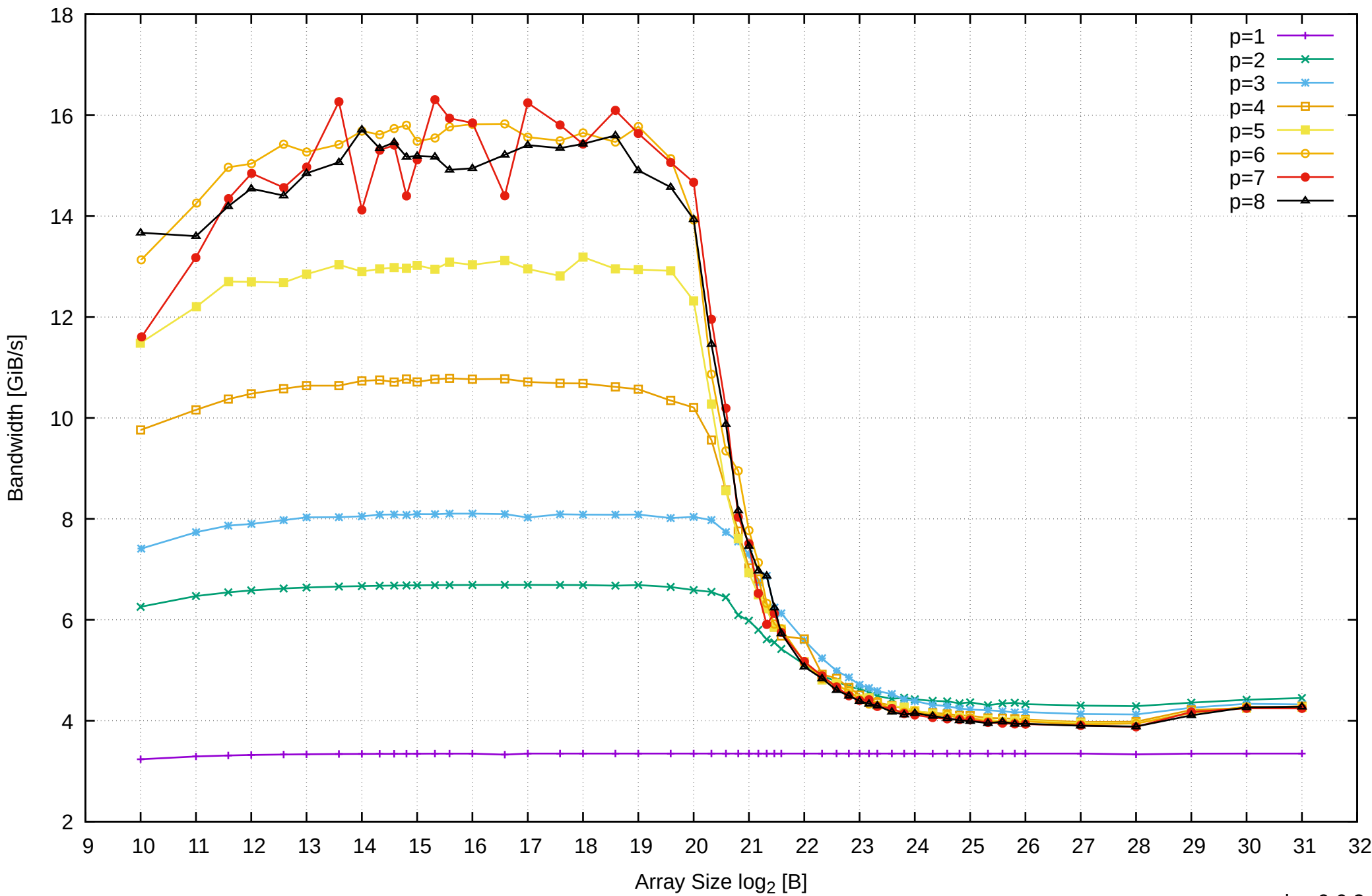

## Pine64 RockPro64 Rockchip RK3399 - 4GB - Parallel Memory Bandwidth - cScanWrite32PtrSimpleLoop

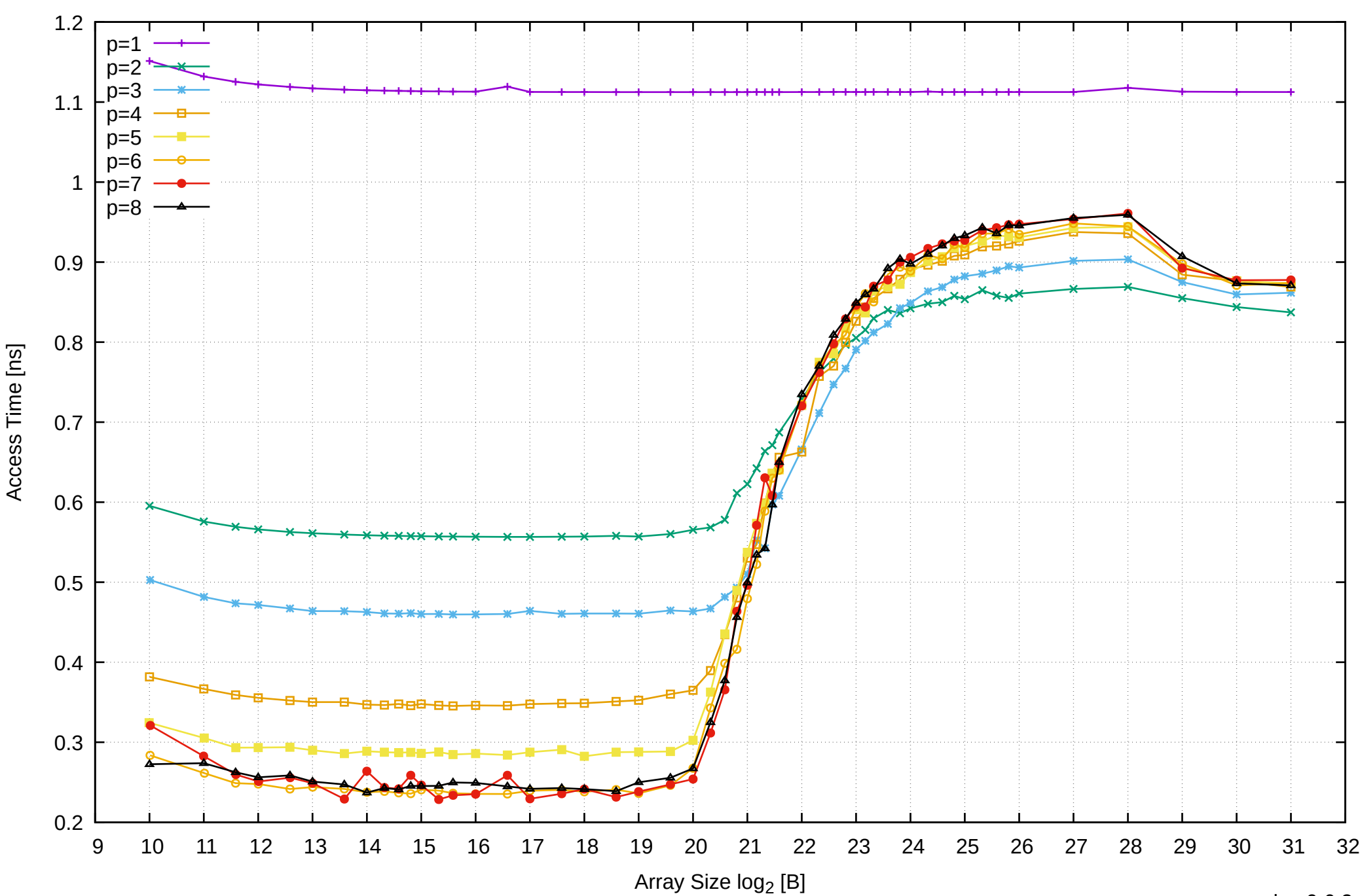

Pine64 RockPro64 Rockchip RK3399 - 4GB - Parallel Memory Access Time - cScanWrite32PtrSimpleLoop

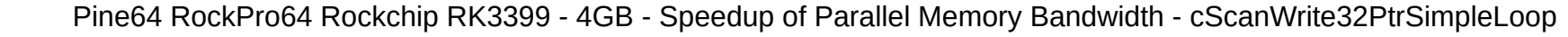

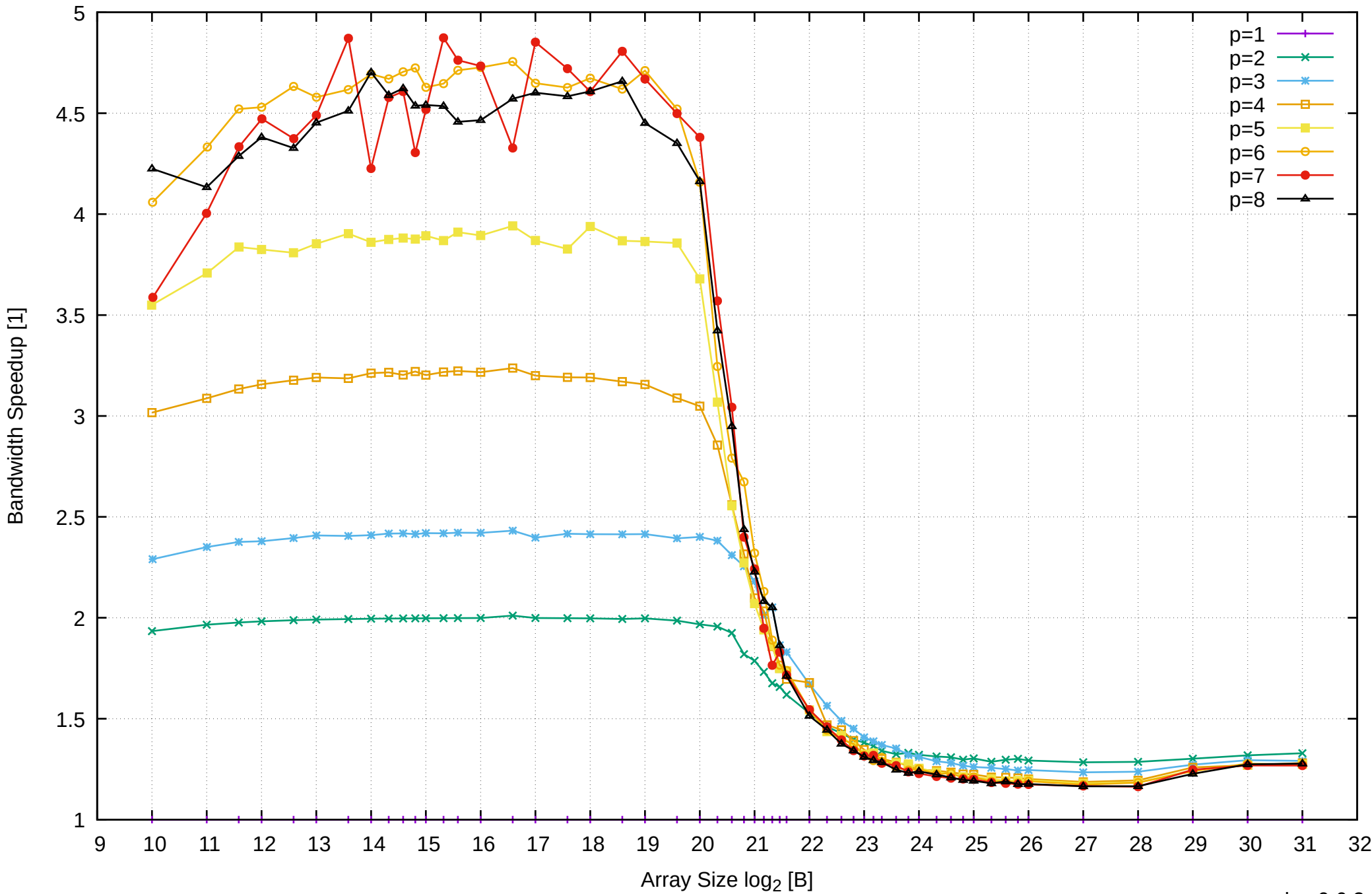

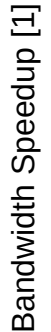

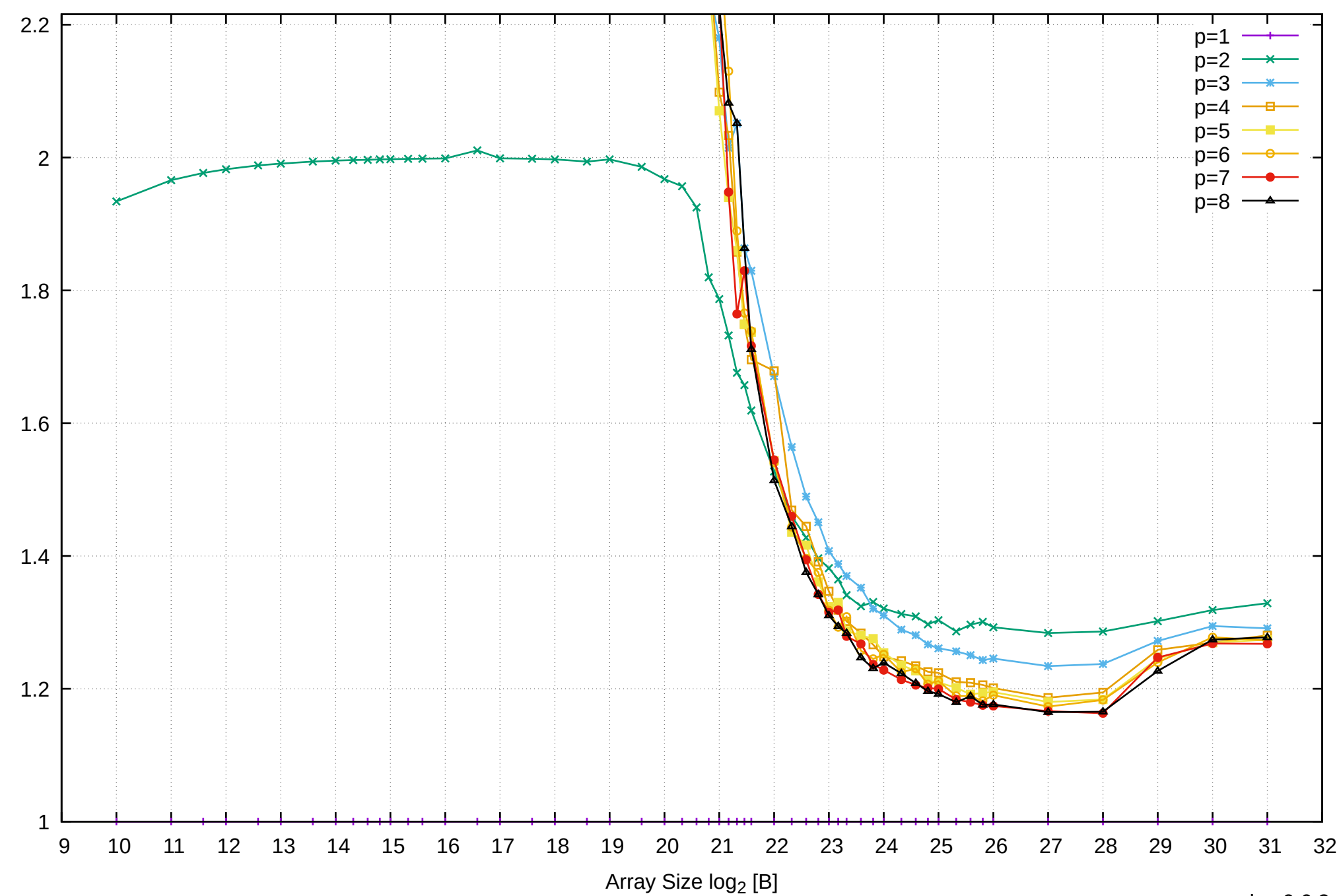

Pine64 RockPro64 Rockchip RK3399 - 4GB - Speedup of Parallel Memory Bandwidth (enlarged) - cScanWrite32PtrSimpleLoop

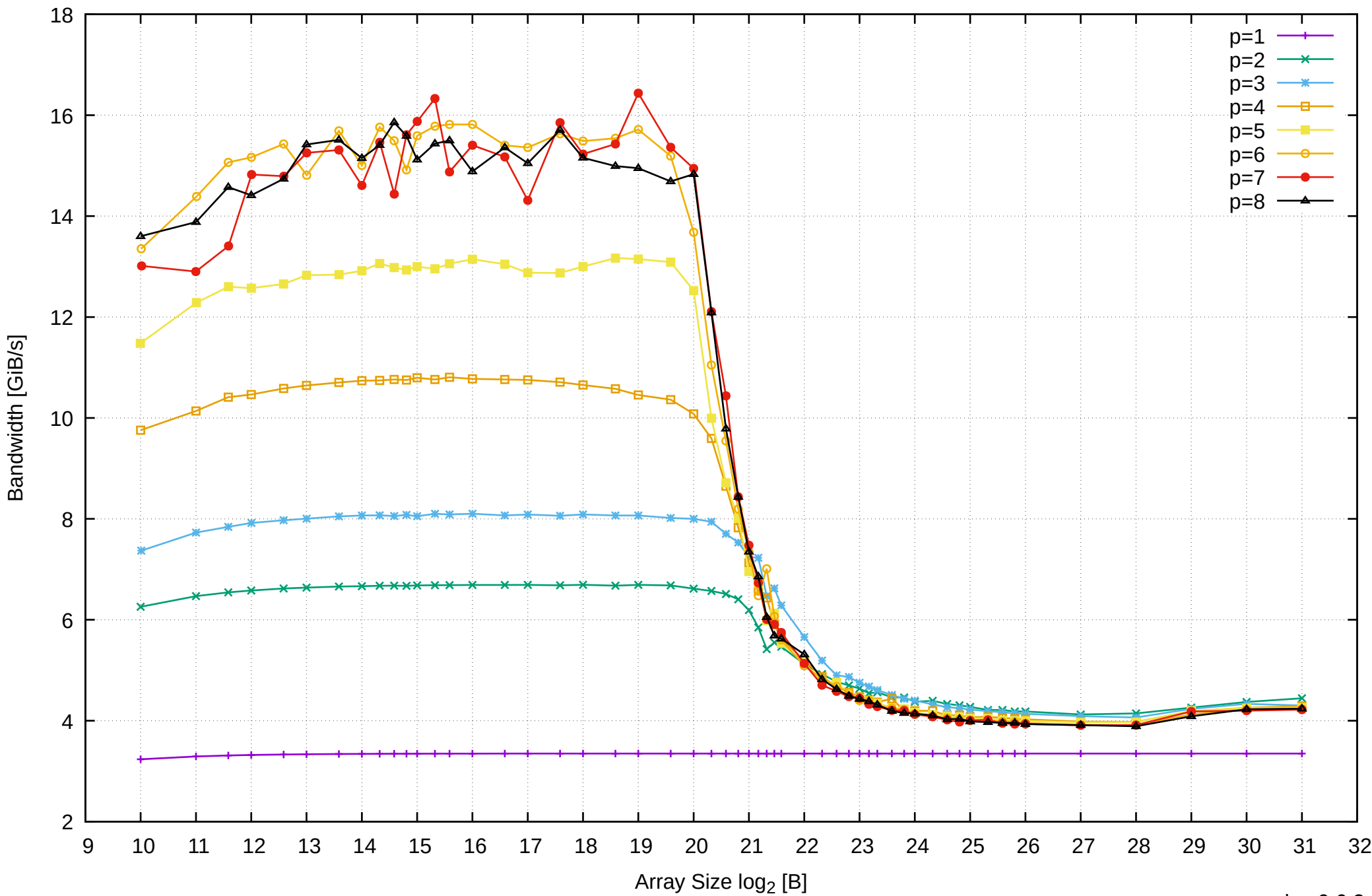

## Pine64 RockPro64 Rockchip RK3399 - 4GB - Parallel Memory Bandwidth - cScanWrite32IndexSimpleLoop

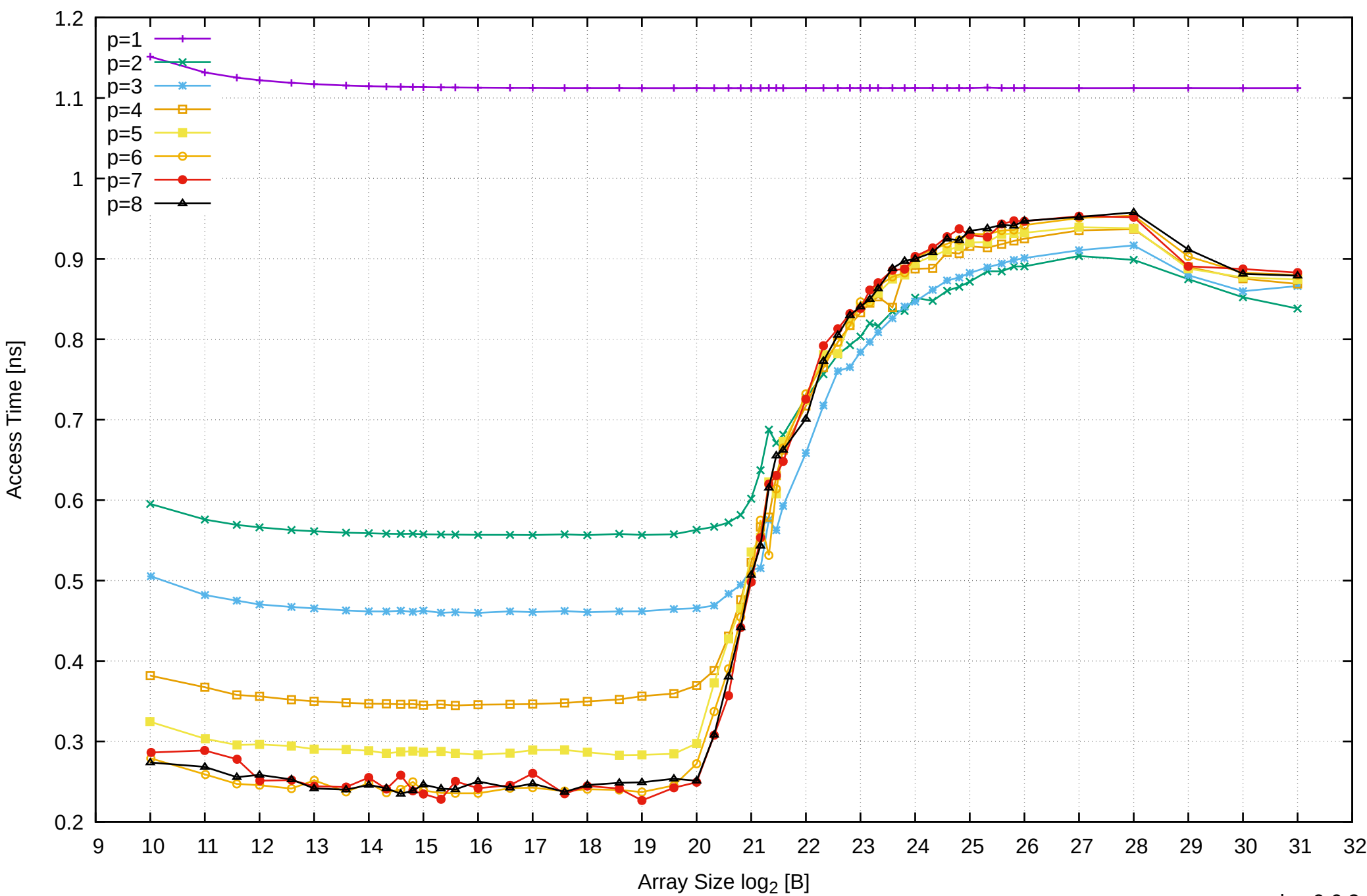

Access Time [ns]

Pine64 RockPro64 Rockchip RK3399 - 4GB - Parallel Memory Access Time - cScanWrite32IndexSimpleLoop

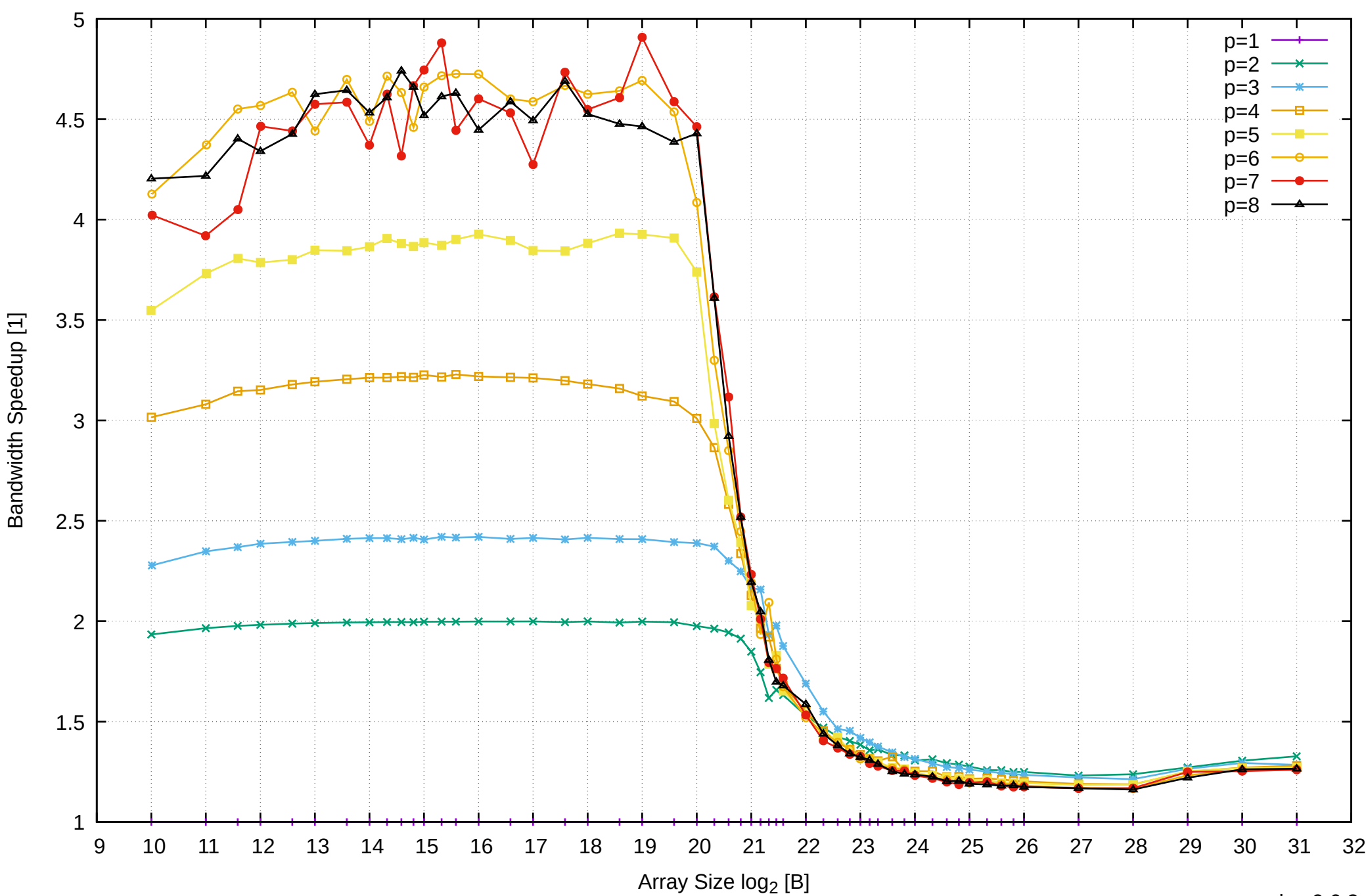

Pine64 RockPro64 Rockchip RK3399 - 4GB - Speedup of Parallel Memory Bandwidth - cScanWrite32IndexSimpleLoop

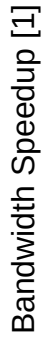

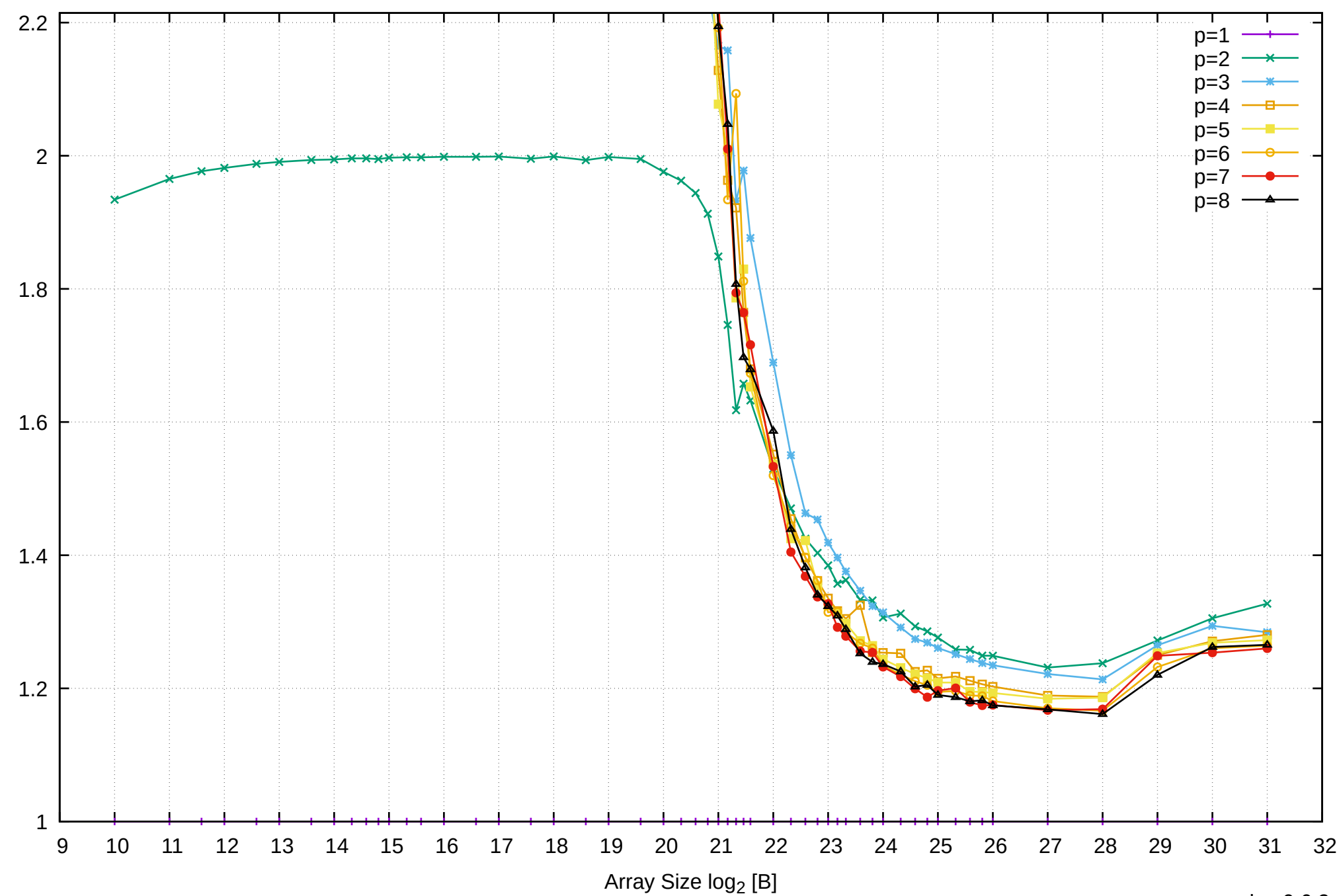

Pine64 RockPro64 Rockchip RK3399 - 4GB - Speedup of Parallel Memory Bandwidth (enlarged) - cScanWrite32IndexSimpleLoop

## Pine64 RockPro64 Rockchip RK3399 - 4GB - Parallel Memory Bandwidth - PermRead64SimpleLoop

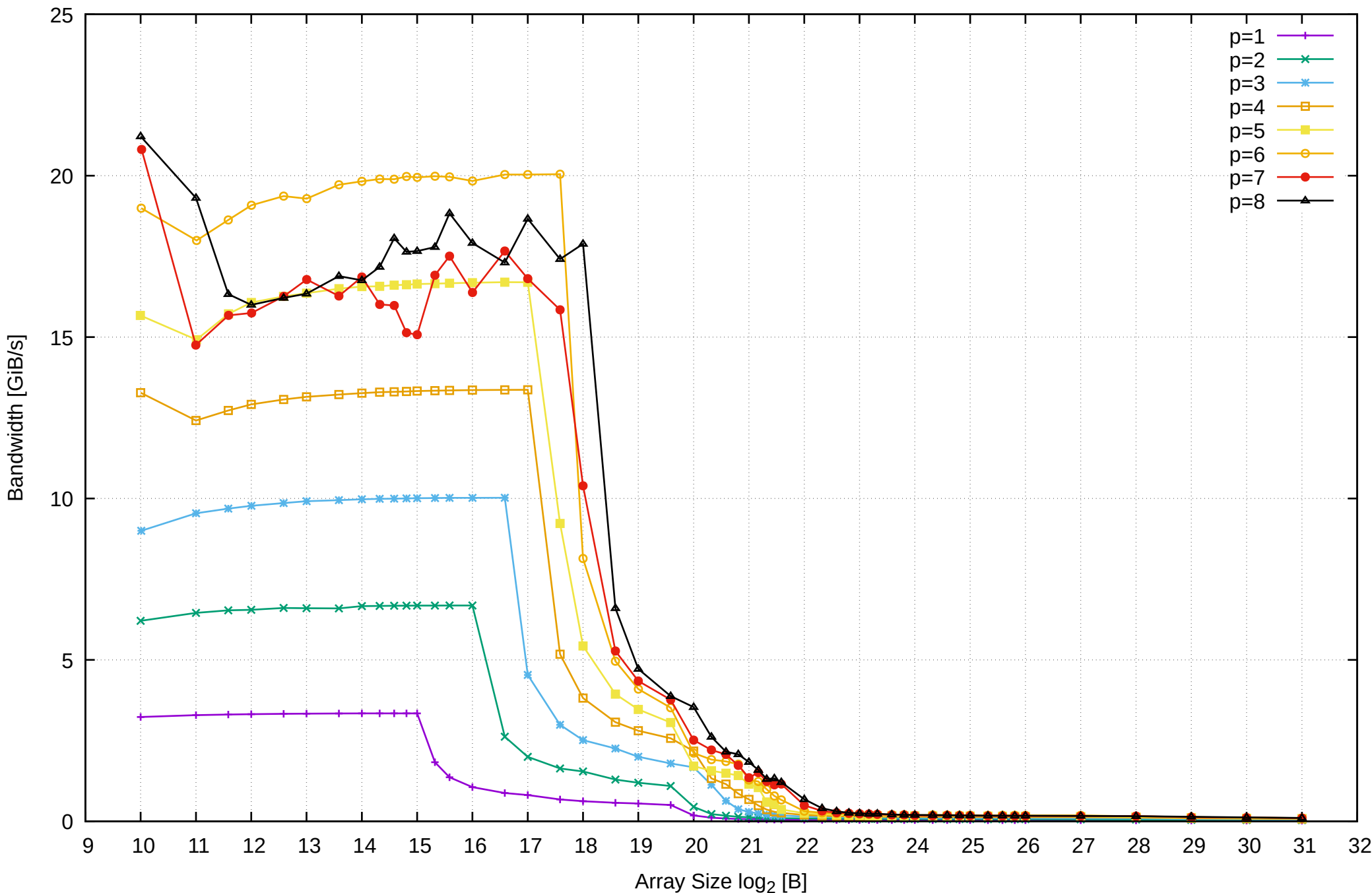

## Pine64 RockPro64 Rockchip RK3399 - 4GB - Parallel Memory Access Time - PermRead64SimpleLoop

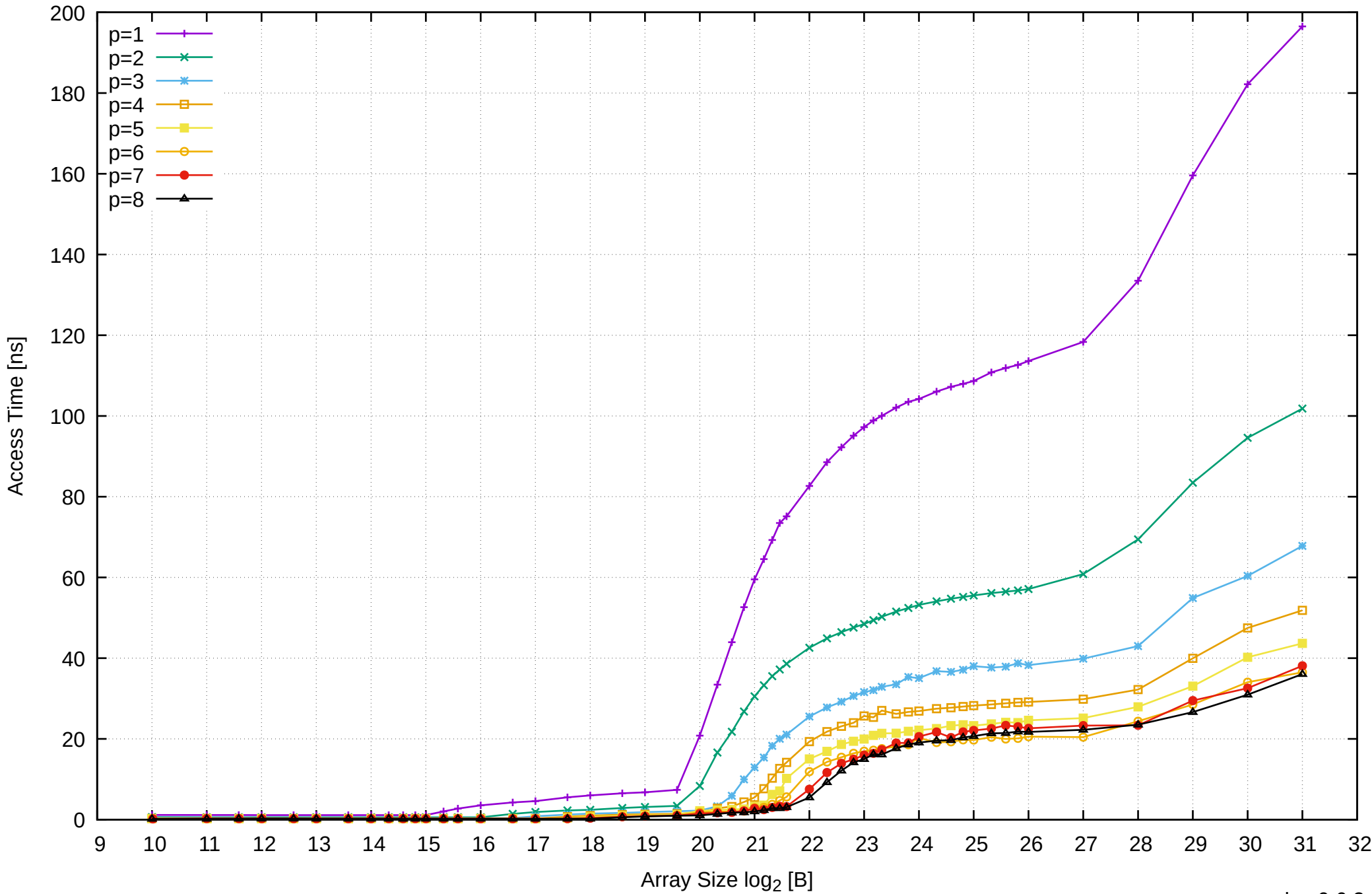

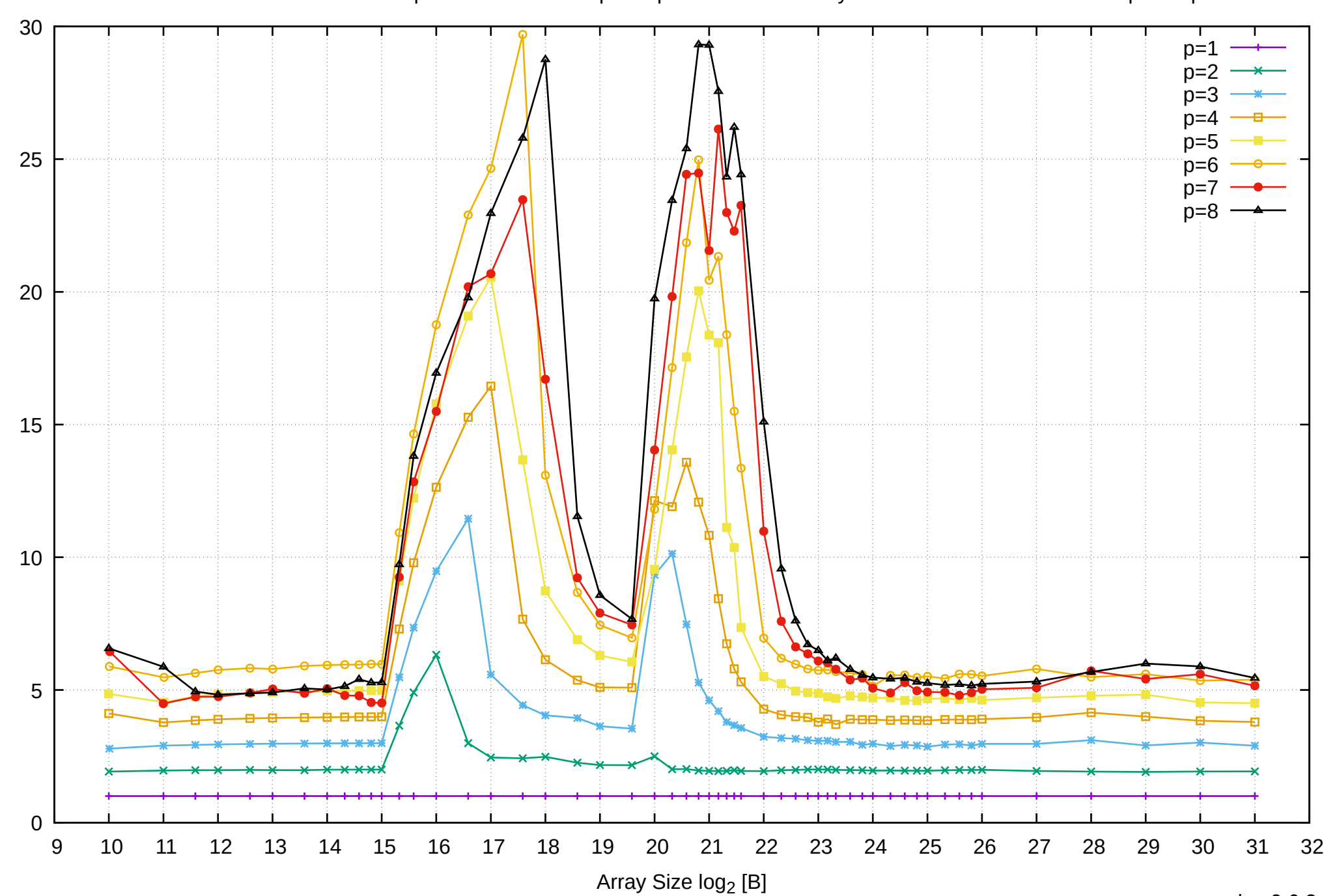

Bandwidth Speedup [1]

# Pine64 RockPro64 Rockchip RK3399 - 4GB - Speedup of Parallel Memory Bandwidth - PermRead64SimpleLoop

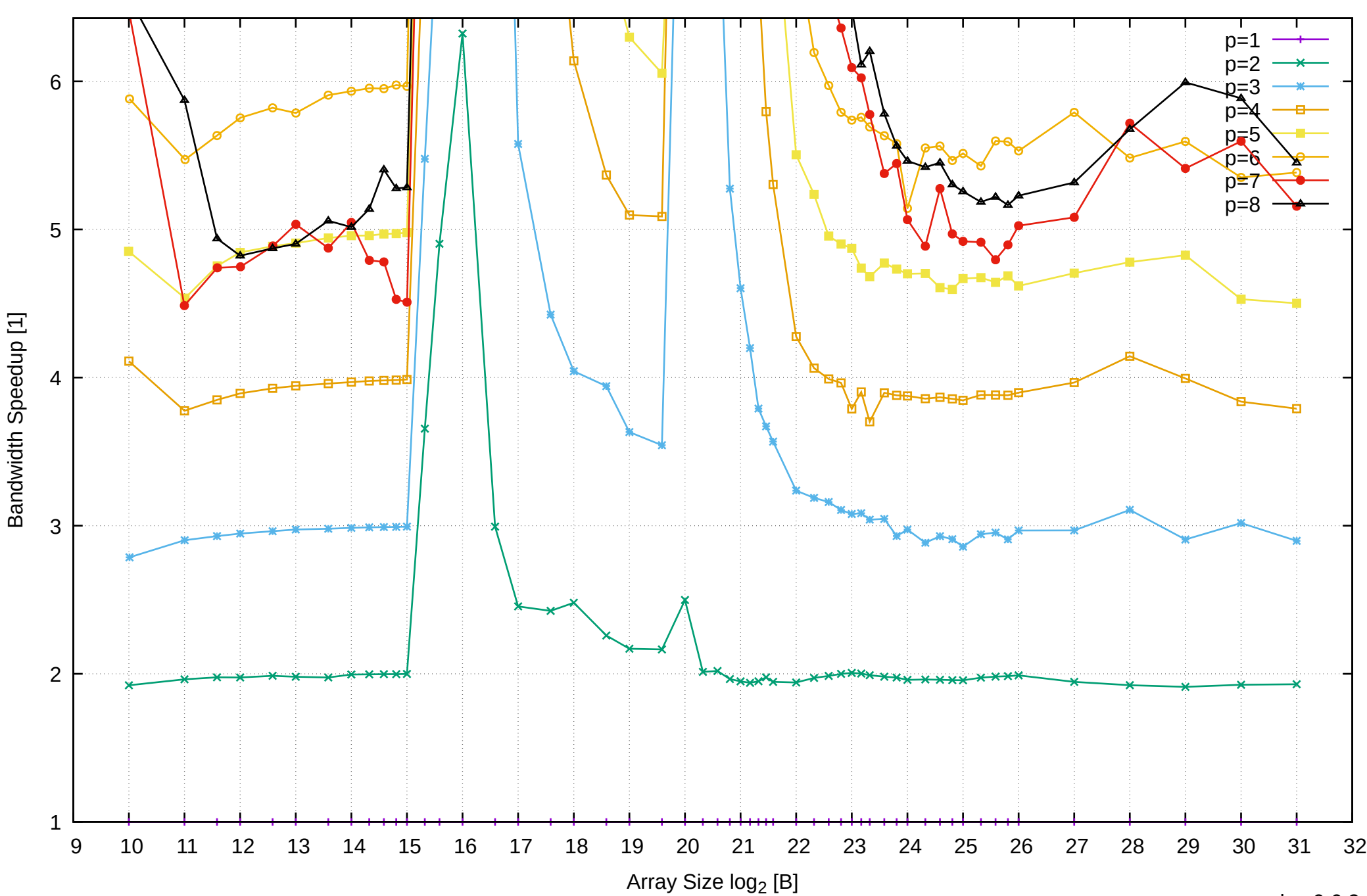

Pine64 RockPro64 Rockchip RK3399 - 4GB - Speedup of Parallel Memory Bandwidth (enlarged) - PermRead64SimpleLoop

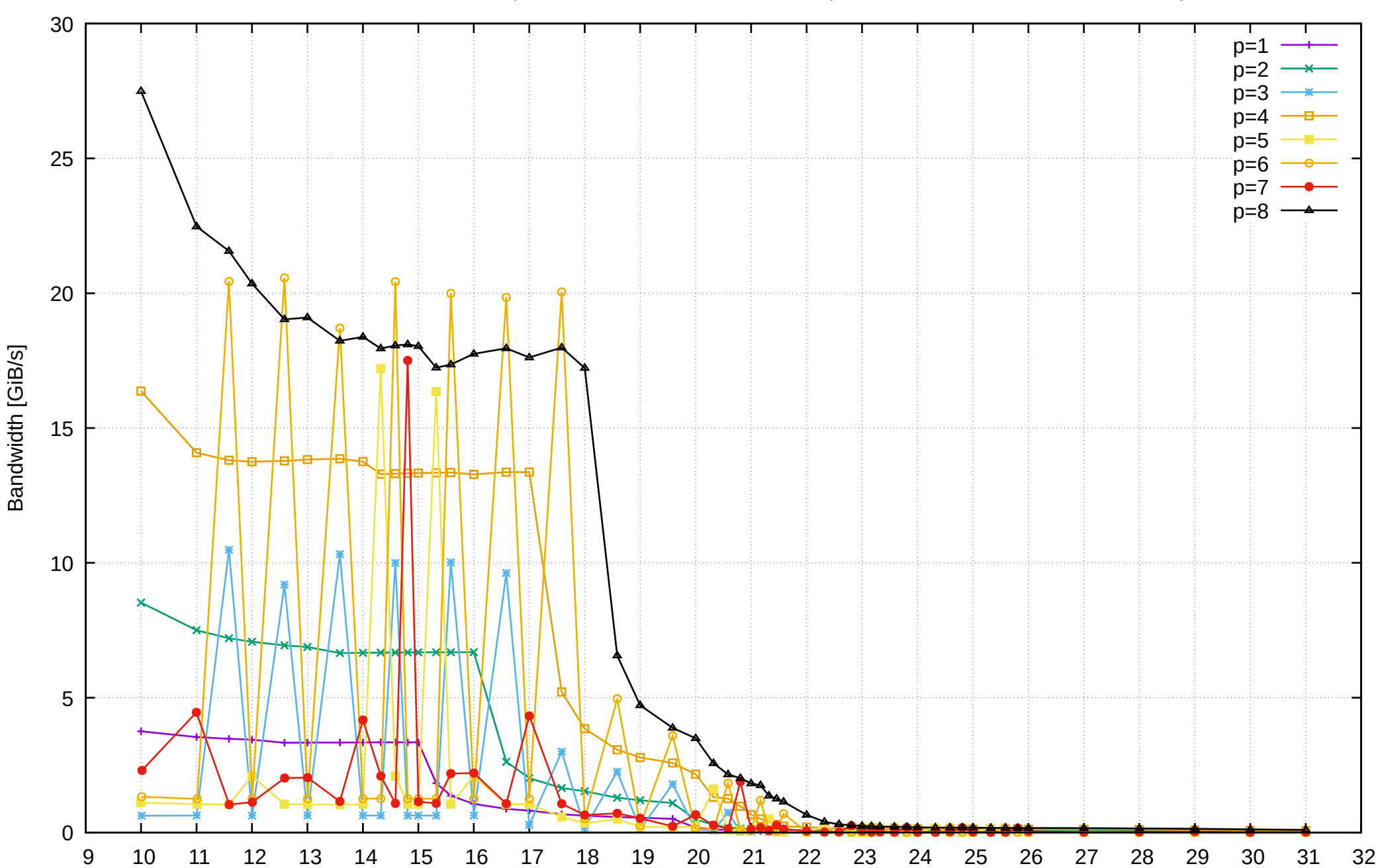

Array Size log<sub>2</sub> [B]

Pine64 RockPro64 Rockchip RK3399 - 4GB - Parallel Memory Bandwidth - PermRead64UnrollLoop

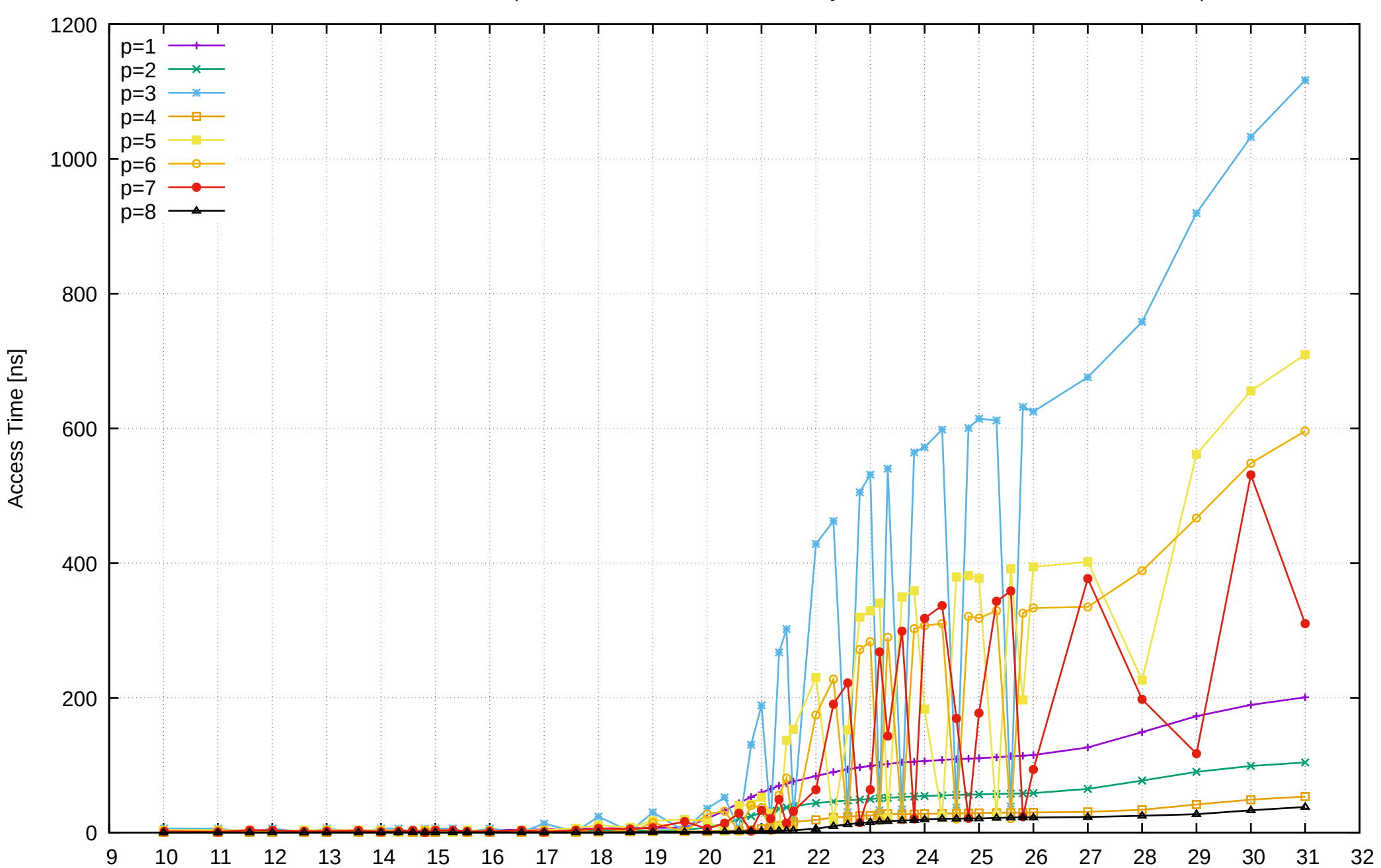

Array Size  $log<sub>2</sub>$  [B]

## Pine64 RockPro64 Rockchip RK3399 - 4GB - Parallel Memory Access Time - PermRead64UnrollLoop

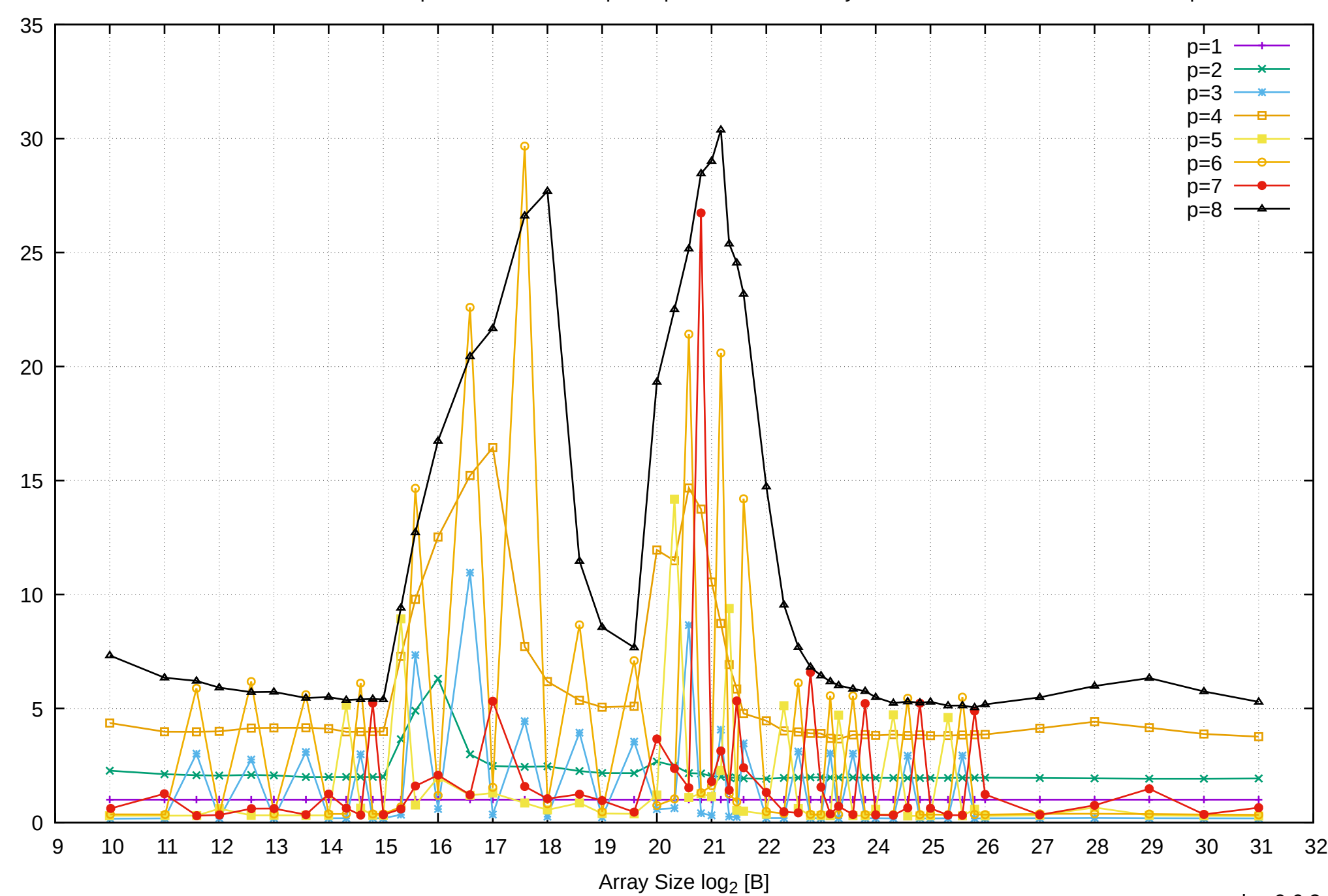

Bandwidth Speedup [1]

# Pine64 RockPro64 Rockchip RK3399 - 4GB - Speedup of Parallel Memory Bandwidth - PermRead64UnrollLoop

## Pine64 RockPro64 Rockchip RK3399 - 4GB - Speedup of Parallel Memory Bandwidth (enlarged) - PermRead64UnrollLoop

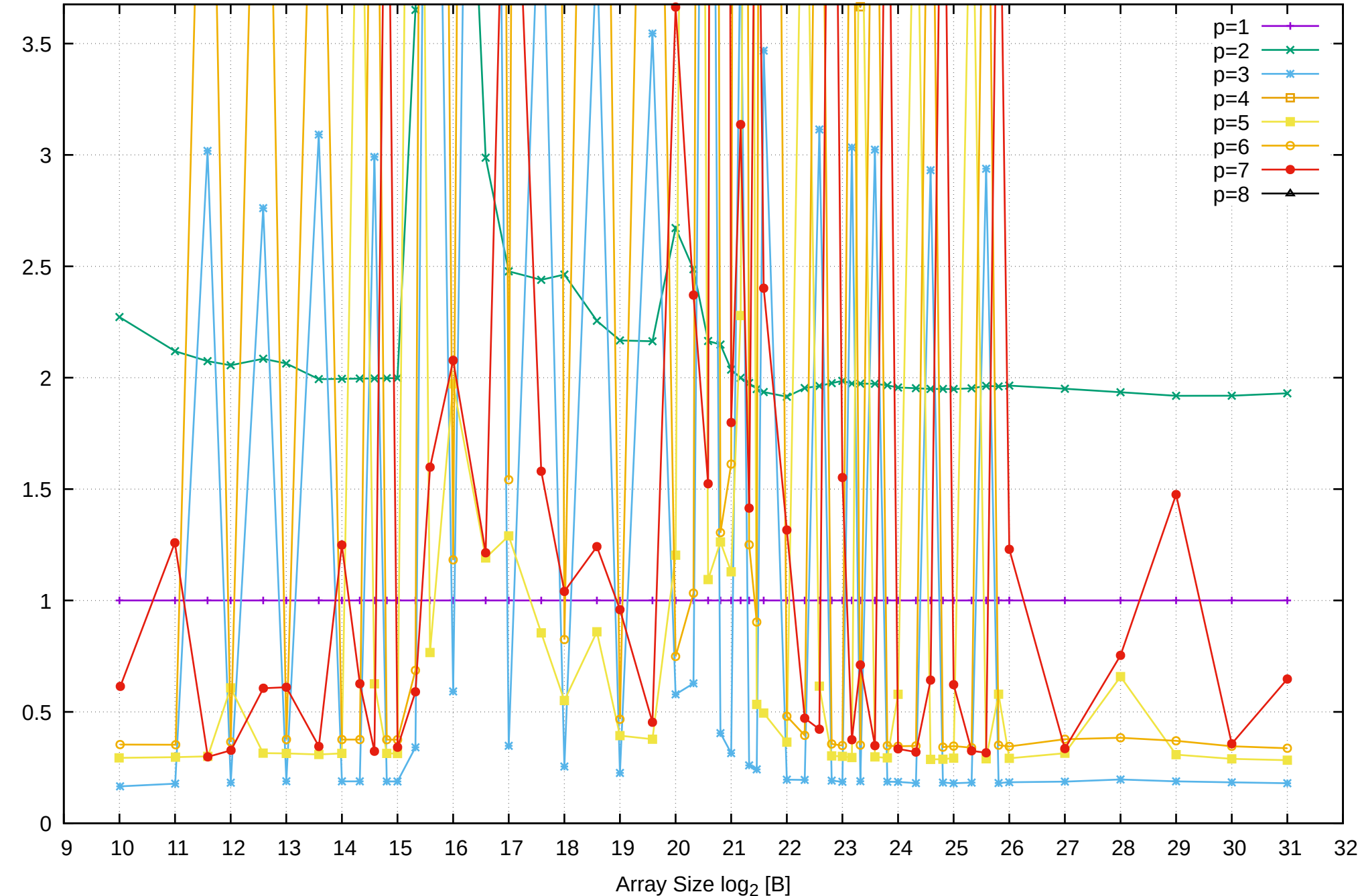

Bandwidth Speedup [1]

Bandwidth Speedup [1]

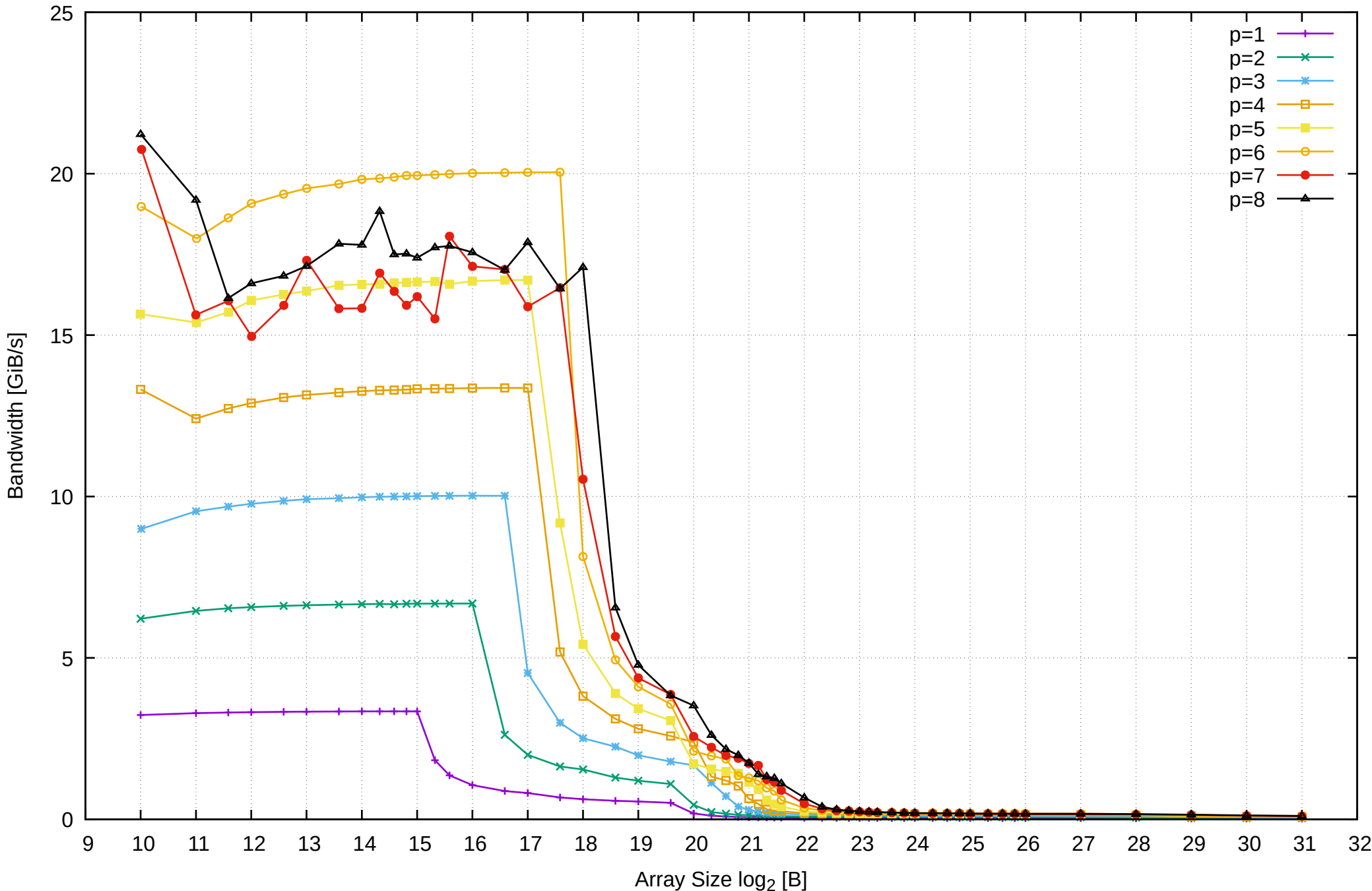

## Pine64 RockPro64 Rockchip RK3399 - 4GB - Parallel Memory Access Time - cPermRead64SimpleLoop

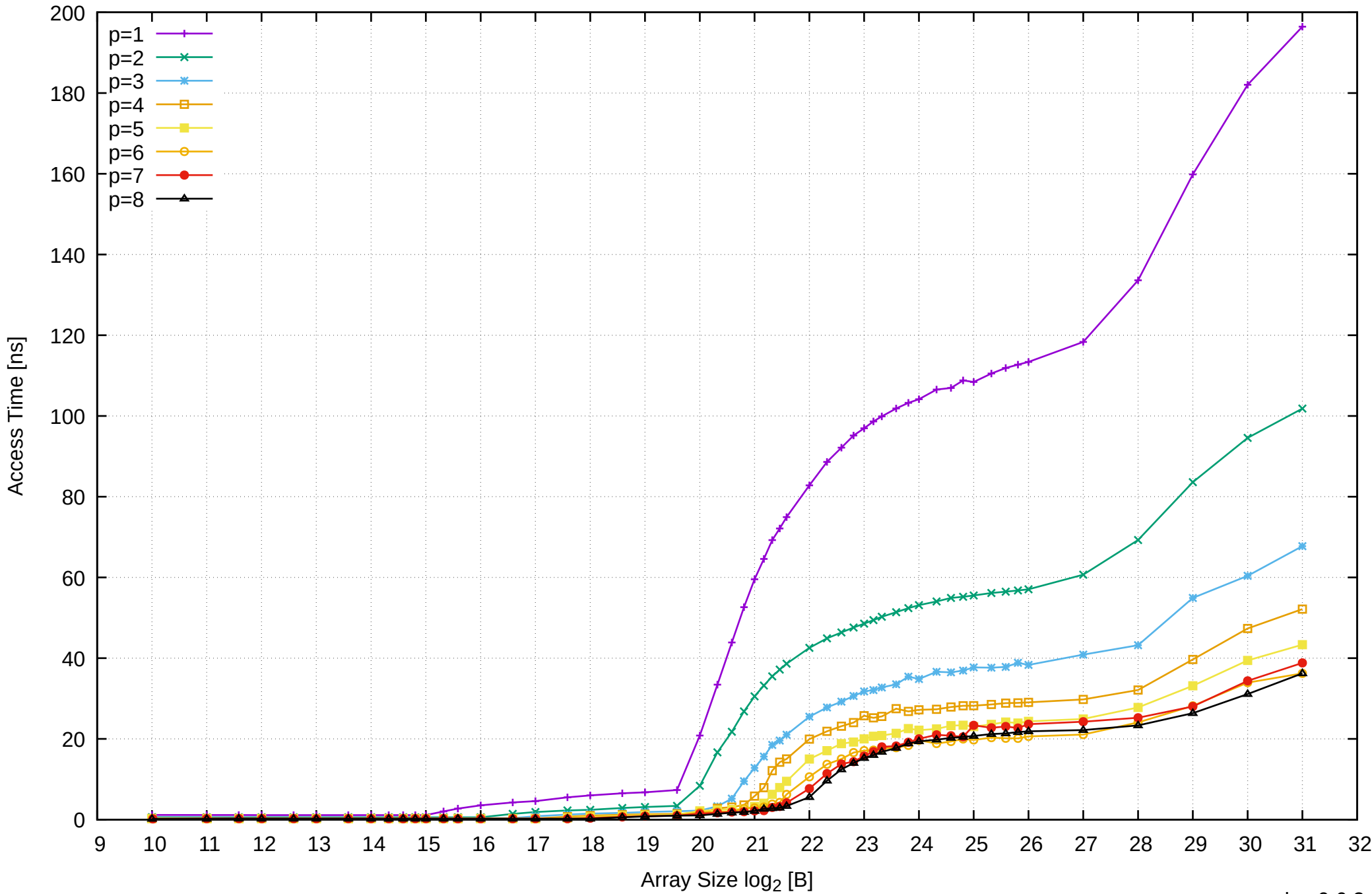

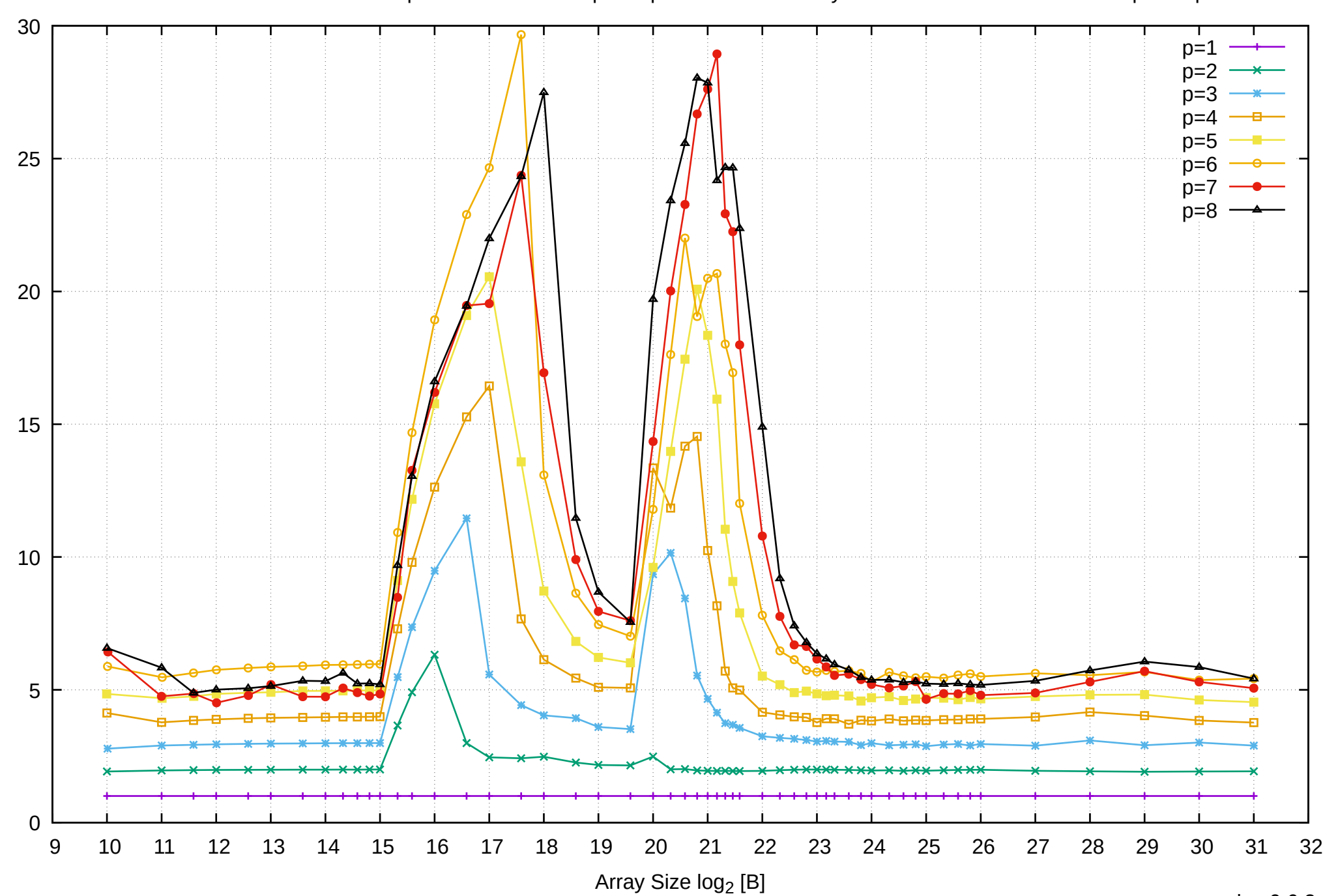

Bandwidth Speedup [1]

Pine64 RockPro64 Rockchip RK3399 - 4GB - Speedup of Parallel Memory Bandwidth - cPermRead64SimpleLoop

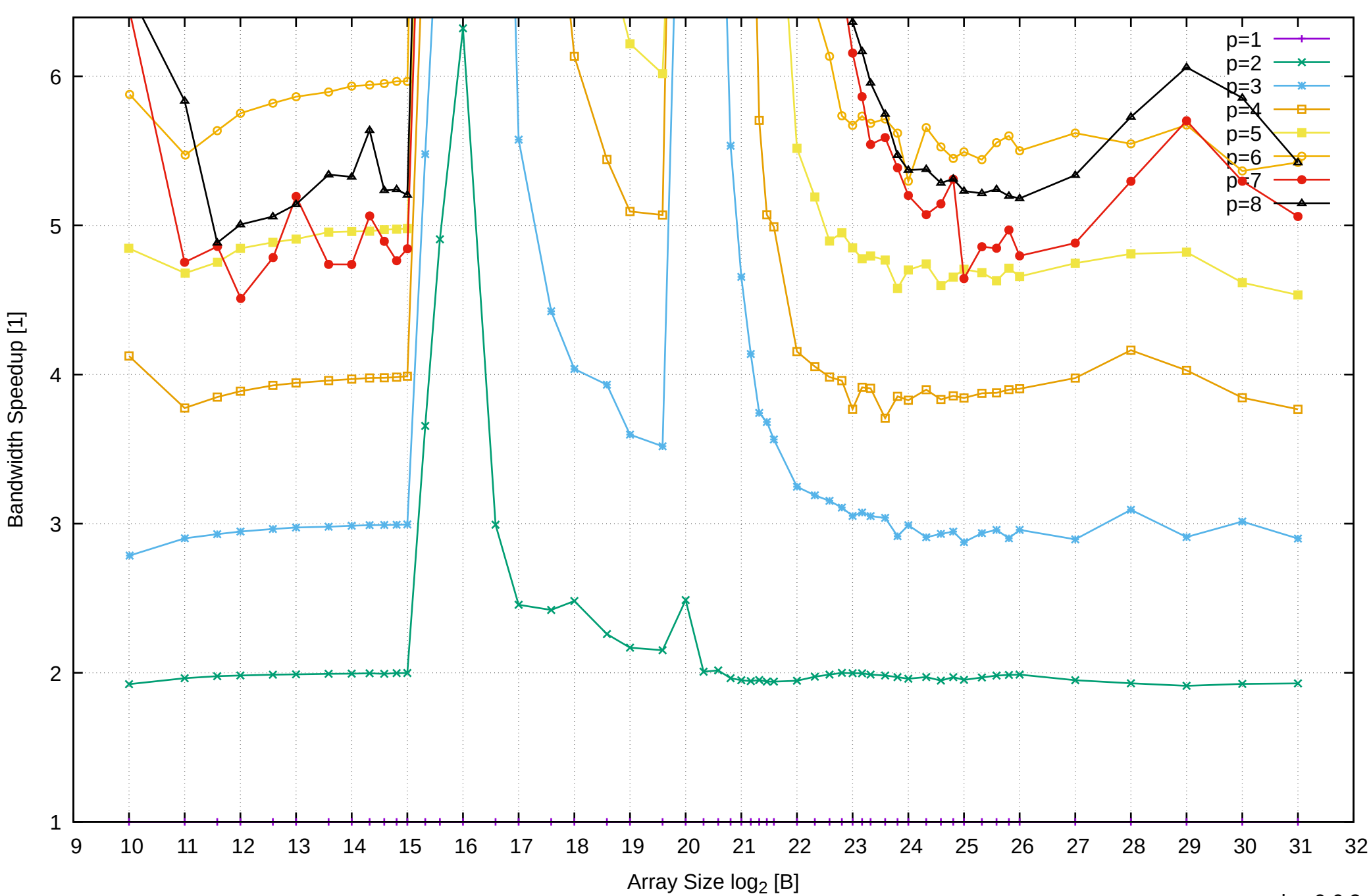

Pine64 RockPro64 Rockchip RK3399 - 4GB - Speedup of Parallel Memory Bandwidth (enlarged) - cPermRead64SimpleLoop